# Univerza v Mariboru Fakulteta za organizacijske vede

# Optimiranje in simulacija sistemov

doc. dr. Andrej Škraba

Laboratorij za kibernetiko in sisteme za podporo odločanju

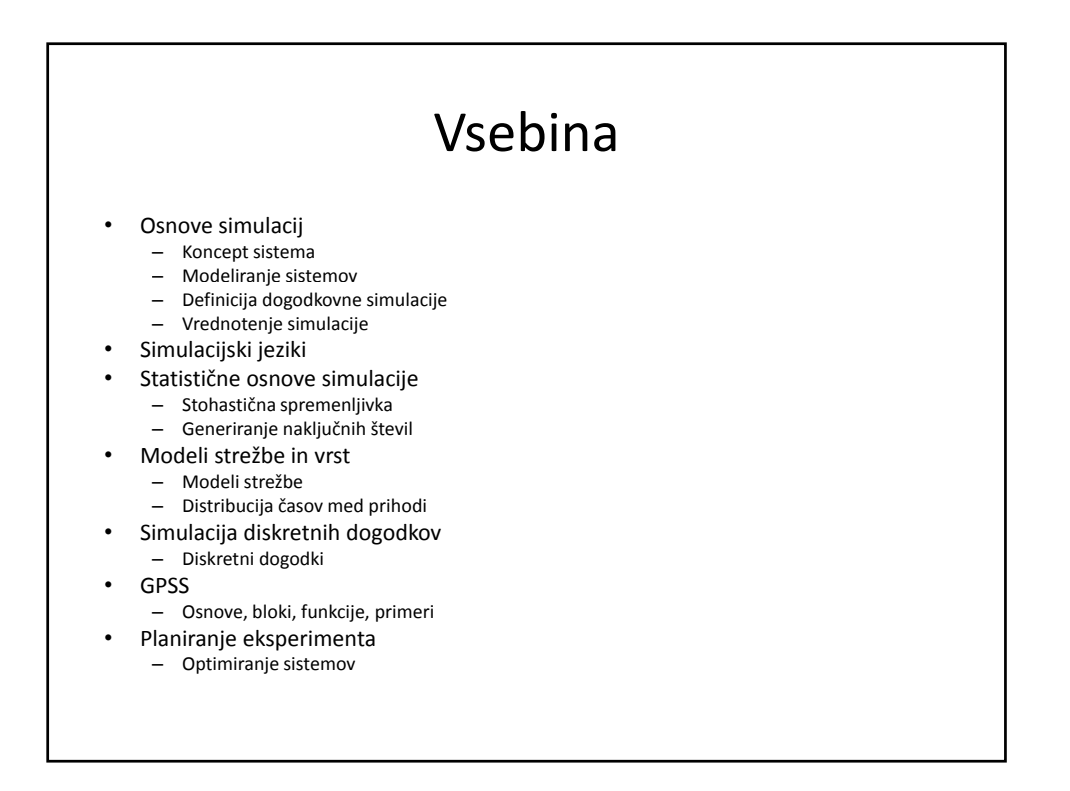

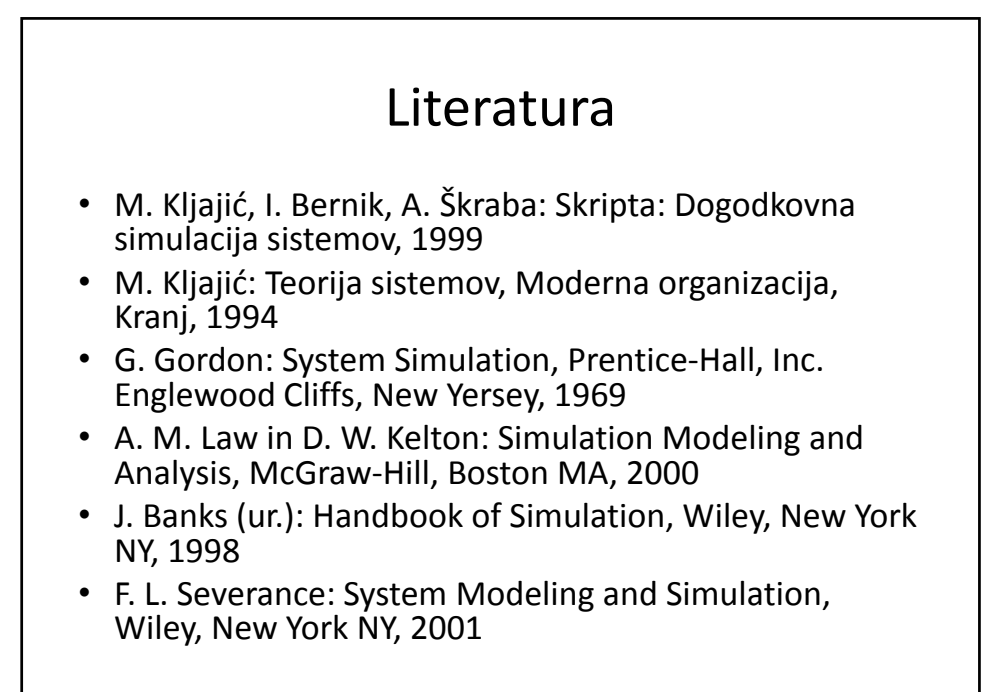

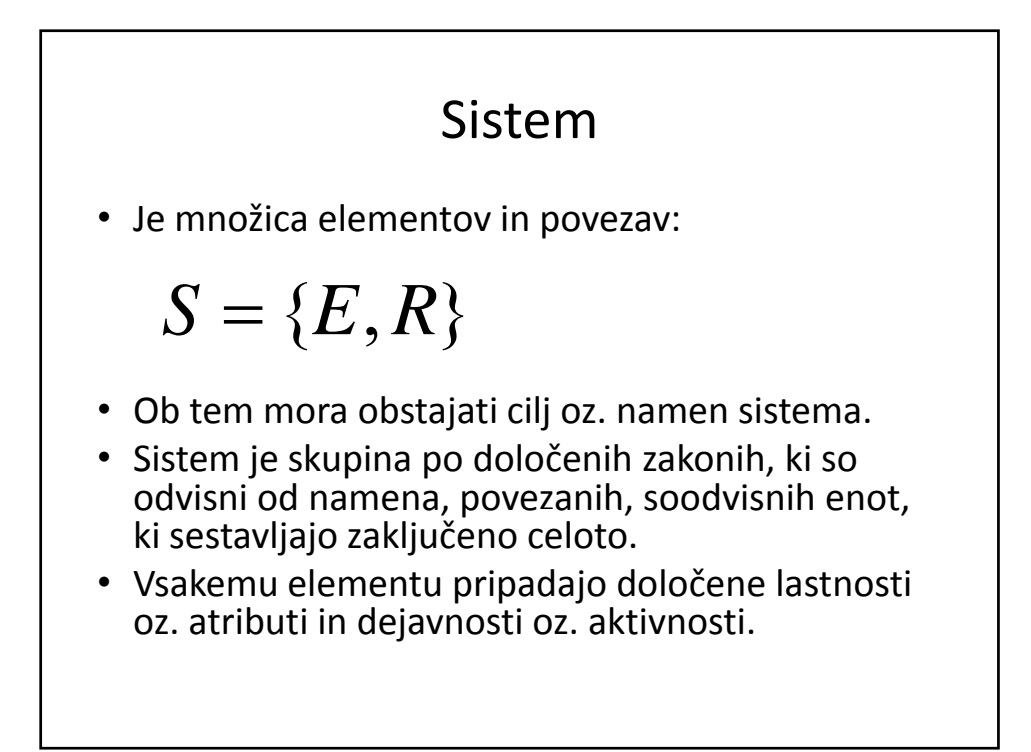

### Stanje sistema

- Spremenljivke stanj so množica med seboj neodvisnih vrednosti potrebnih za opis dinamike sistema
- Stanje sistema je vrednost spremenljivk stanj v določenem času

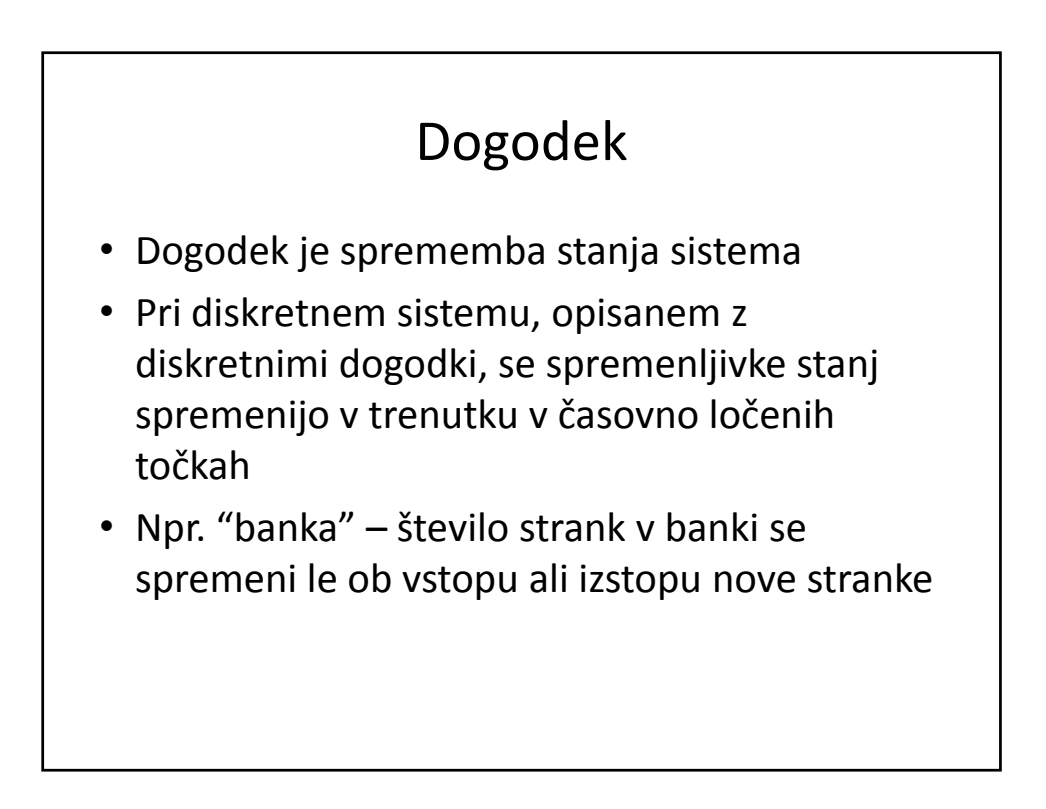

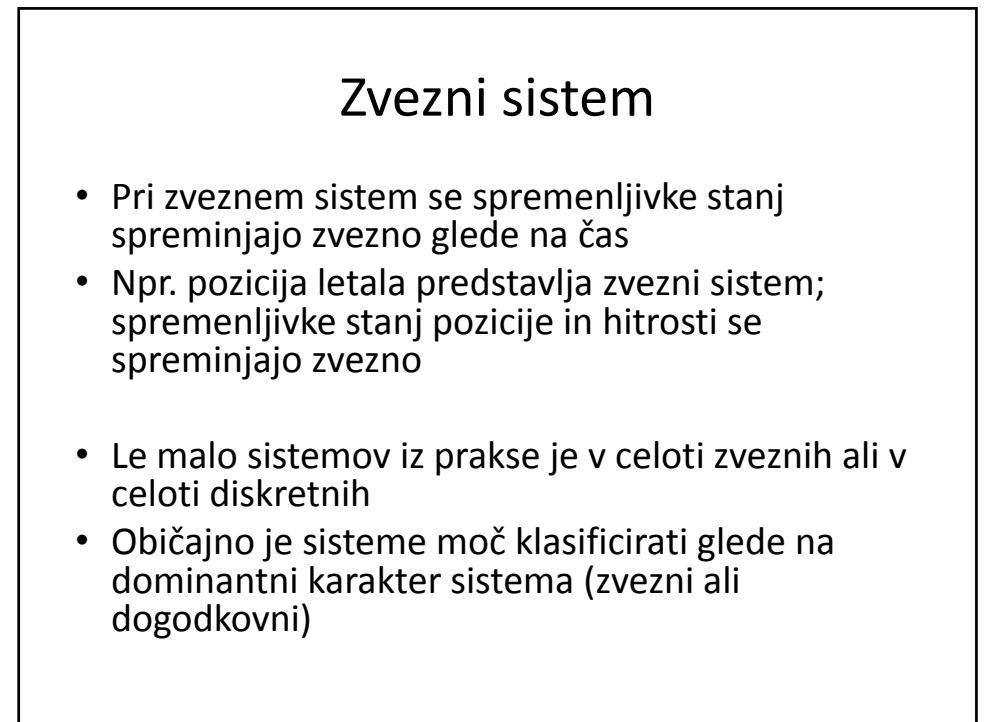

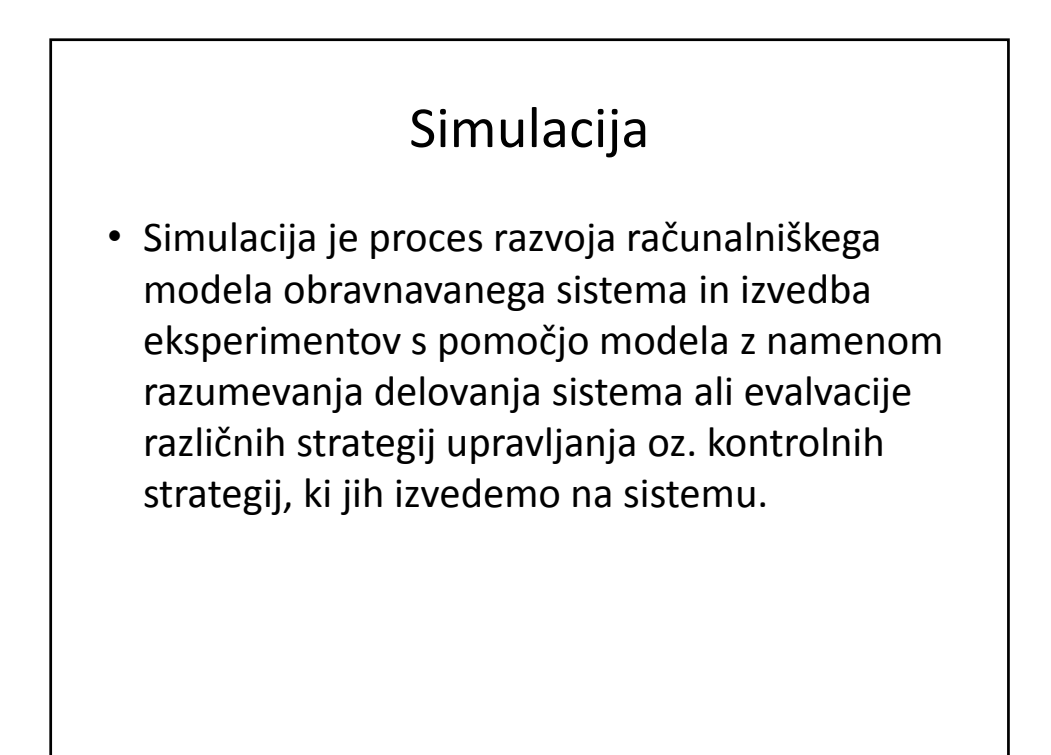

# Simulacija (nad.)

- Simulacija je dinamična ponazoritev odziva sistema z namenom:
	- Opisa sistema (delni ali v celoti)
	- Razlage odziva sistema v preteklosti
	- Predvidevanja odziva sistema
	- Razumevanja zakonitosti sistema

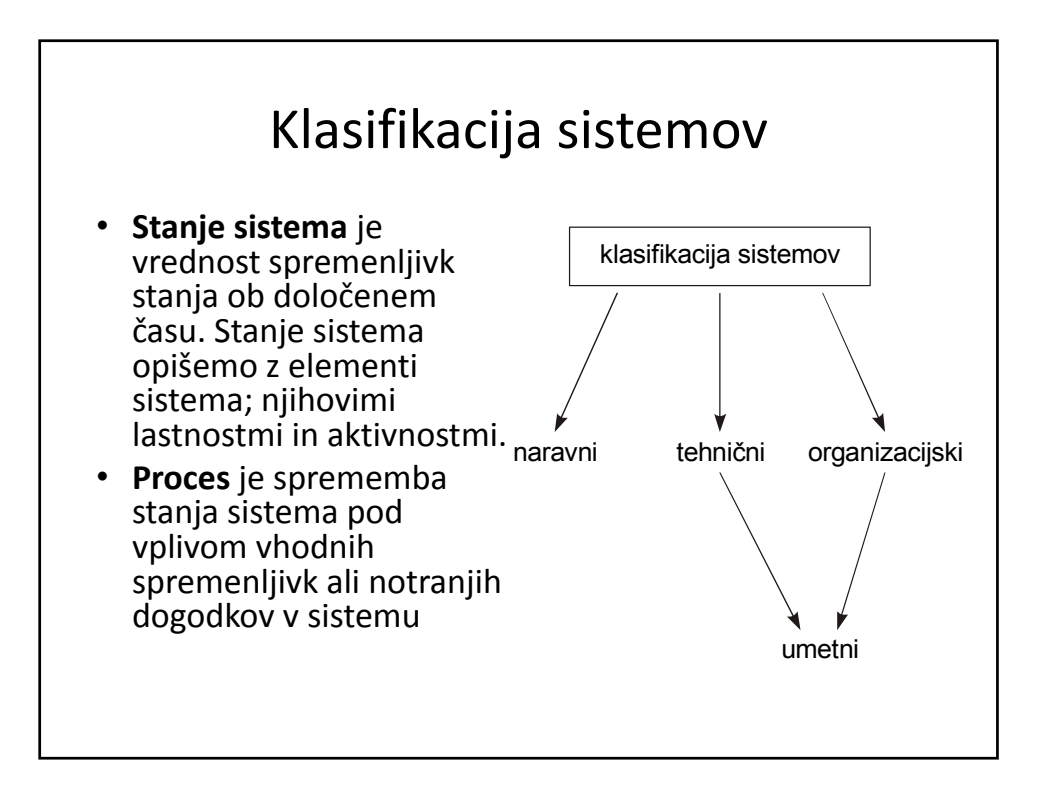

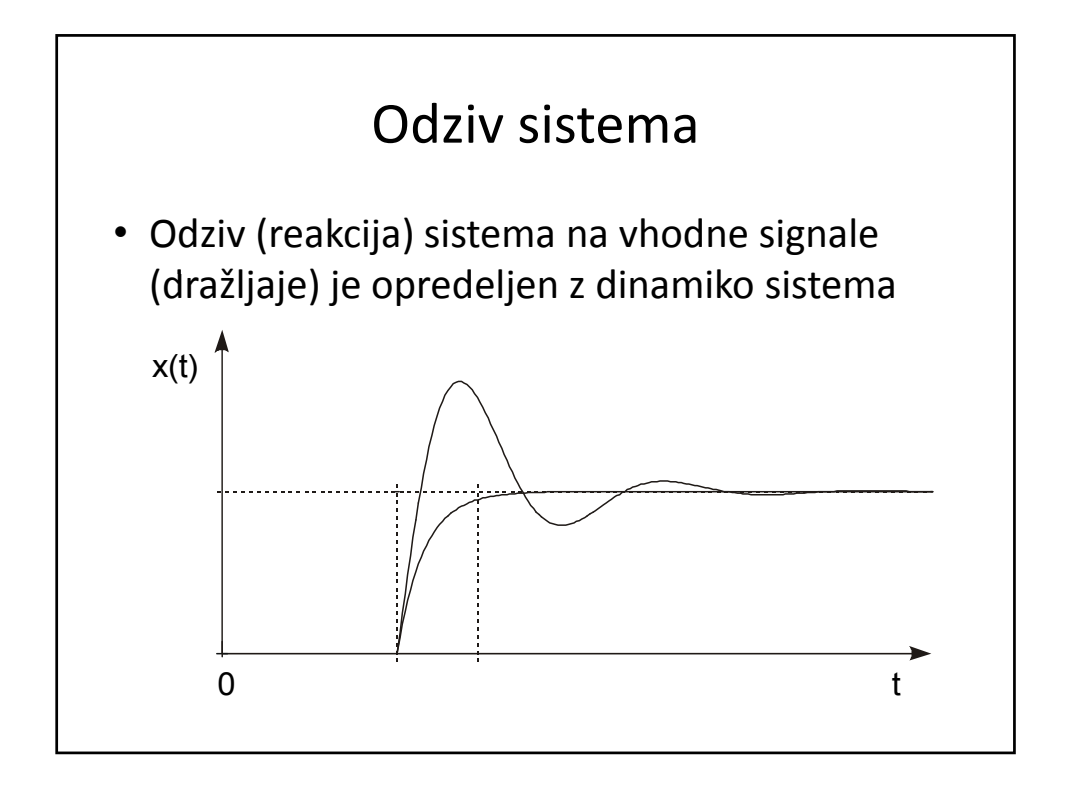

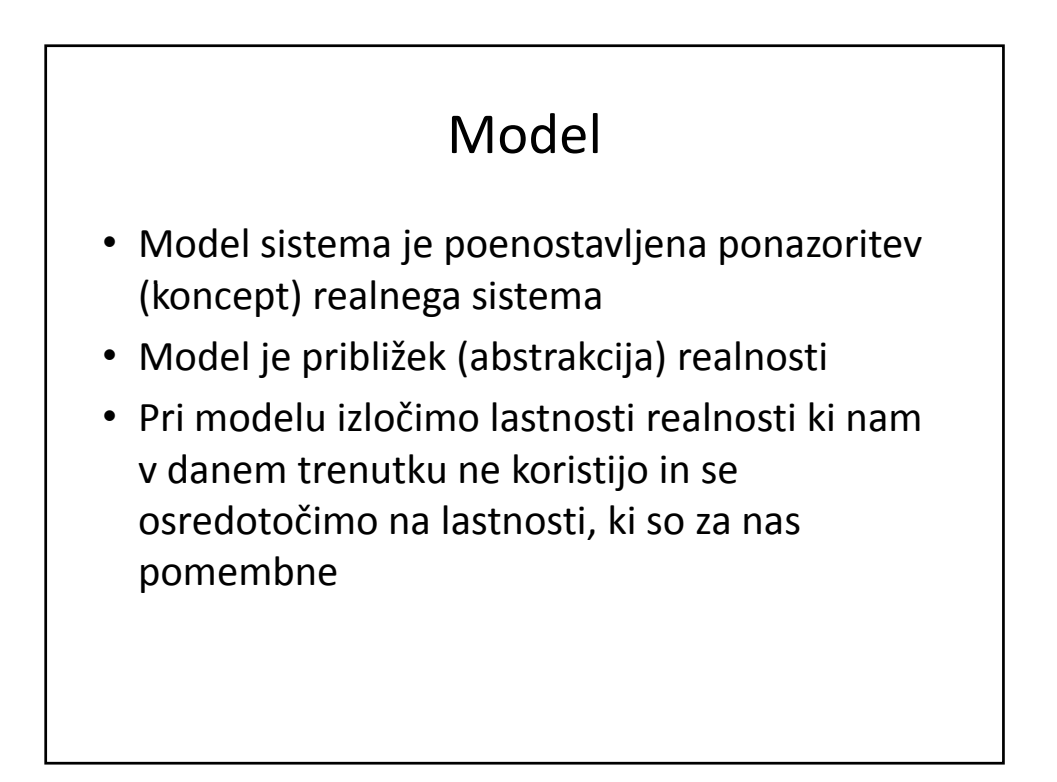

### Optimiranje

- Izbor najboljše rešitve iz nabora možnih rešitev
- Preprost primer minimum, maksimum
- Uporaba simulacijskega modela analiza kaj‐ če
- Določitev kriterijske funkcije
- Postopek določitve simulacijskih scenarijev
- Izbor najboljše rešitve

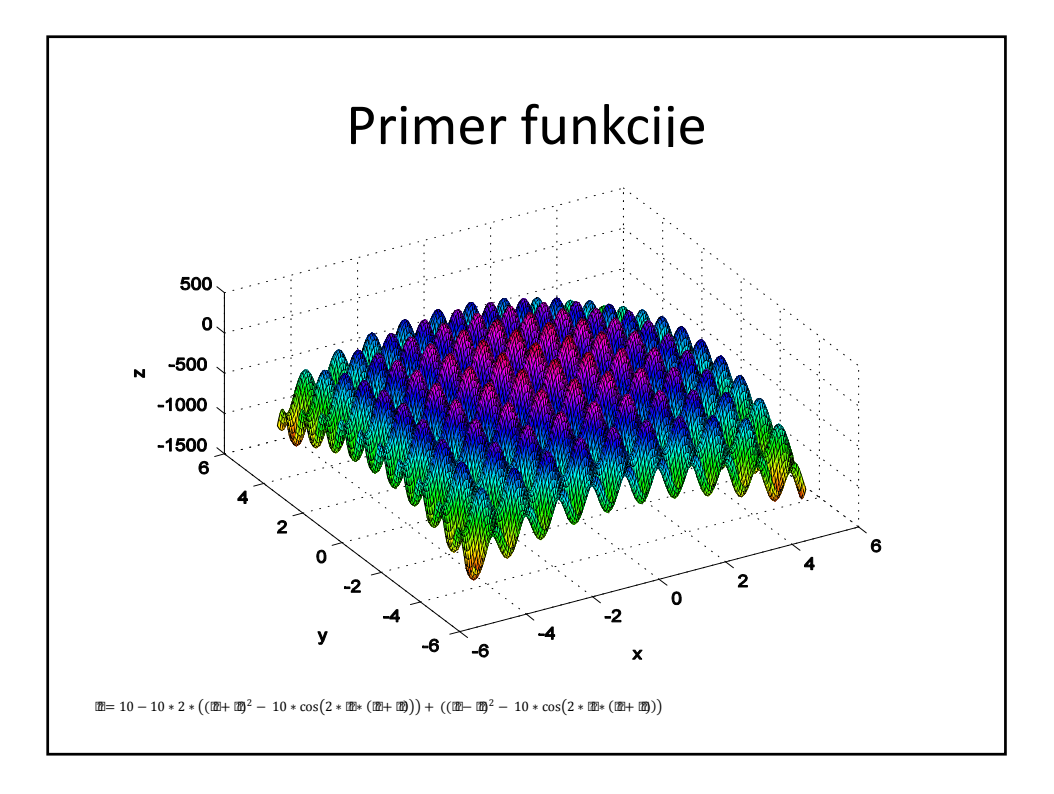

# Uporaba simulacije

- V enostavnih primerih je moč razviti matematični model in pridobiti analitično rešitev
- Večina problemov iz realnega sveta je preveč kompleksna, da bi bilo možno pridobiti analitične rešitve
- V primeru kompleksnosti obravnavanih sistemov uporabimo postopke simulacije
- Izvedemo evalvacijo modela s pomočjo numeričnih metod

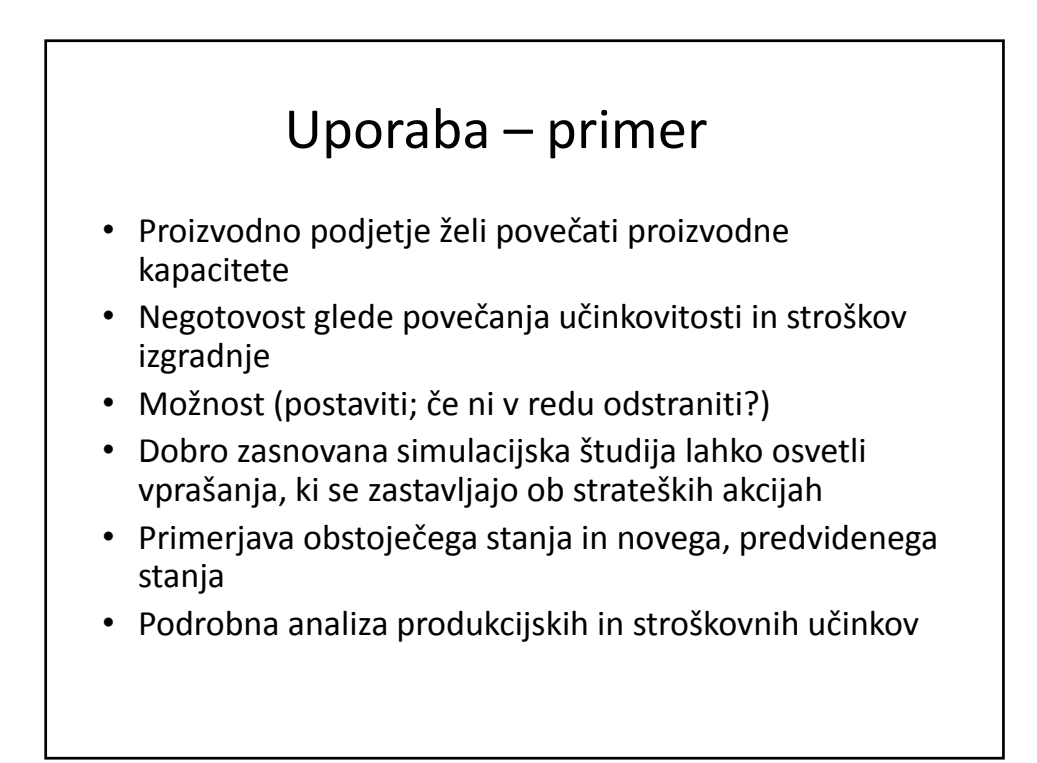

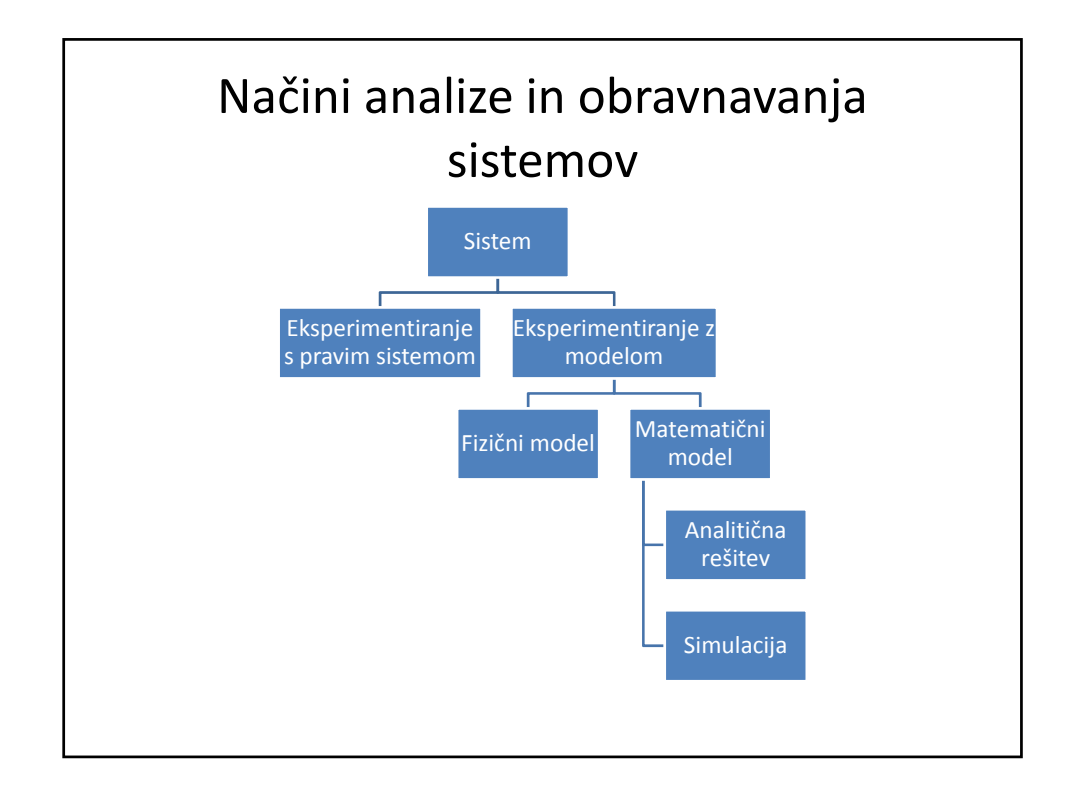

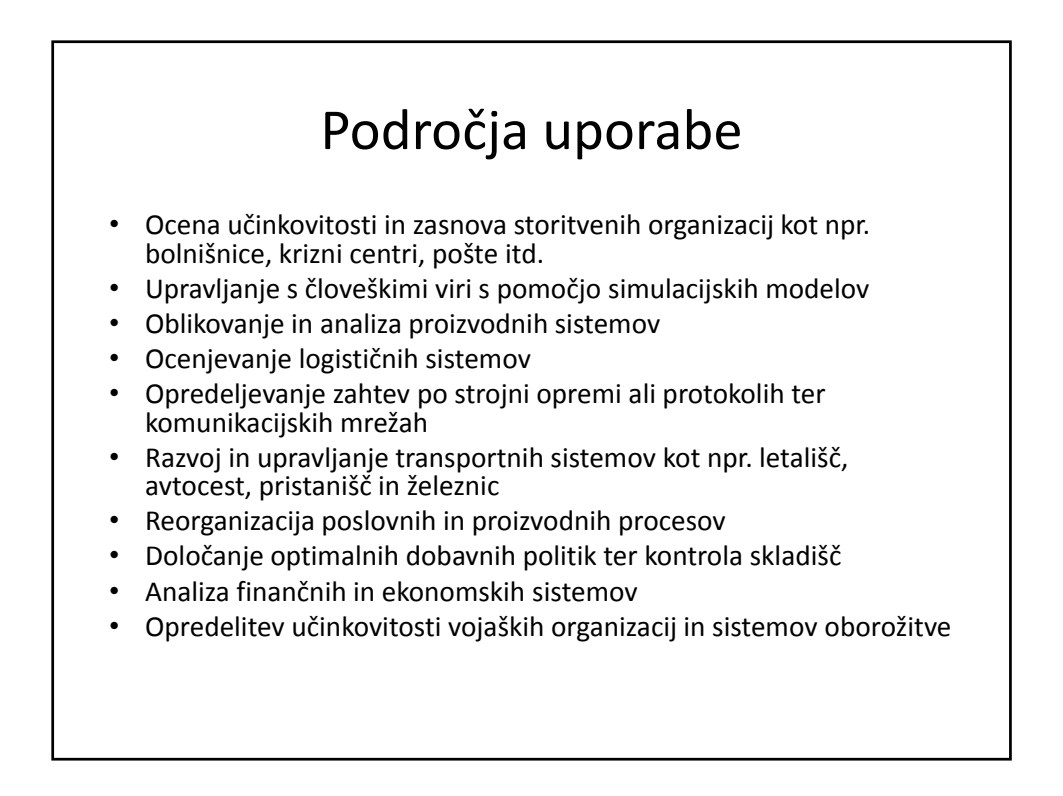

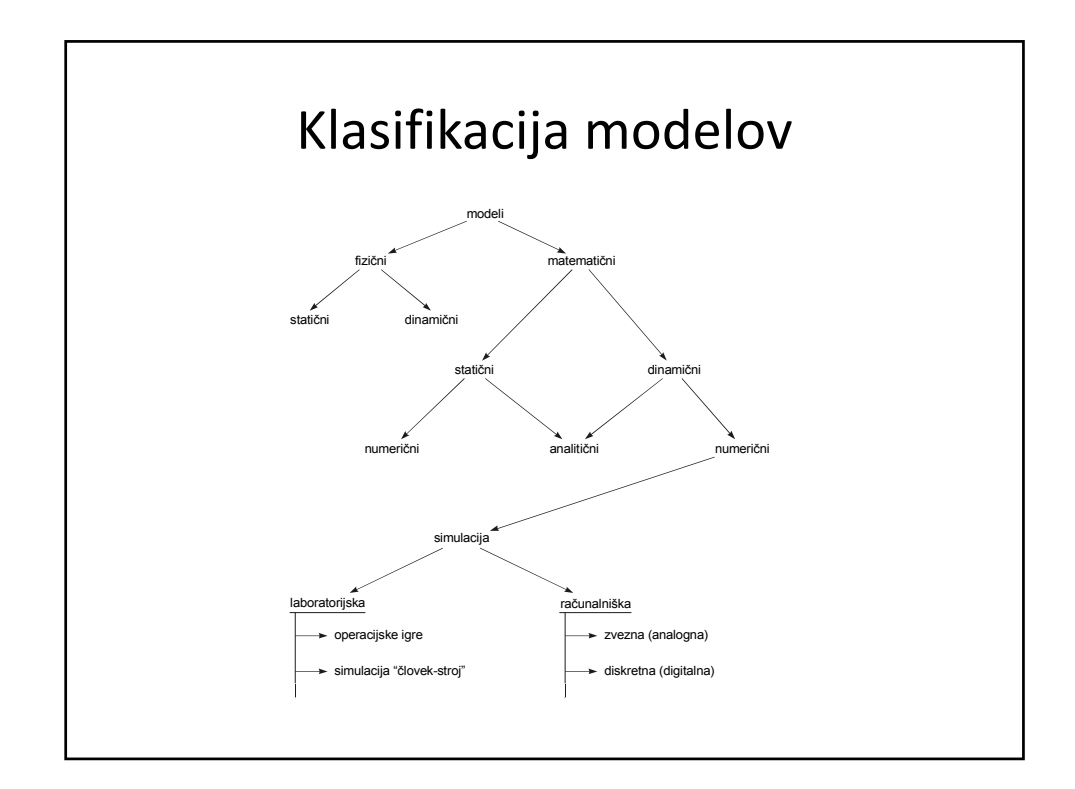

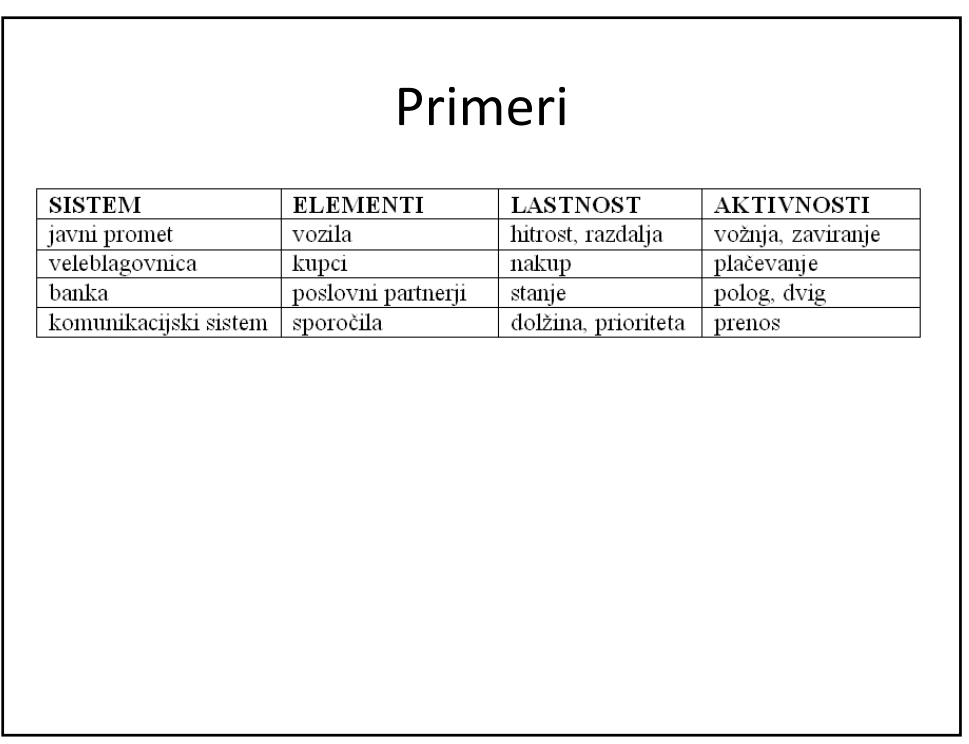

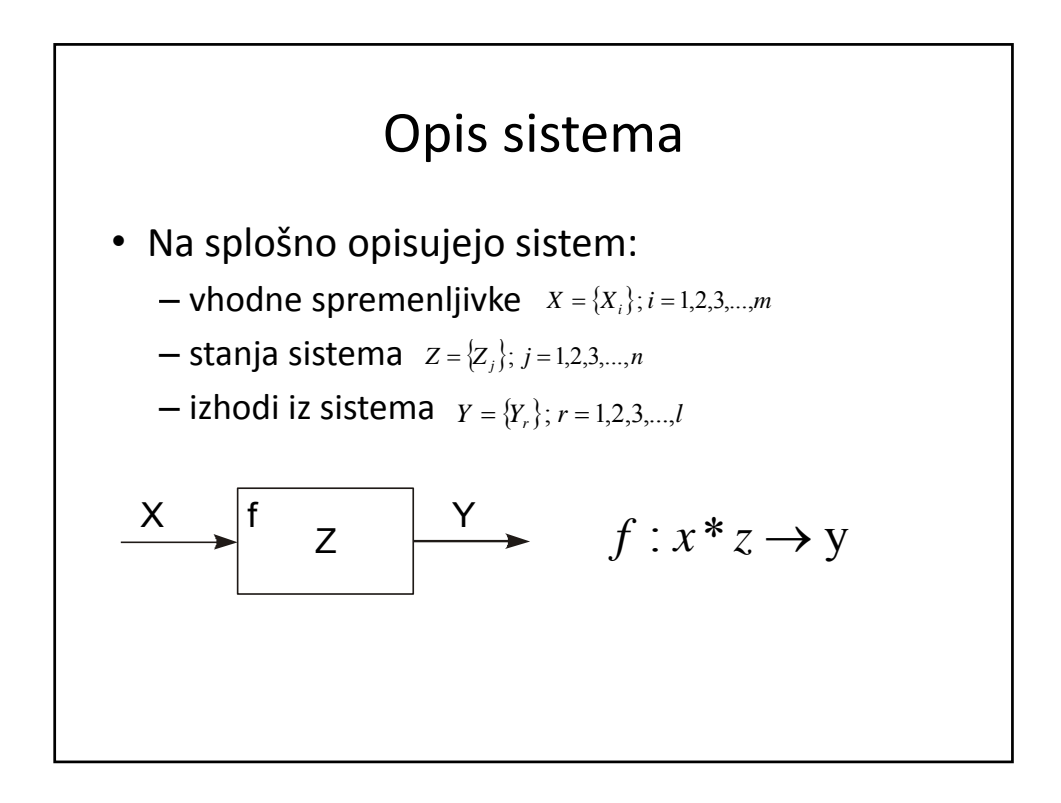

# Potek modeliranja pri dogodkovni simulaciji

- Definicija problema
- Določitev ciljev
- Osnutek študije
- Formiranje matematičnega modela
- Zapis računalniškega programa
- Validacija modela
- Priprava eksperimenta (simulacijskih scenarijev)
- Simulacija in analiza rezultatov

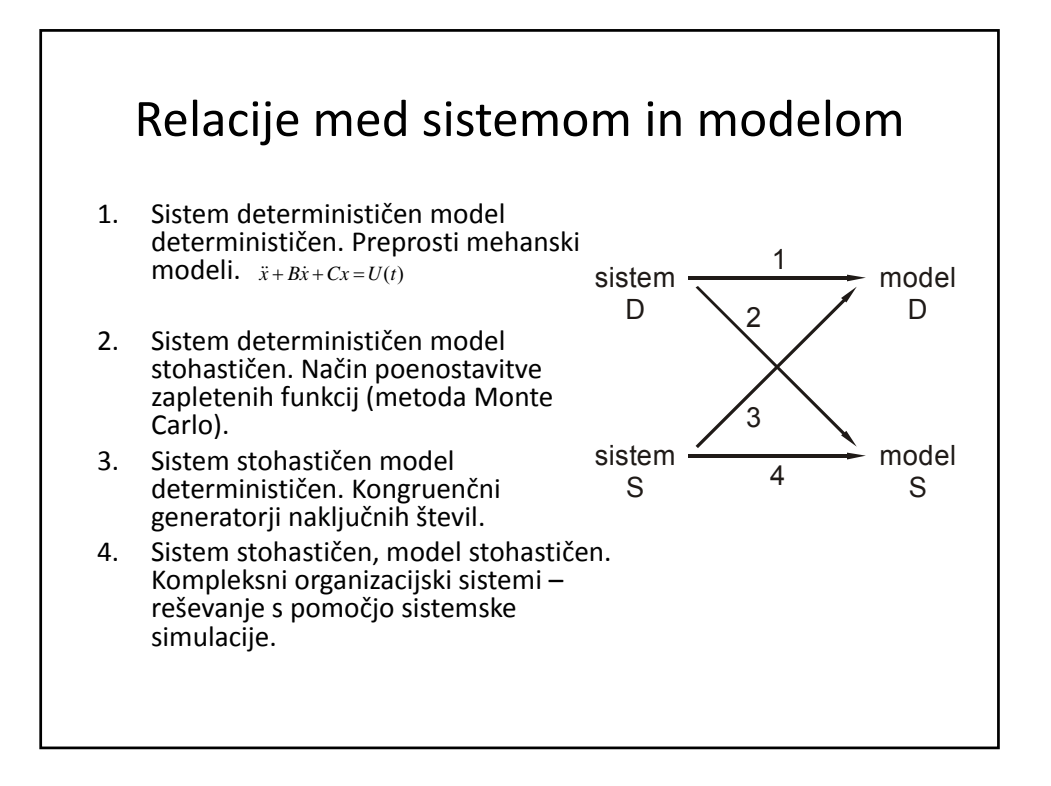

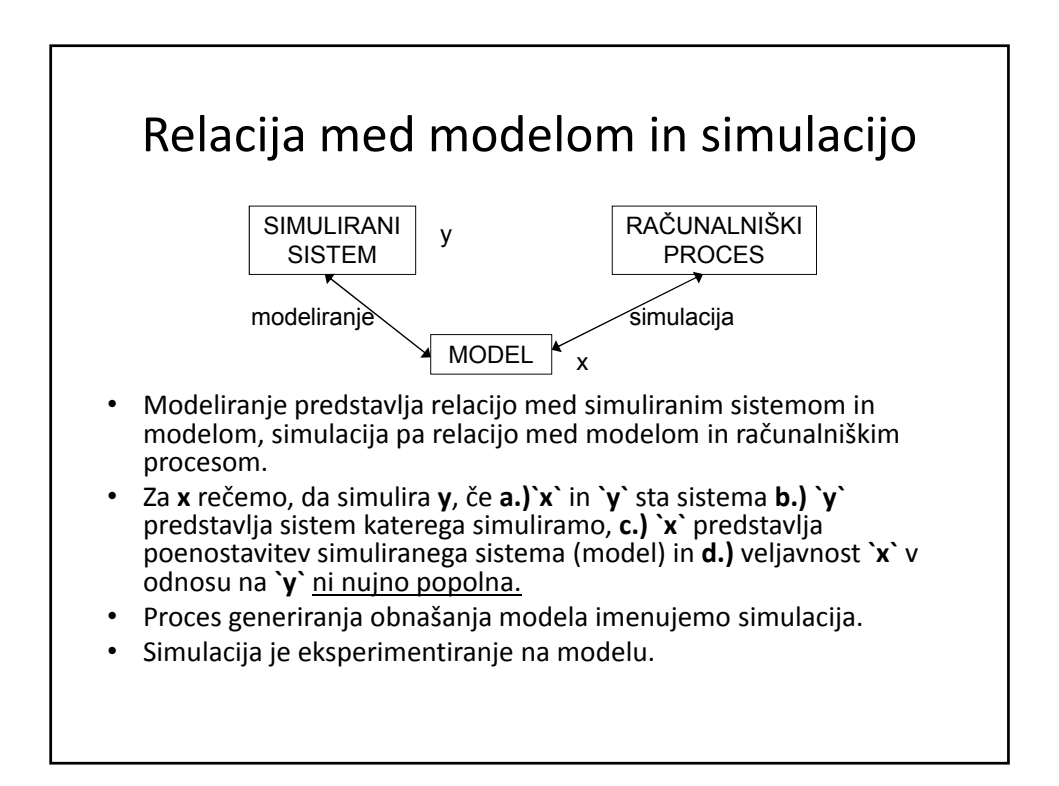

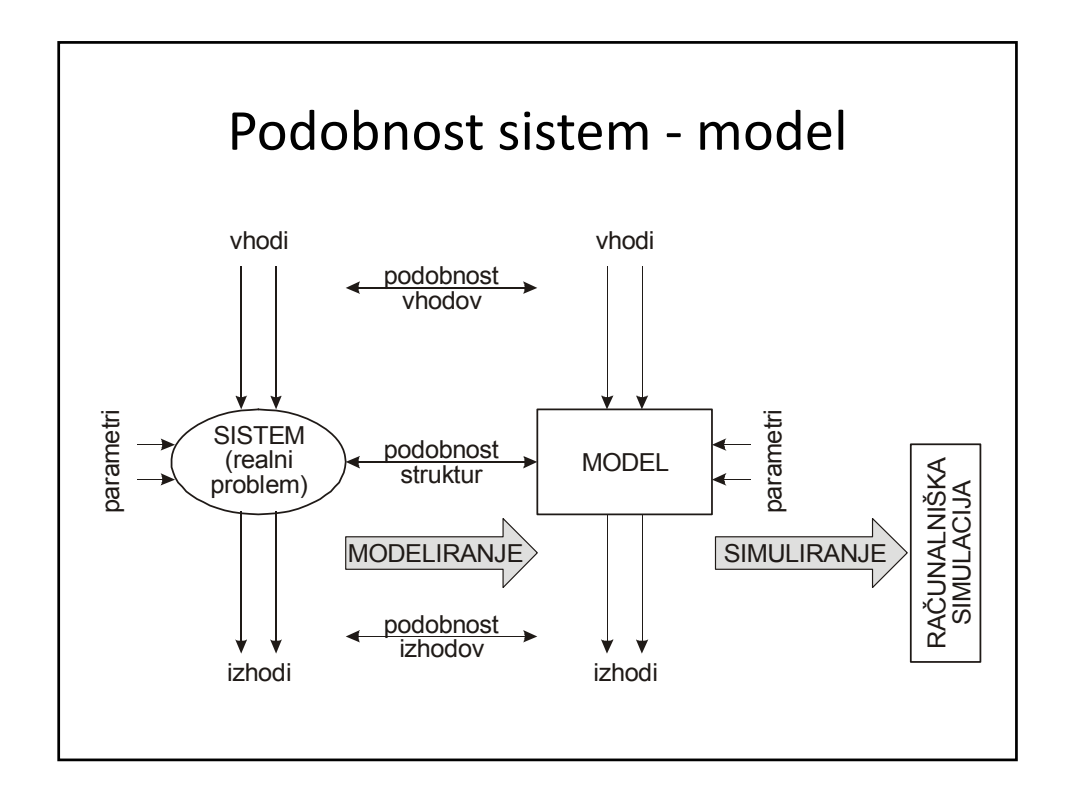

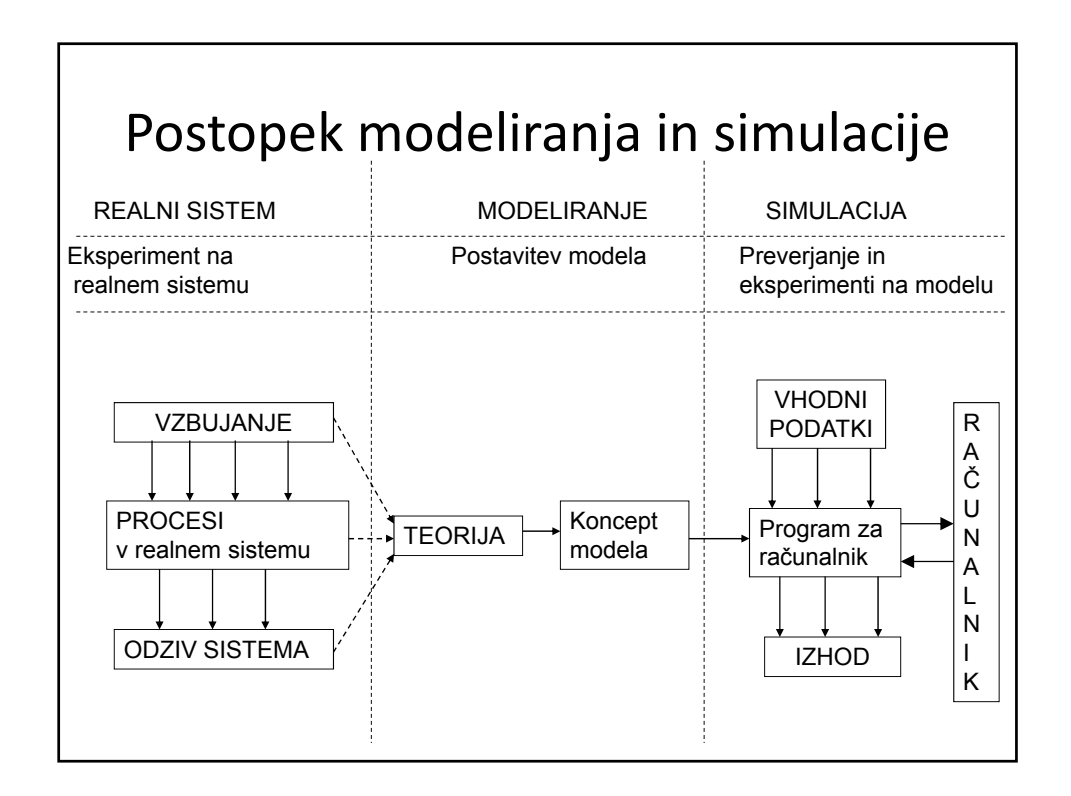

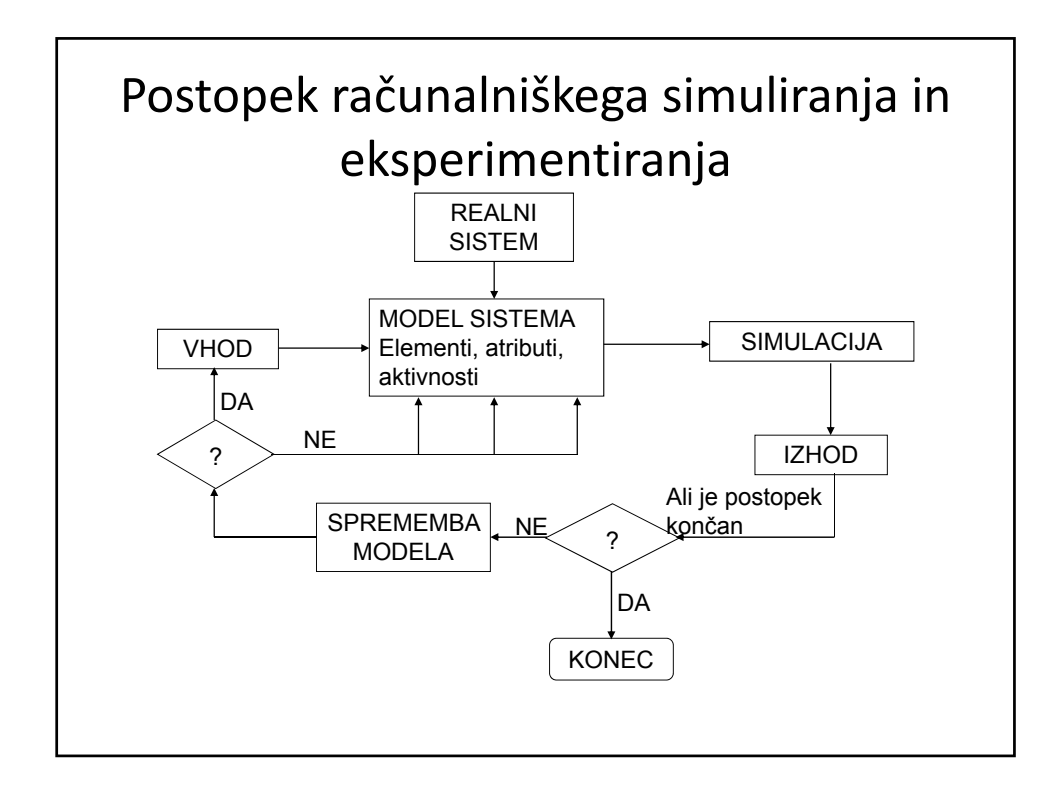

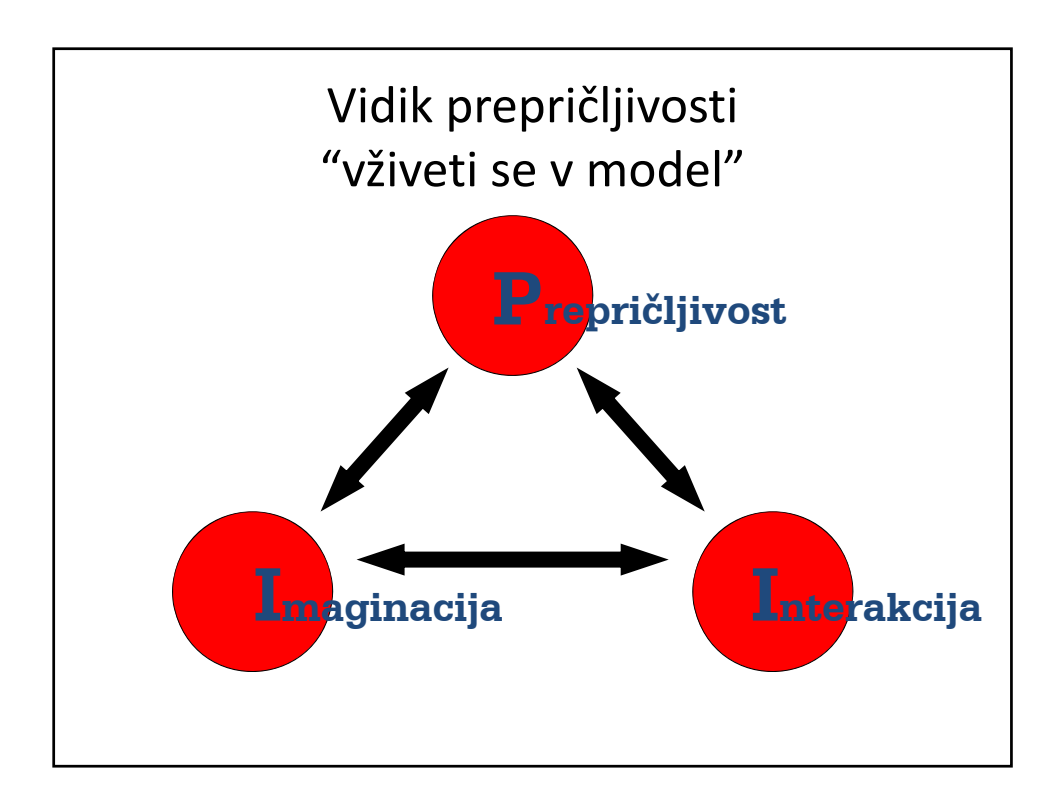

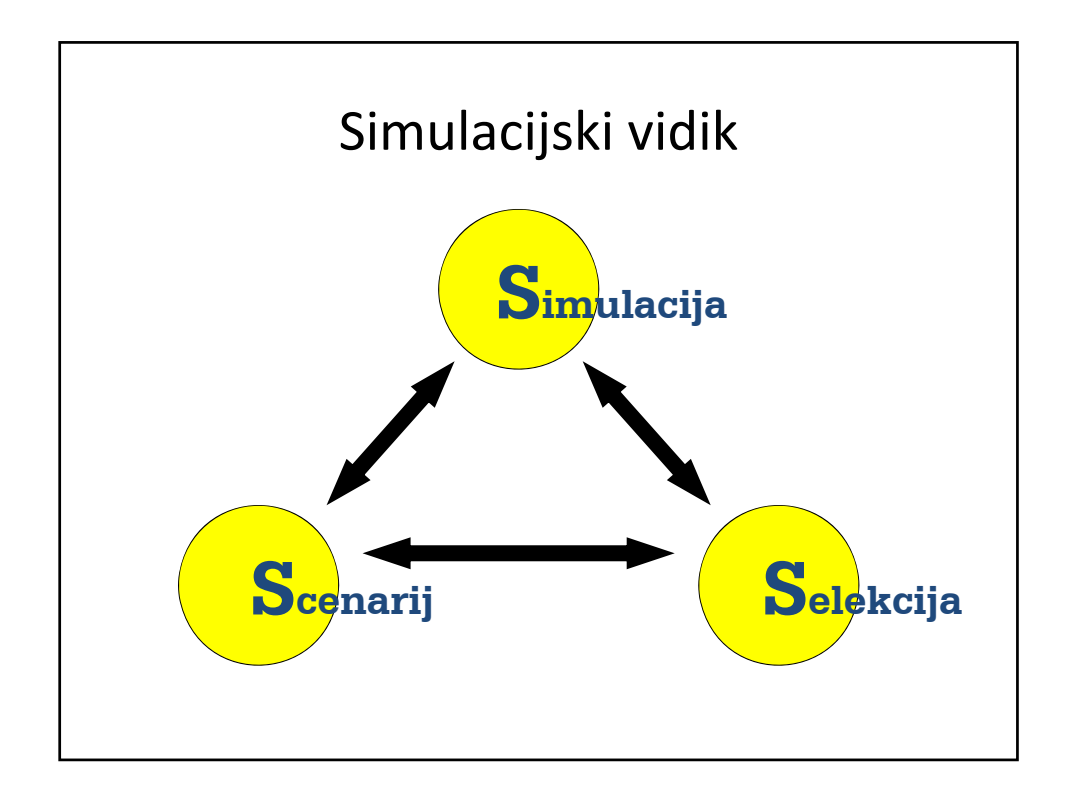

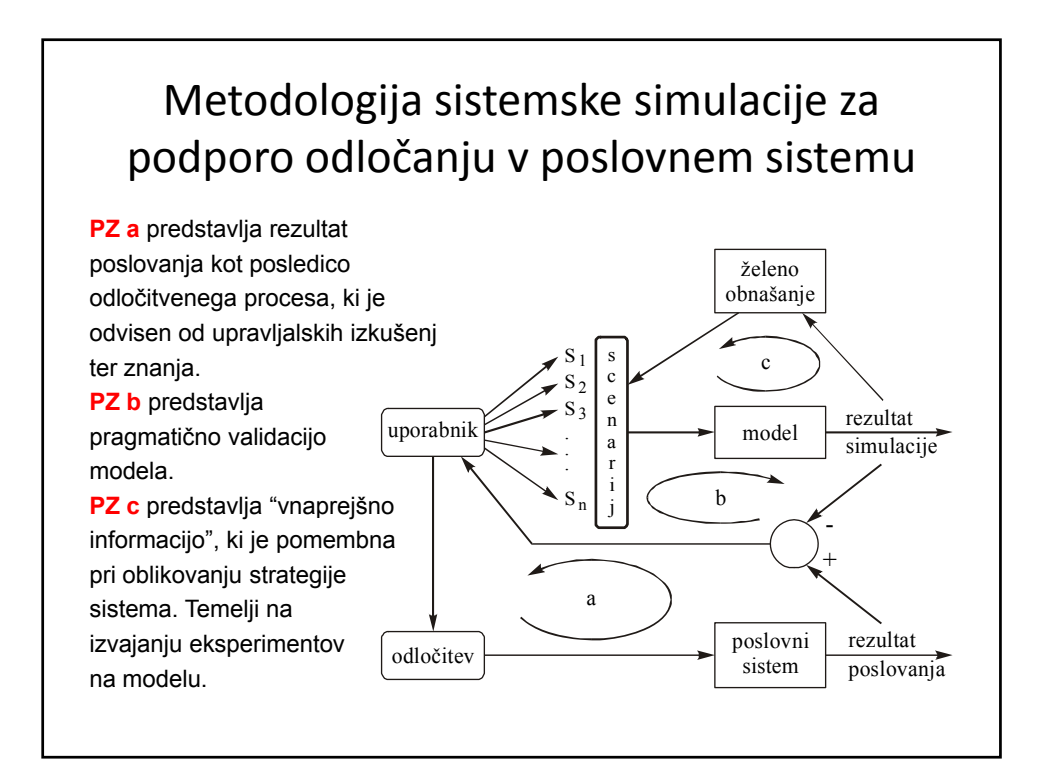

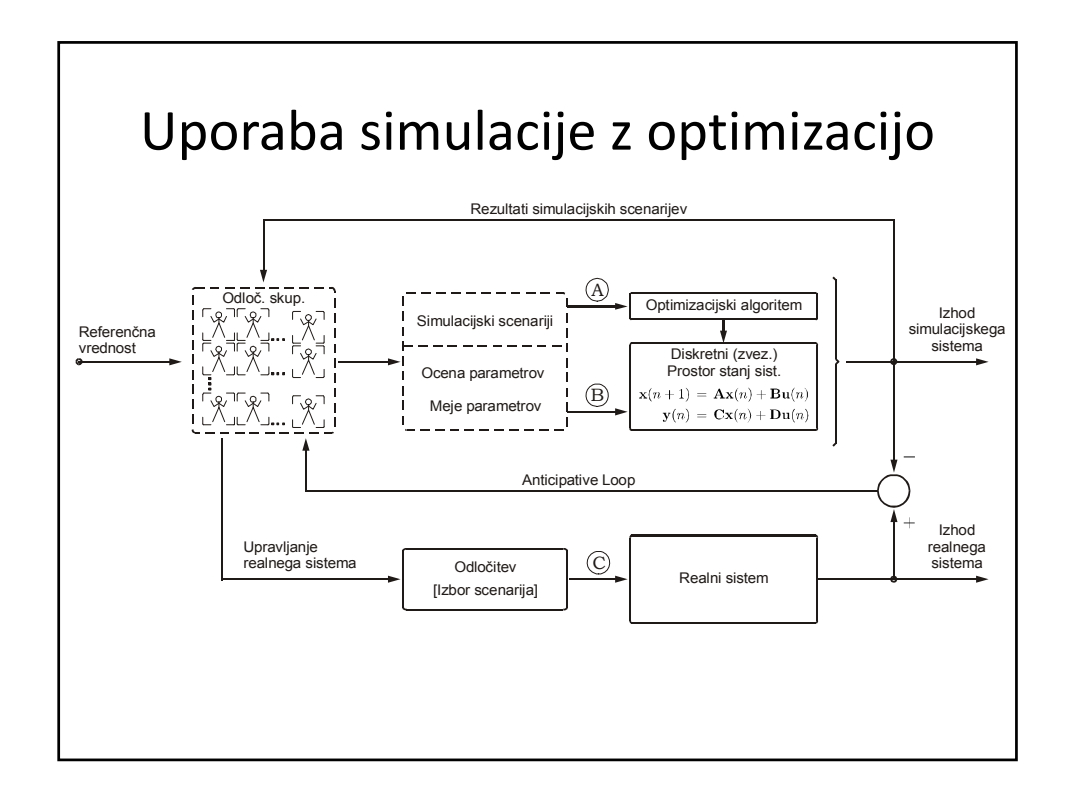

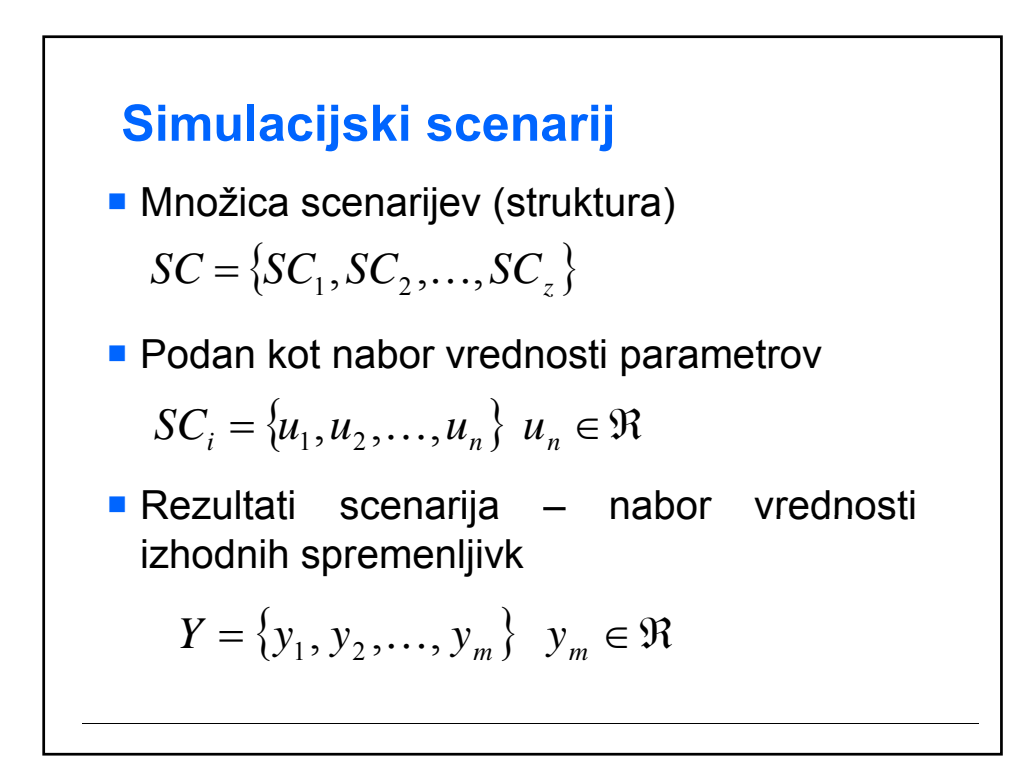

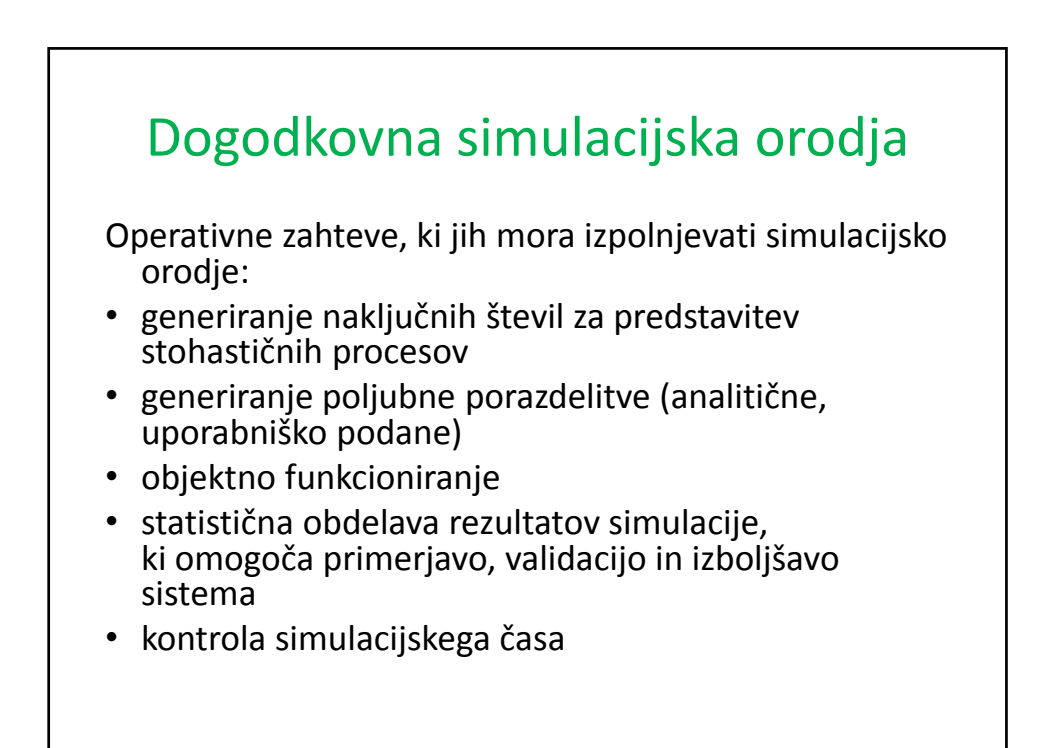

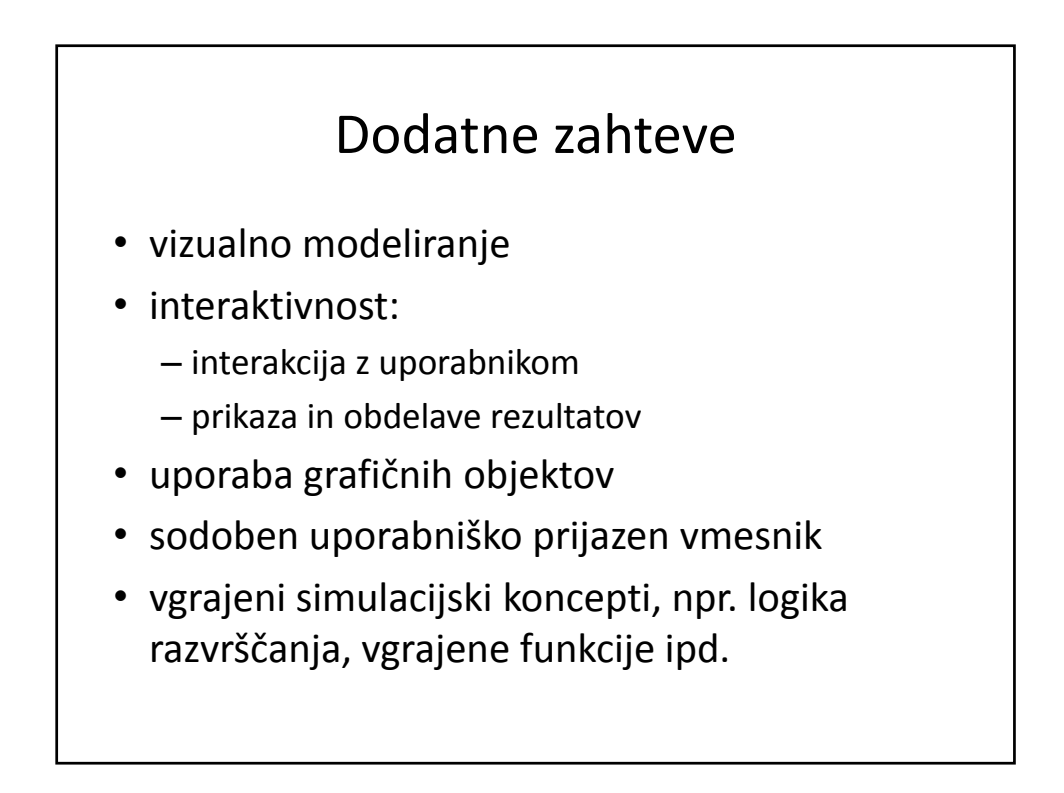

### Dodatne zahteve (nad.)

- hiter razvoj modelov
- upoštevanje dimenzij objektov 1:1
- združevanje opravil in sintakse, ki se ponavlja

# Dodatne zahteve (nad.) • procesni koncept • definicija objektov kot C objekta oz. podatkovnega objekta • definicija in delo nad množico objektov • paralelno procesiranje • razumljiva sintaksa s podporo dokumentaciji • generiranje poročil, specifikacija uporabnika

### Zgodovina

- Razvoj sistema GPSS datira v leto 1960 (Gordonov simulator)
- IBM
- Razširjenost sistema z IBM računalniki
- Enostavnost uporabe tudi za netehnične študije
- Primeren za simulacijo strežnih sistemov (sistemi z vrstami)

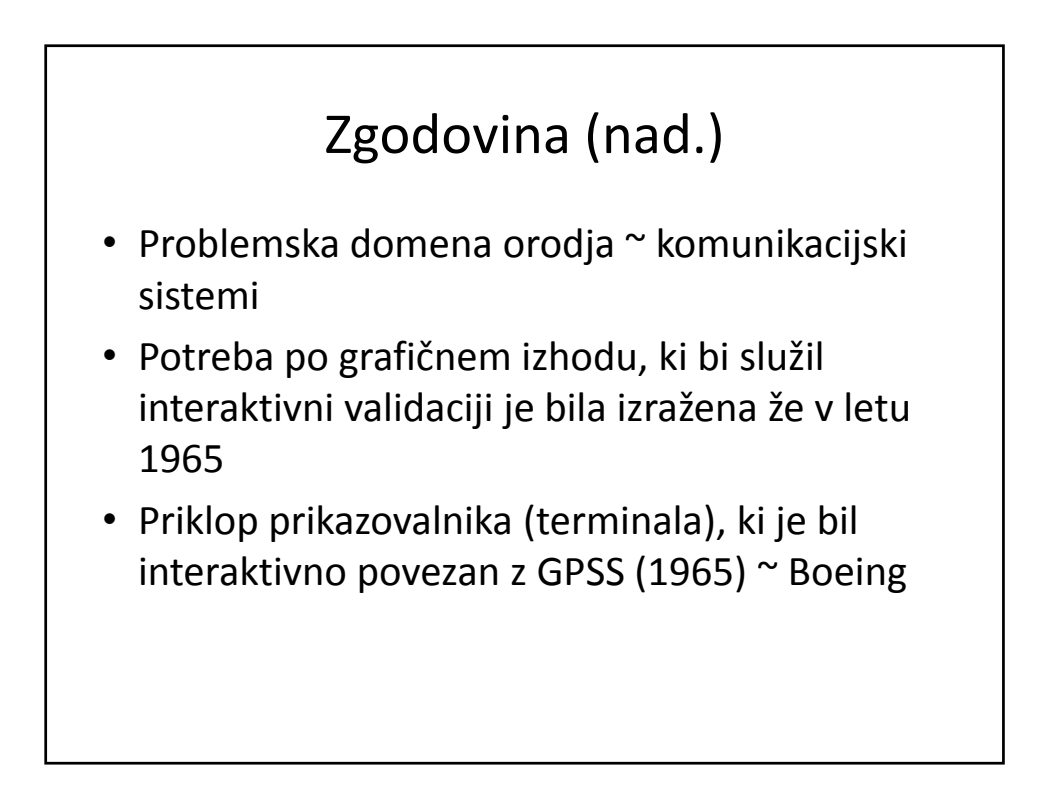

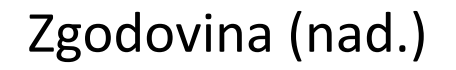

- Več verzij orodja GPSS
- 1977 James O. Henriksen
- Verzija GPSS/H (H ~ Henriksen)
- Wolverine Software Corporation
- Prehod iz platforme IBM na platformo PC
- Najbolj razširjena verzija orodja

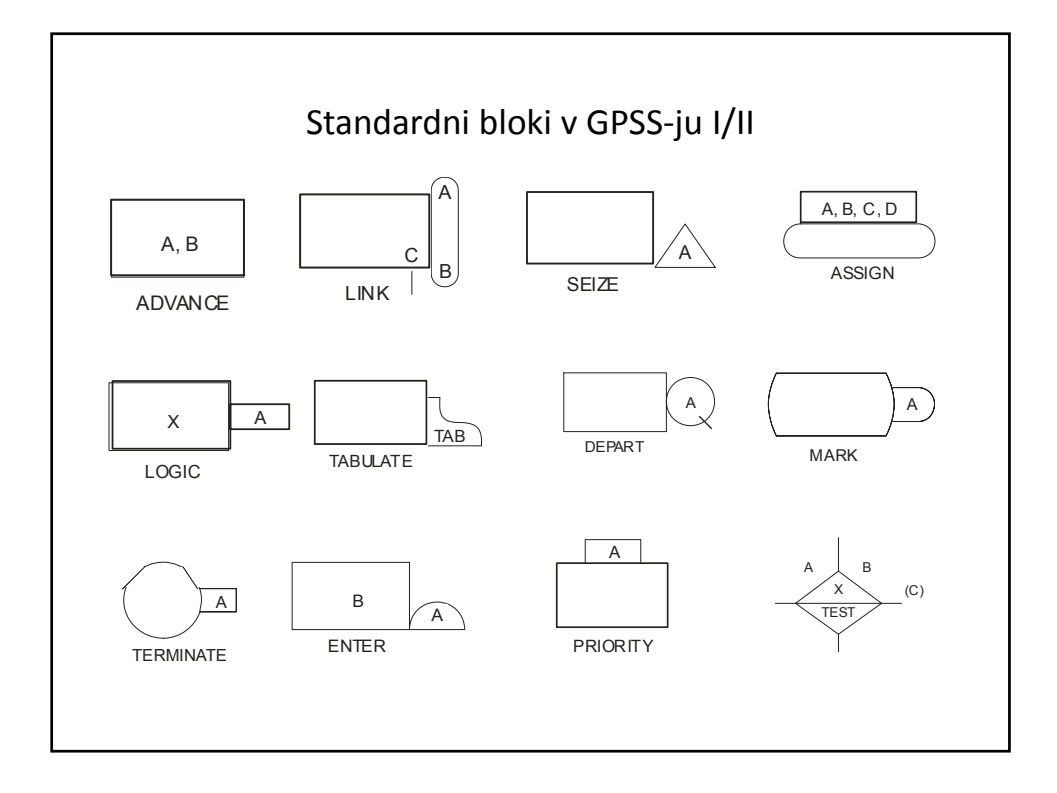

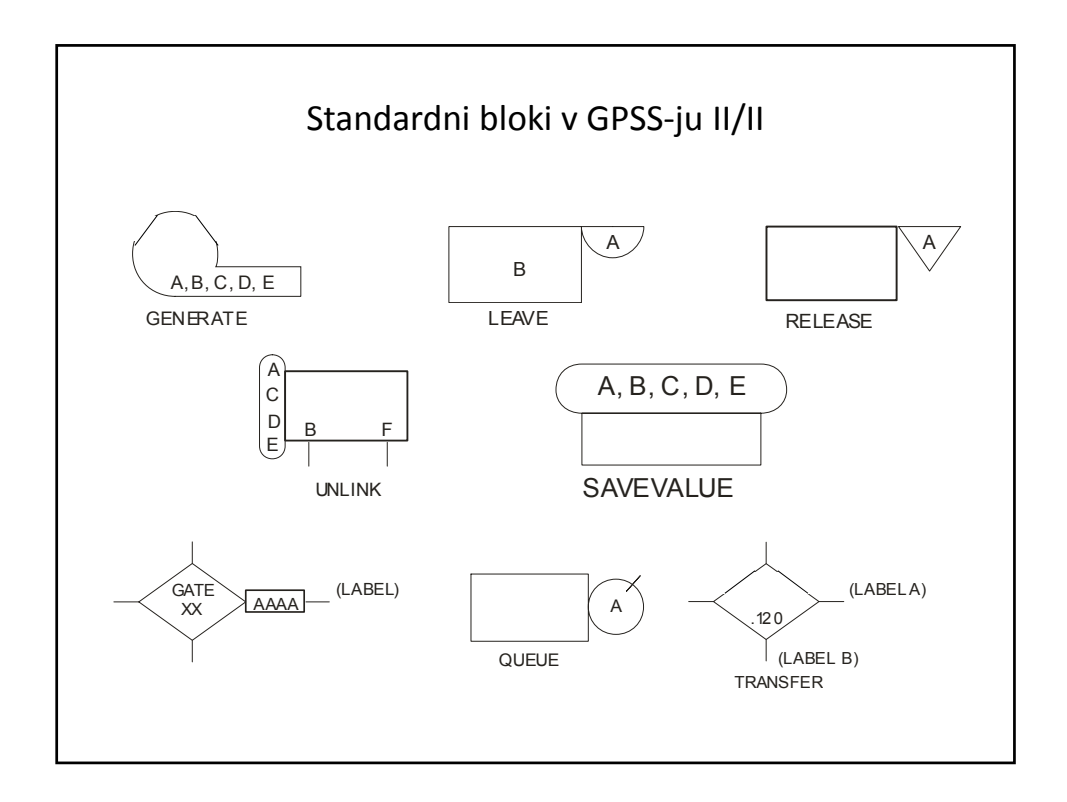

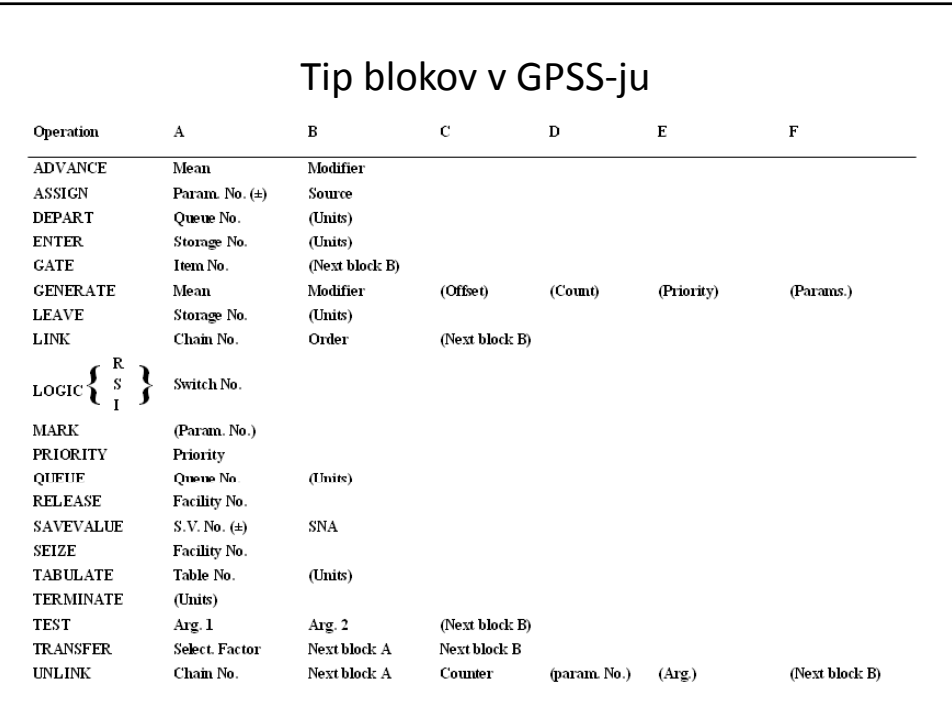

C1‐ trenutna vrednost urnega časa Standardni numerični atributi SNA M1‐ prehodni čas transakcije CH*n* – štev. trans. in verigi *n* F*n*‐ trenutno stanje *Facility n* FN*n*‐ vrednost funkcije *n* K*n*‐ *integer n* N*n*‐ celotno št. tran., ki so vstopile v blok *n* P*n*‐ param. št. *n* transakcije Q*n*‐ dolžina repa *n*

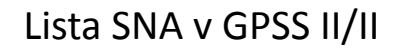

R*n*‐ prostor, ki je v *STORAGE n* RN*n*‐ naključni generator n=1,2,... S*n*‐ tekoča zasedenost *storage n* V*n*‐ vrednost sprem. št. *n* W*n*‐ štev. trans. v bloku *n* (tekoča) X*n*‐ shranjena vrednost na lokaciji *n*

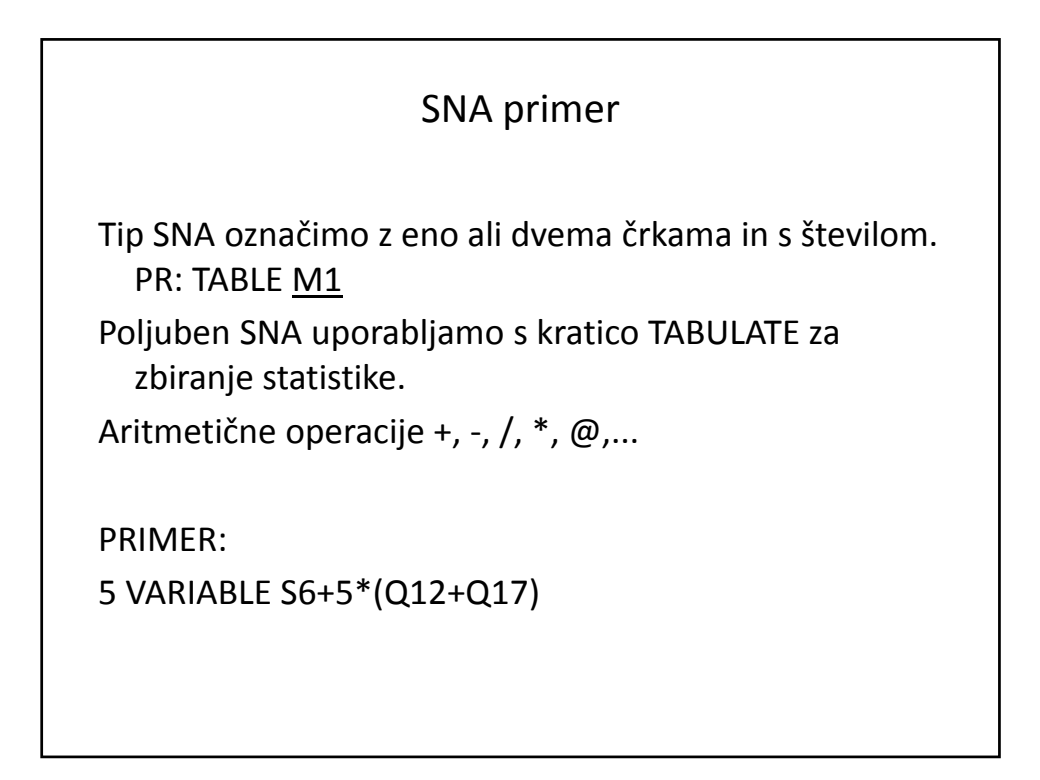

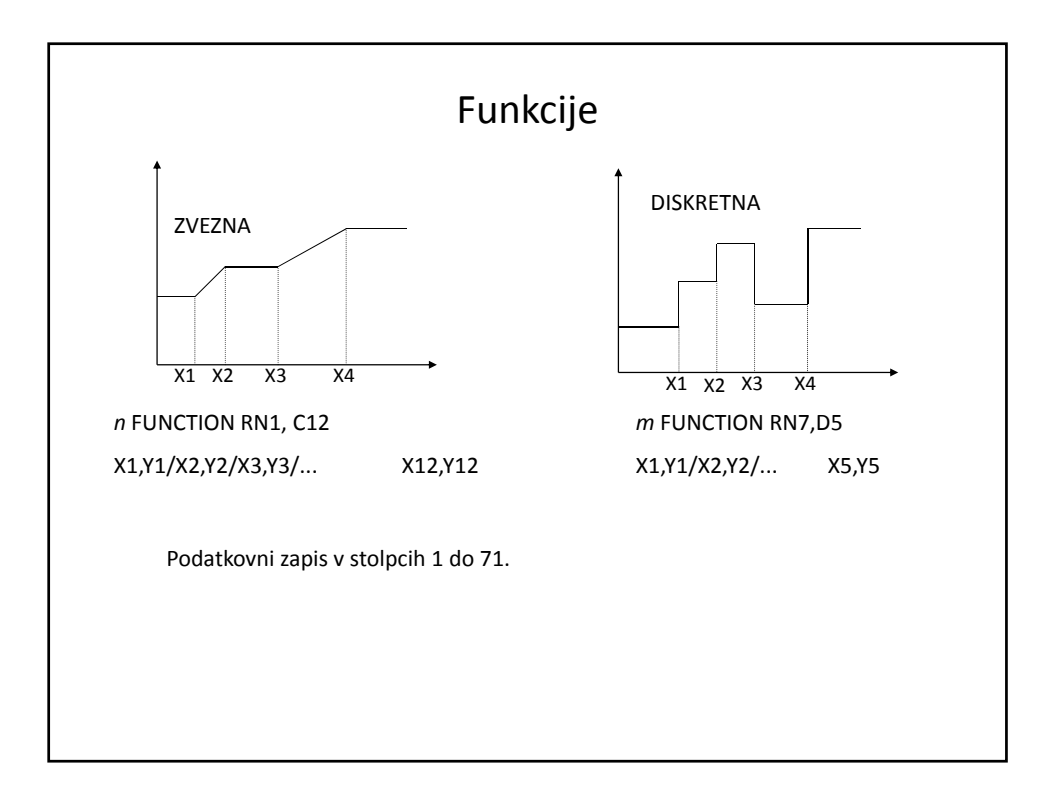

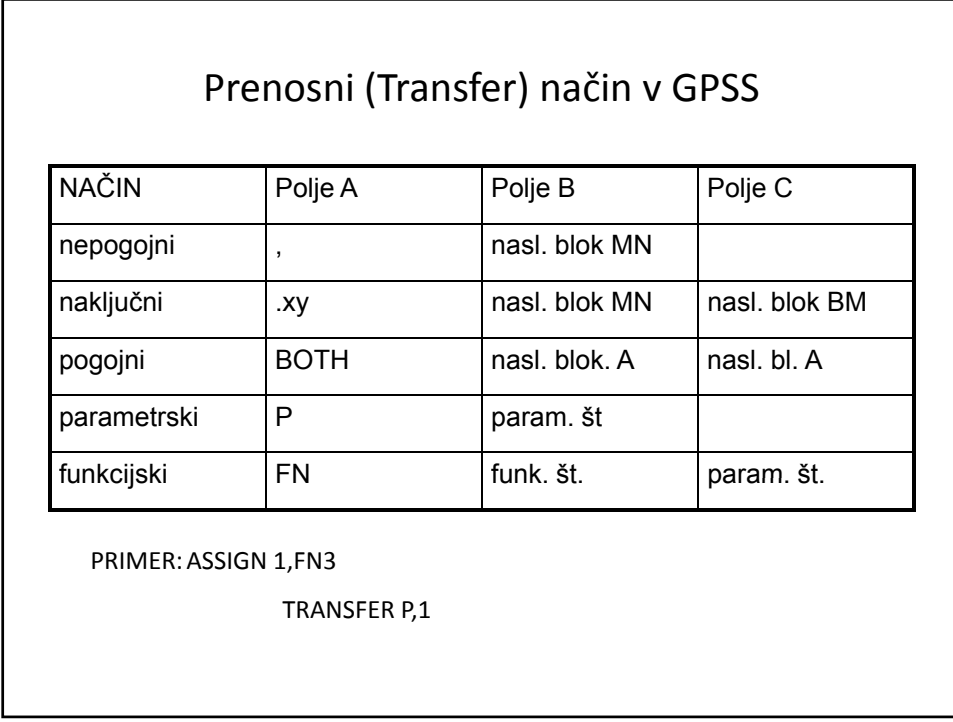

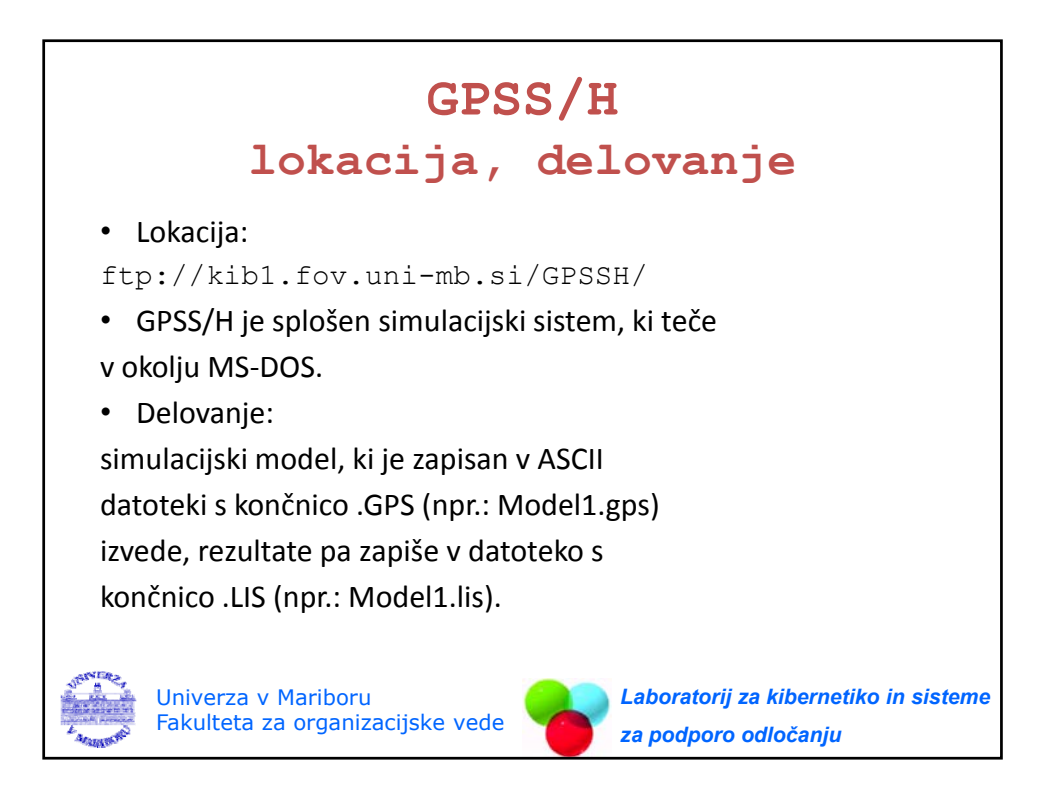

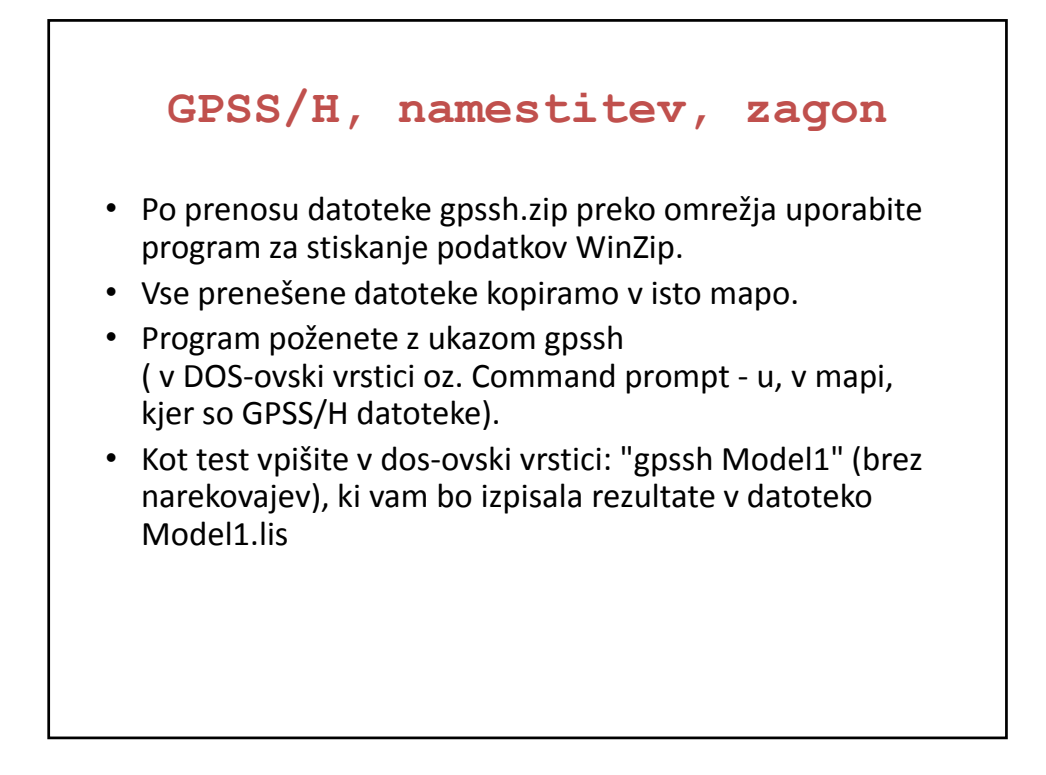

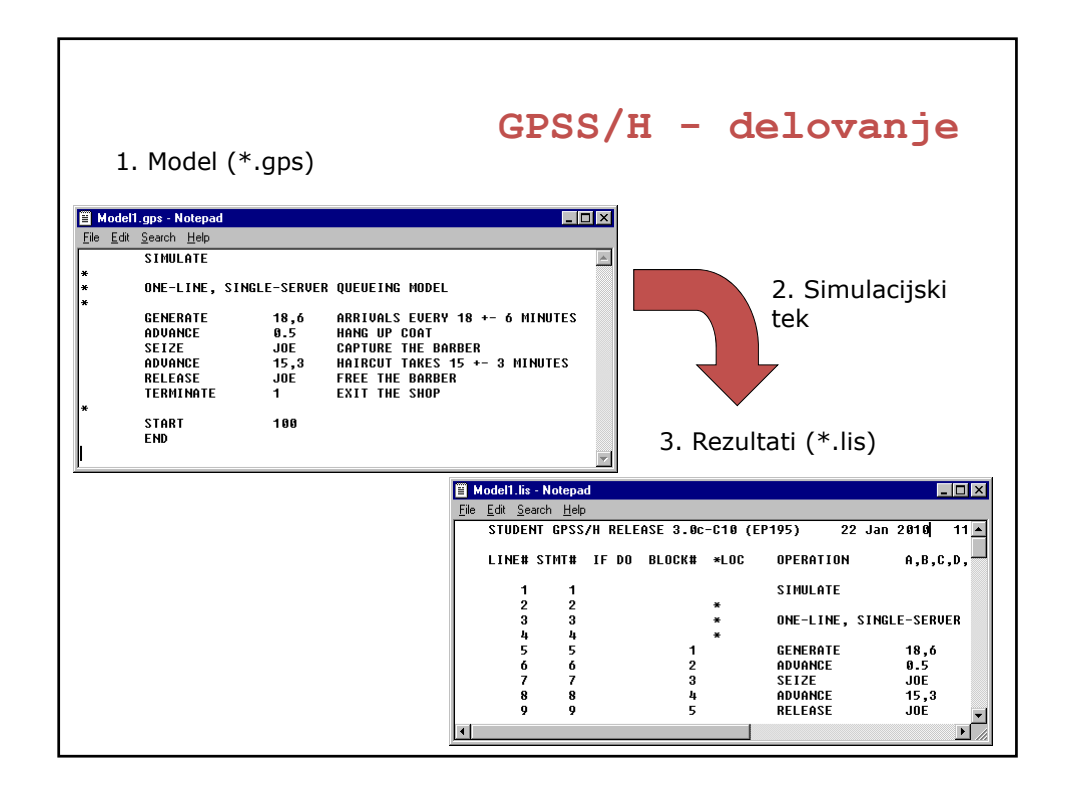

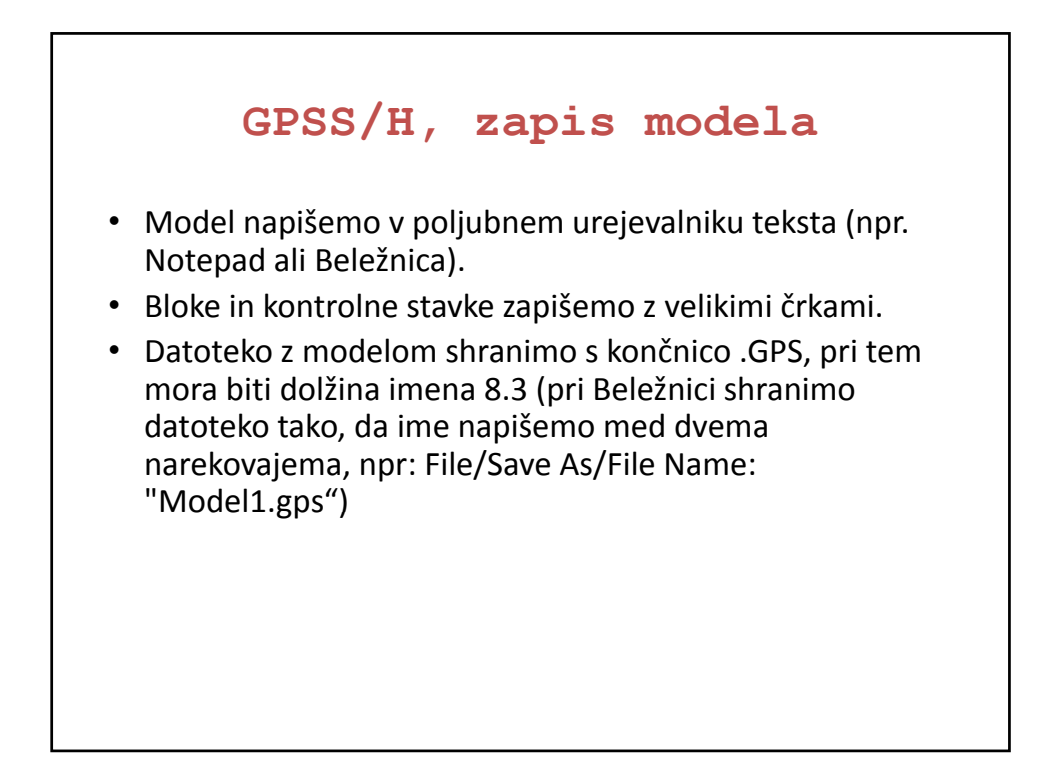

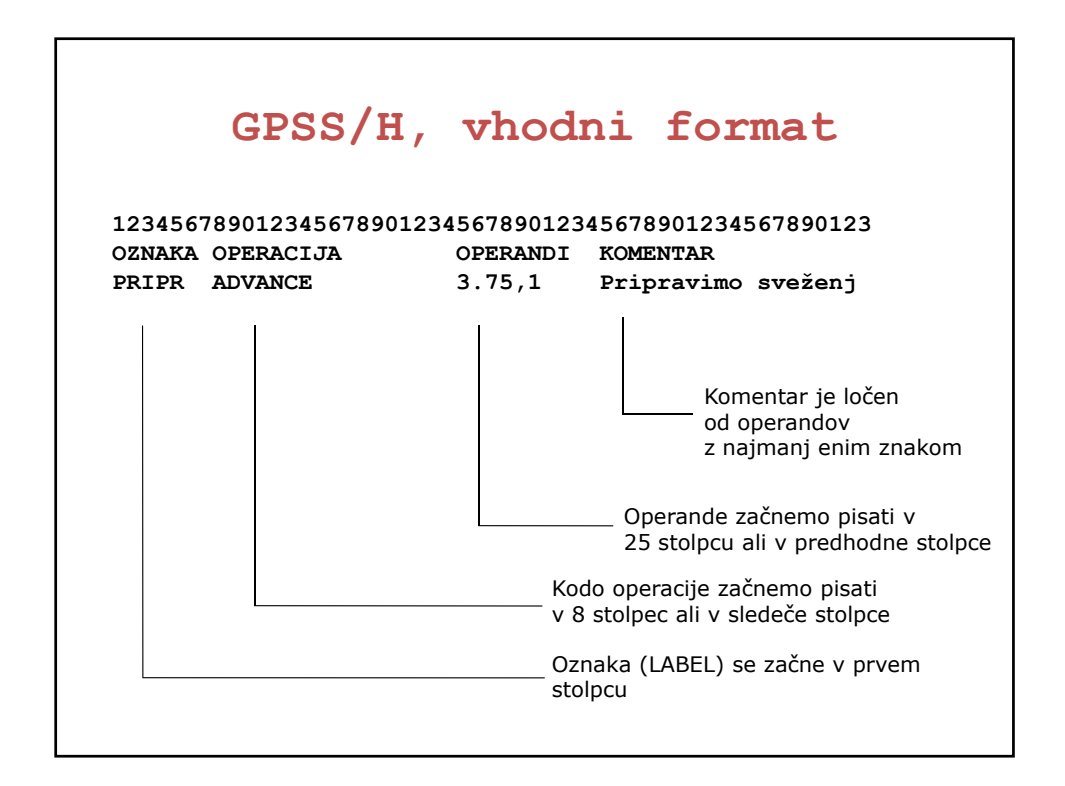

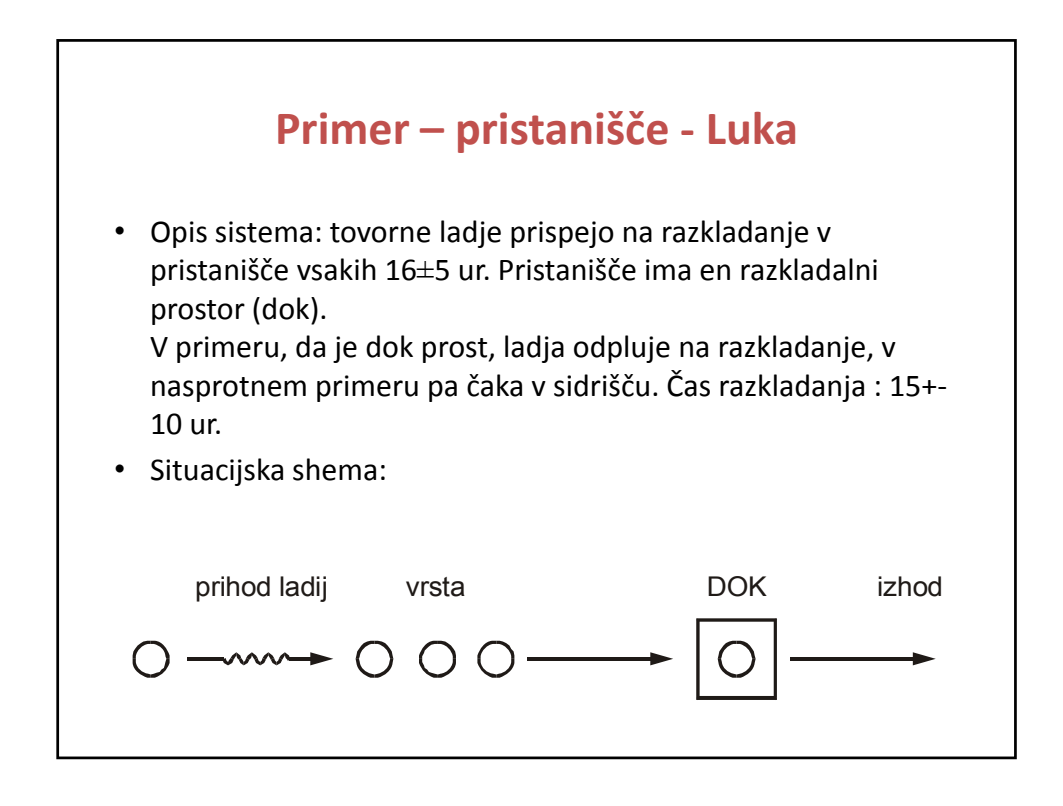

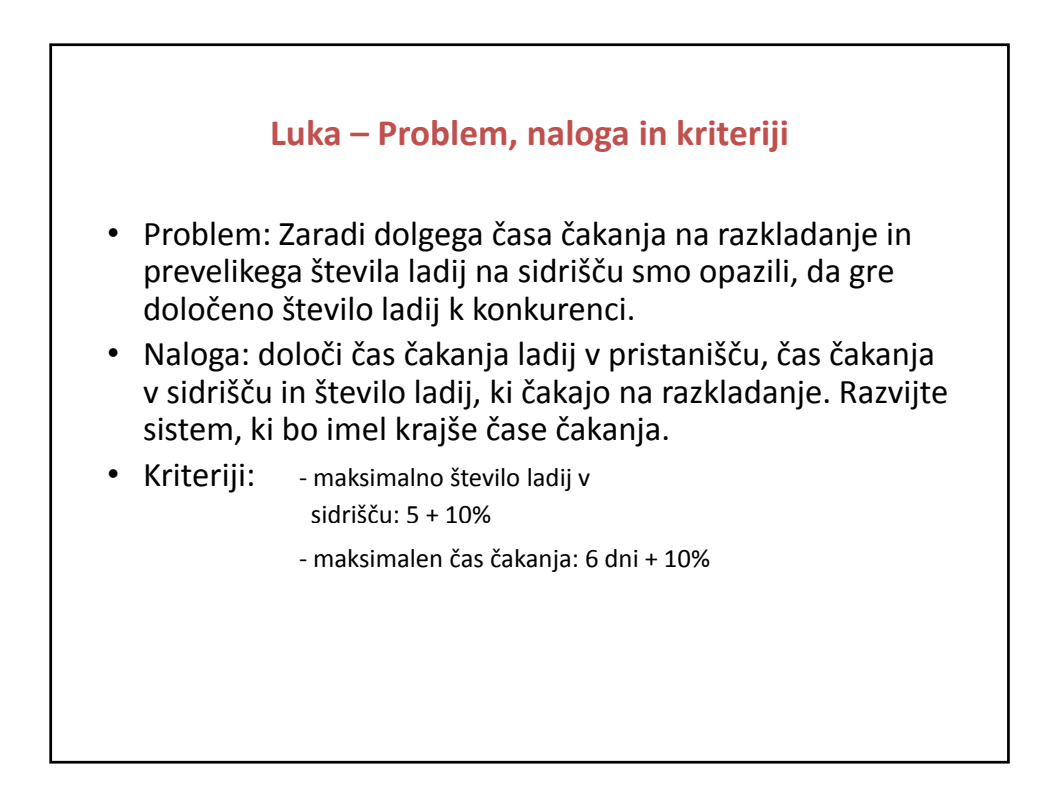

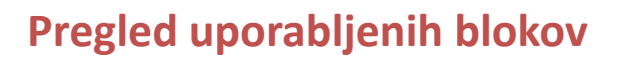

- **GENERATE**
- **QUEUE**
- **SEIZE**
- **DEPART**
- **ADVANCE**
- **RELEASE**
- **TERMINATE**

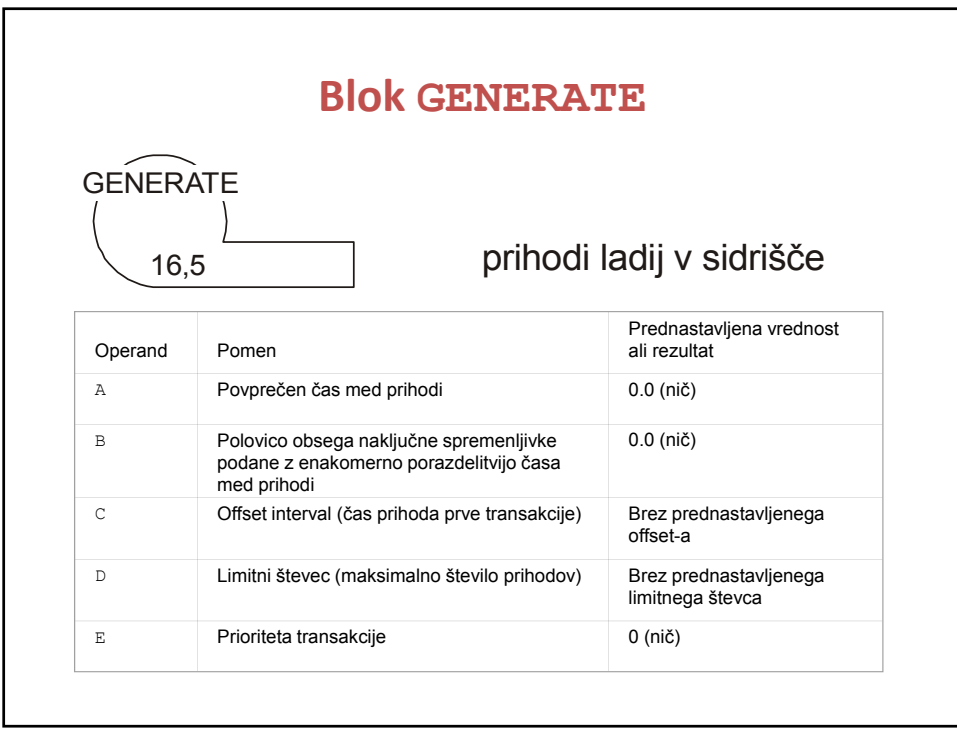

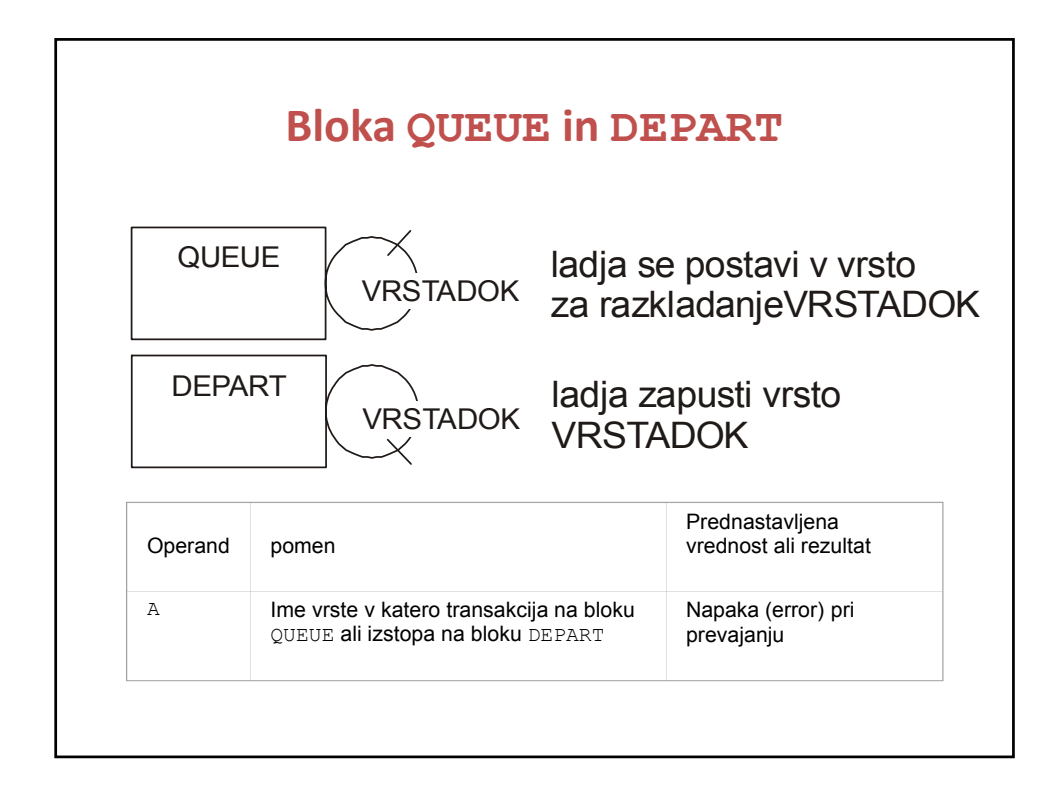

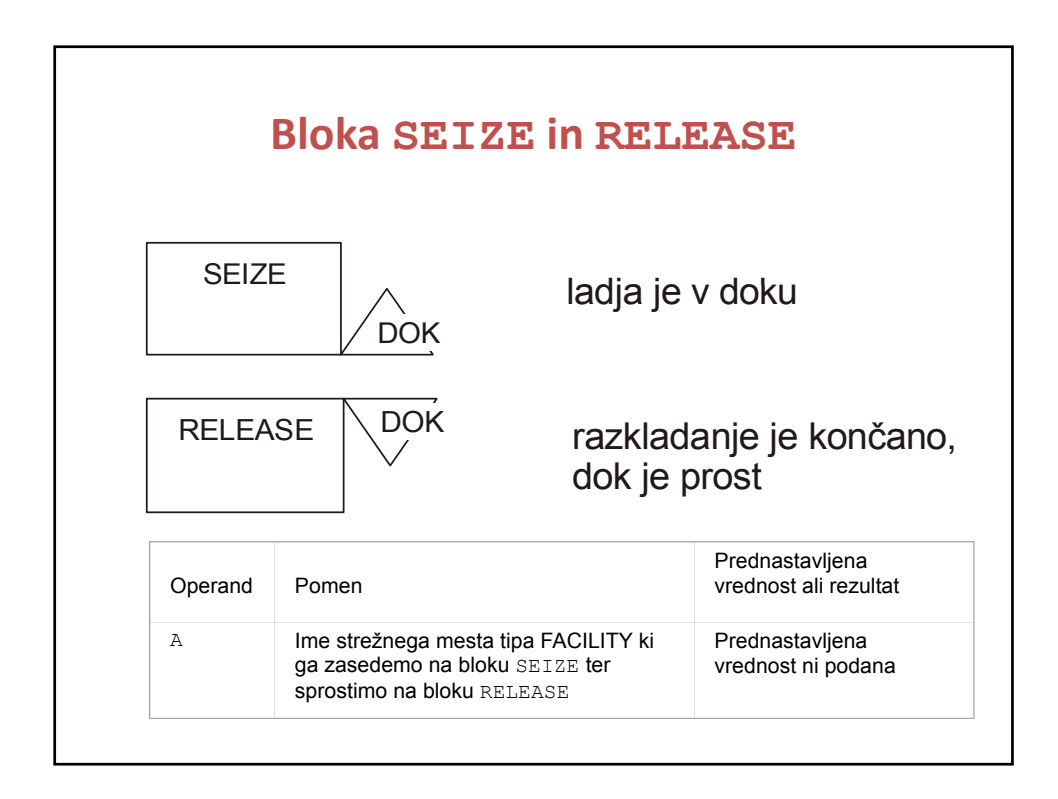

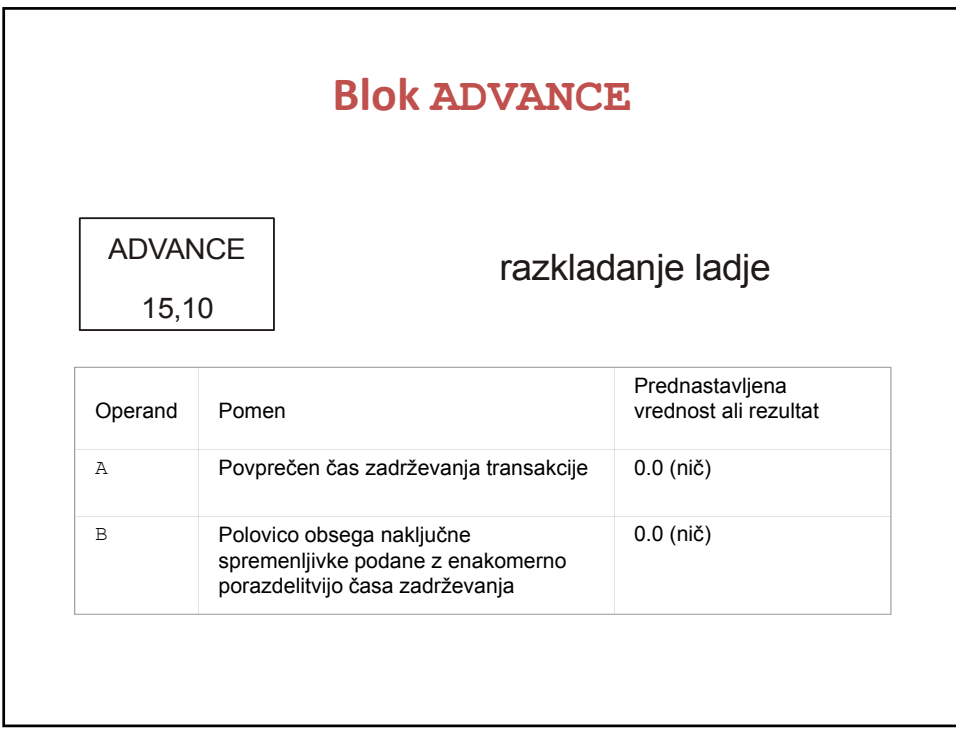

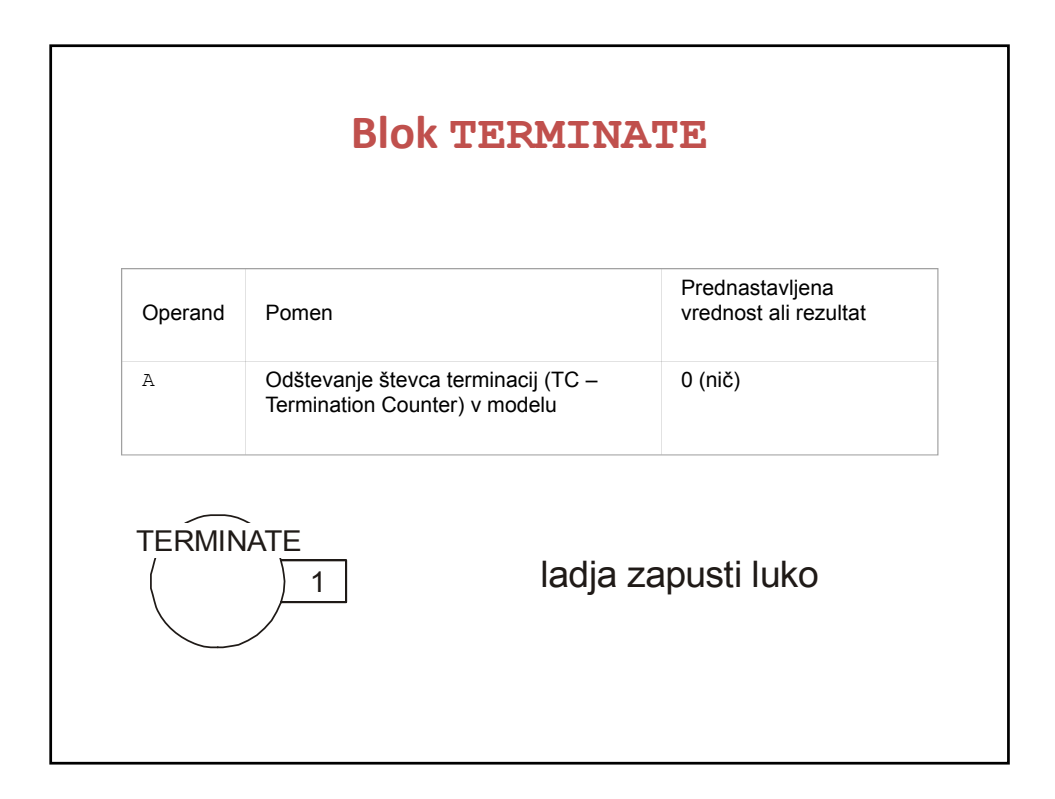

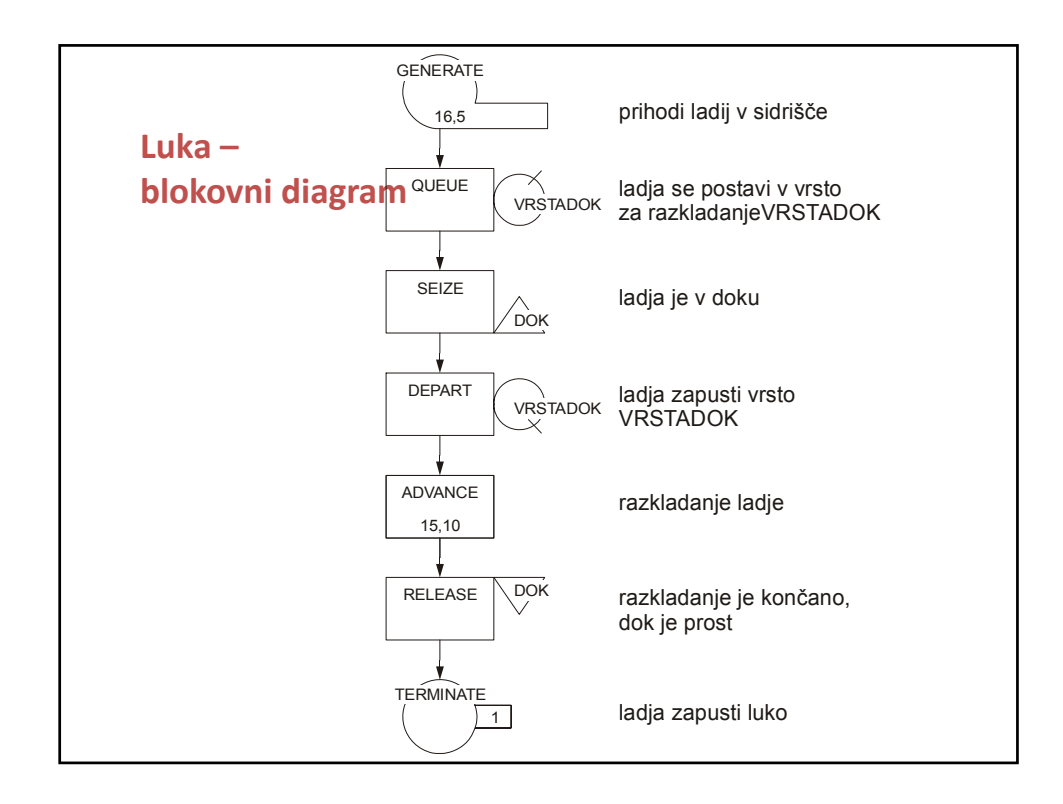

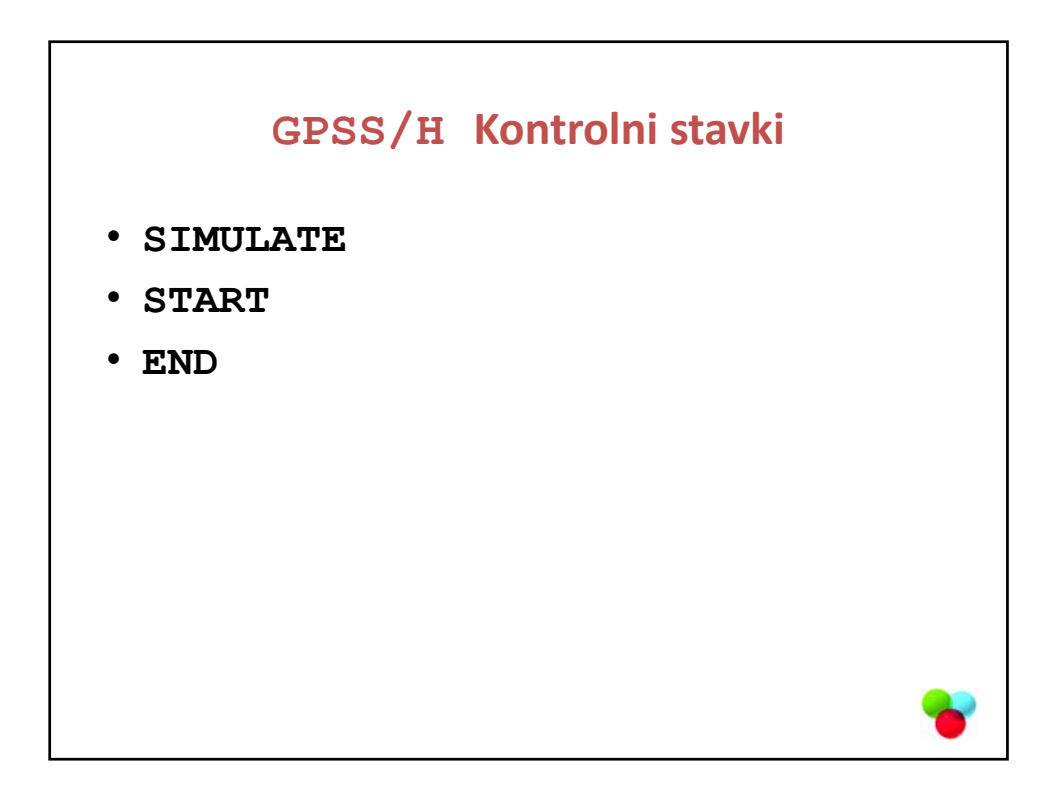

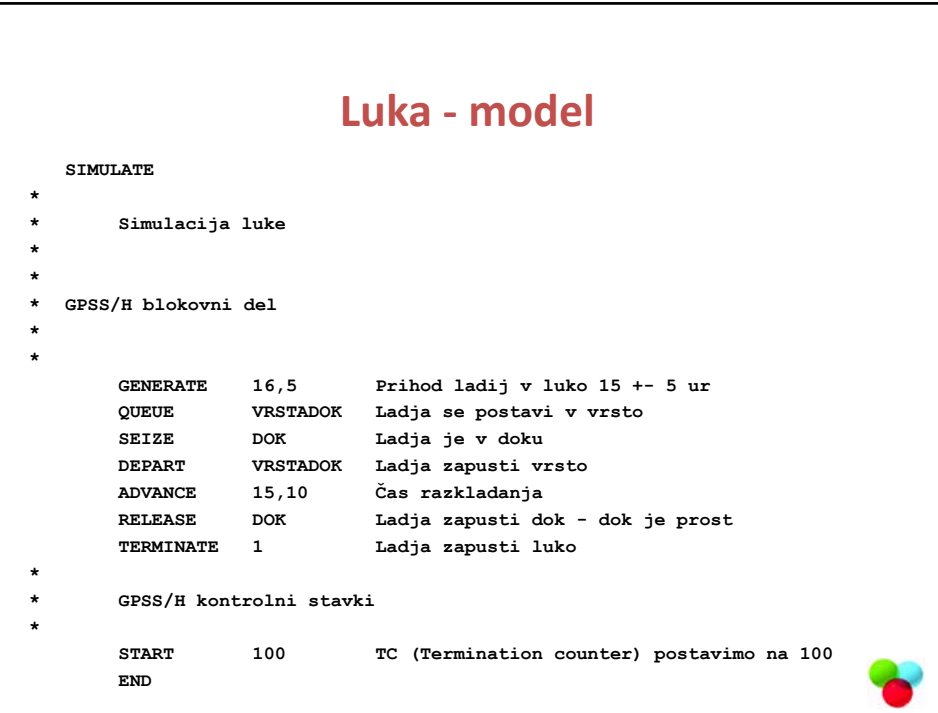

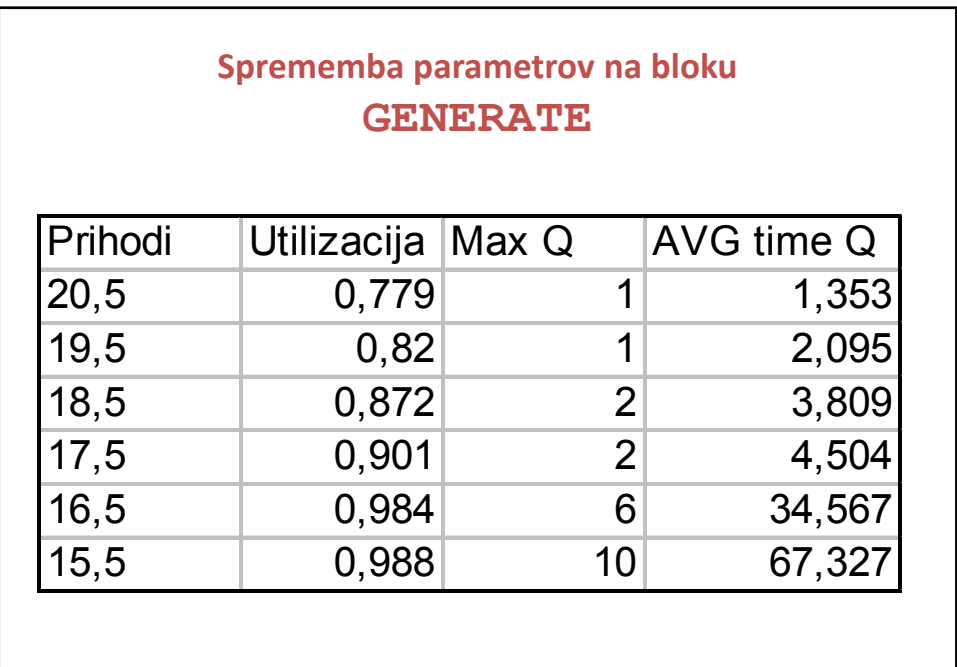

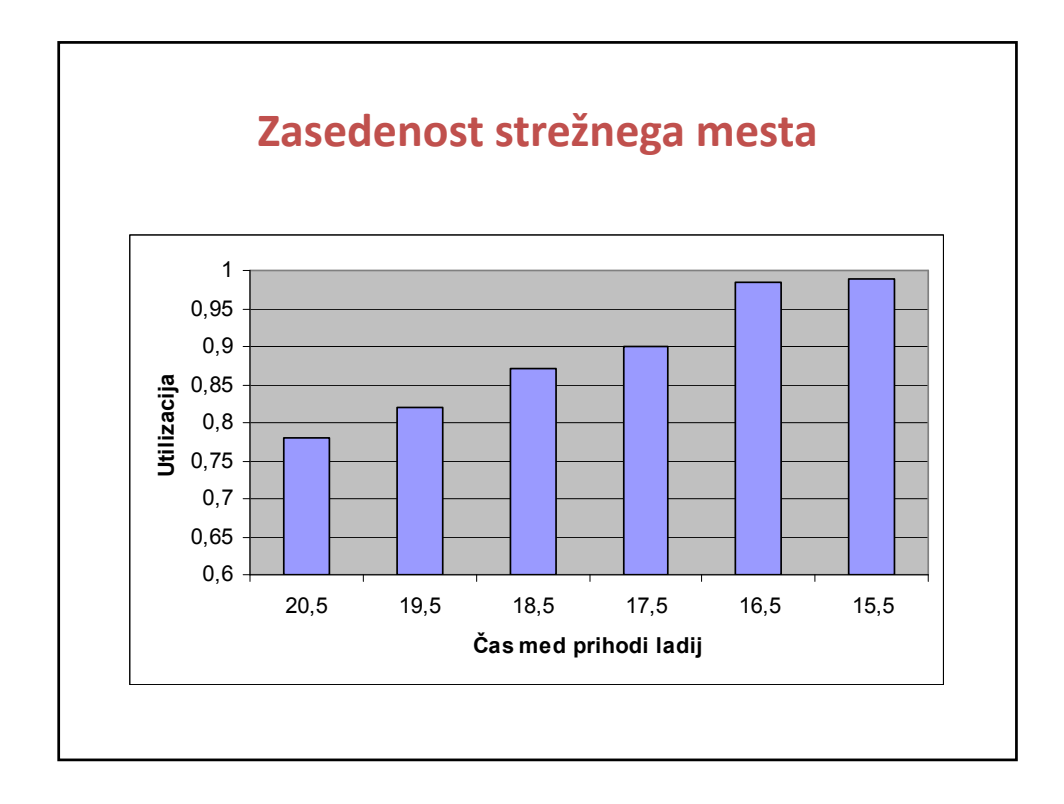

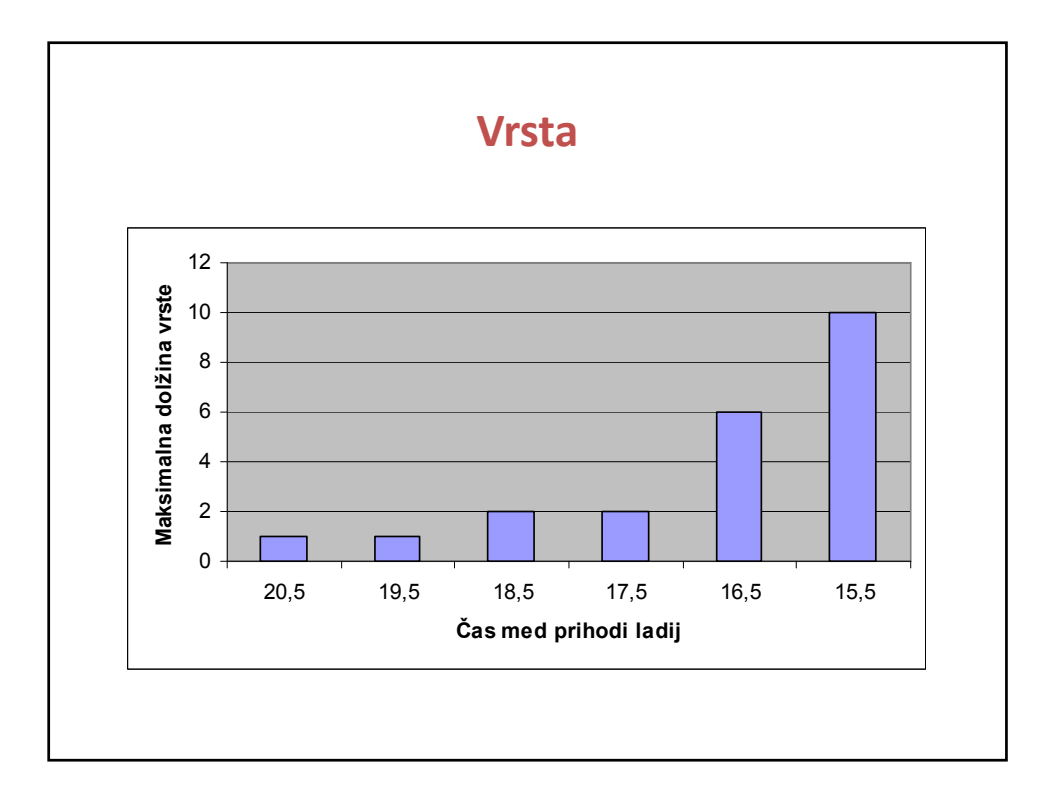

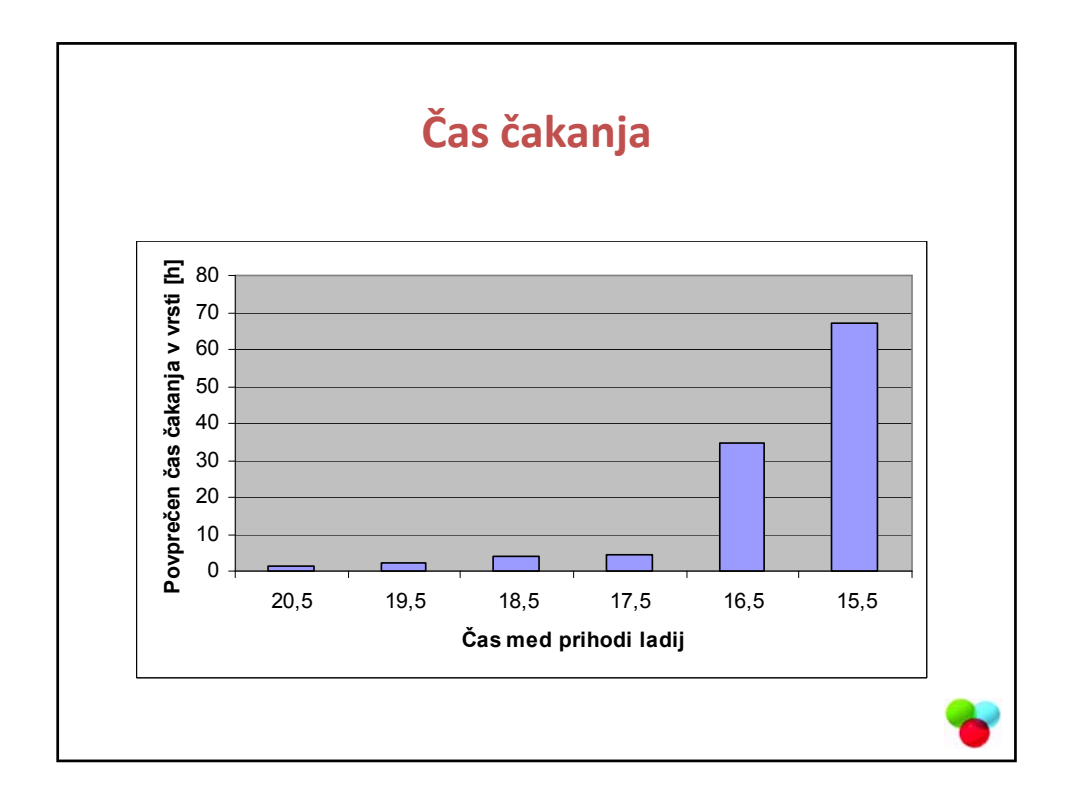

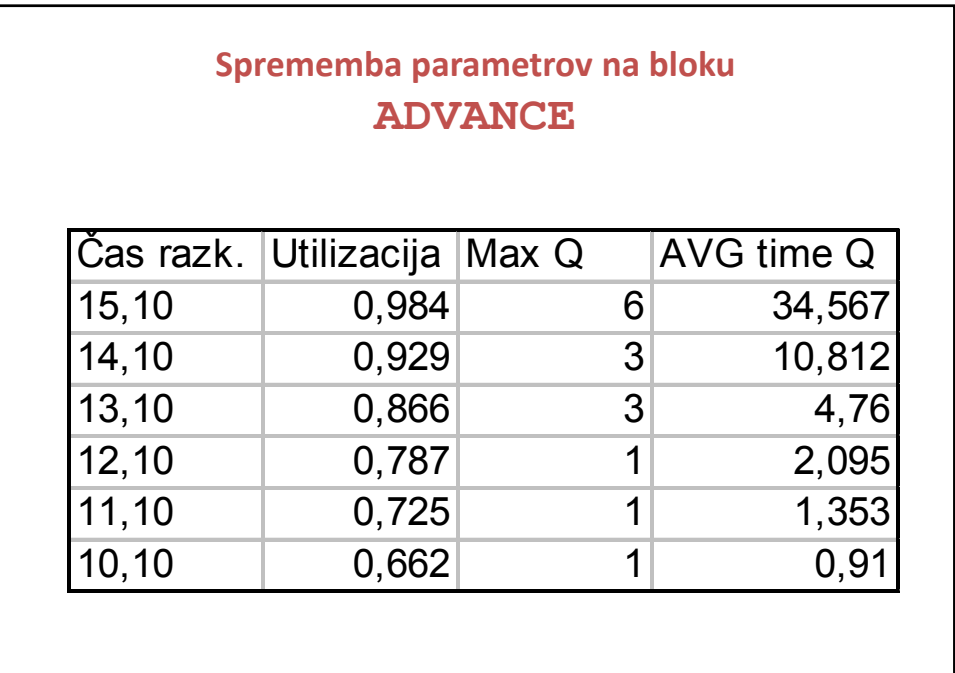

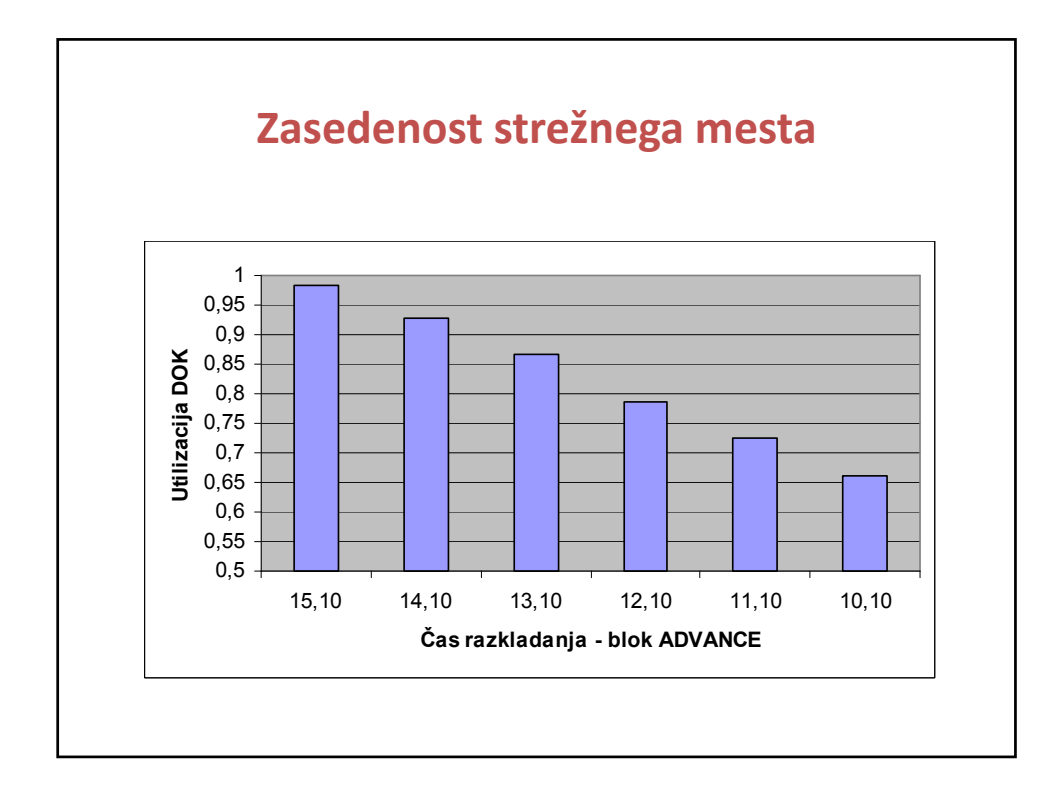

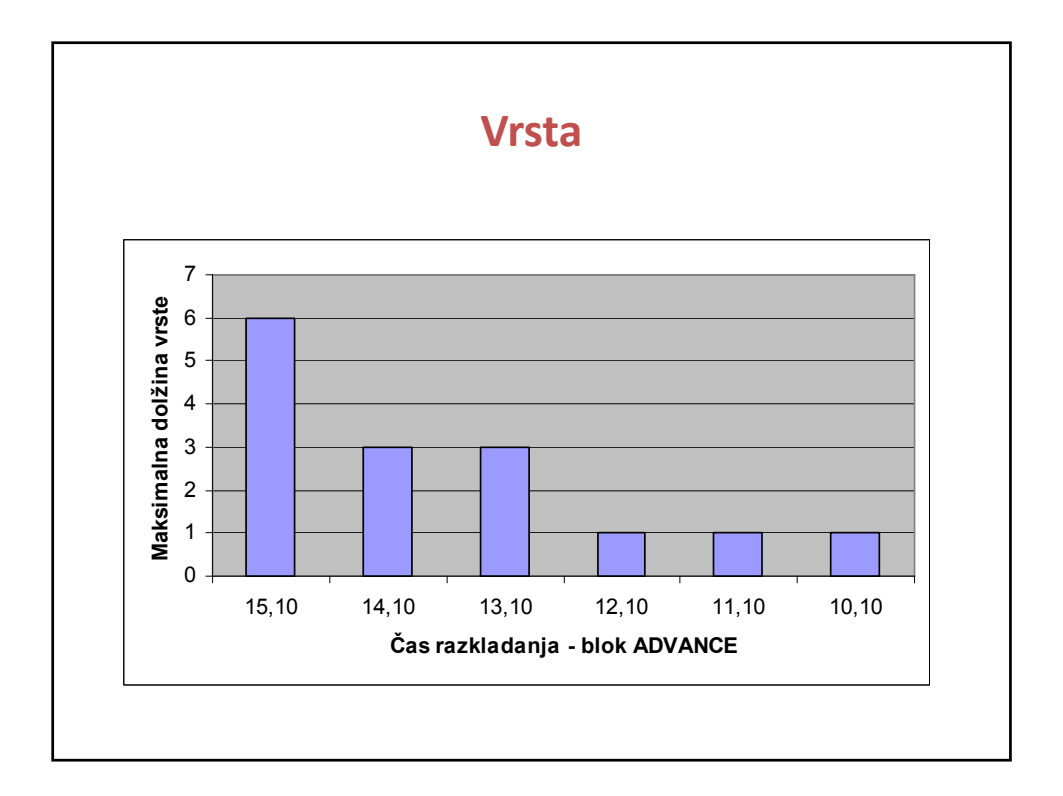

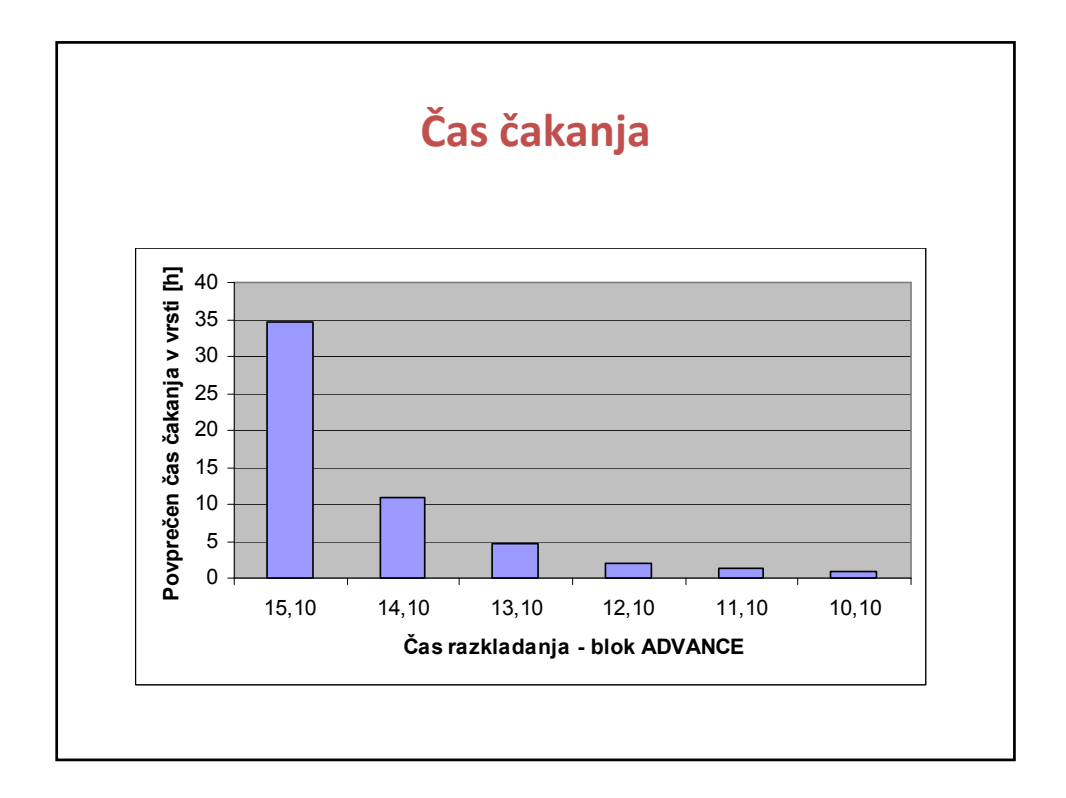

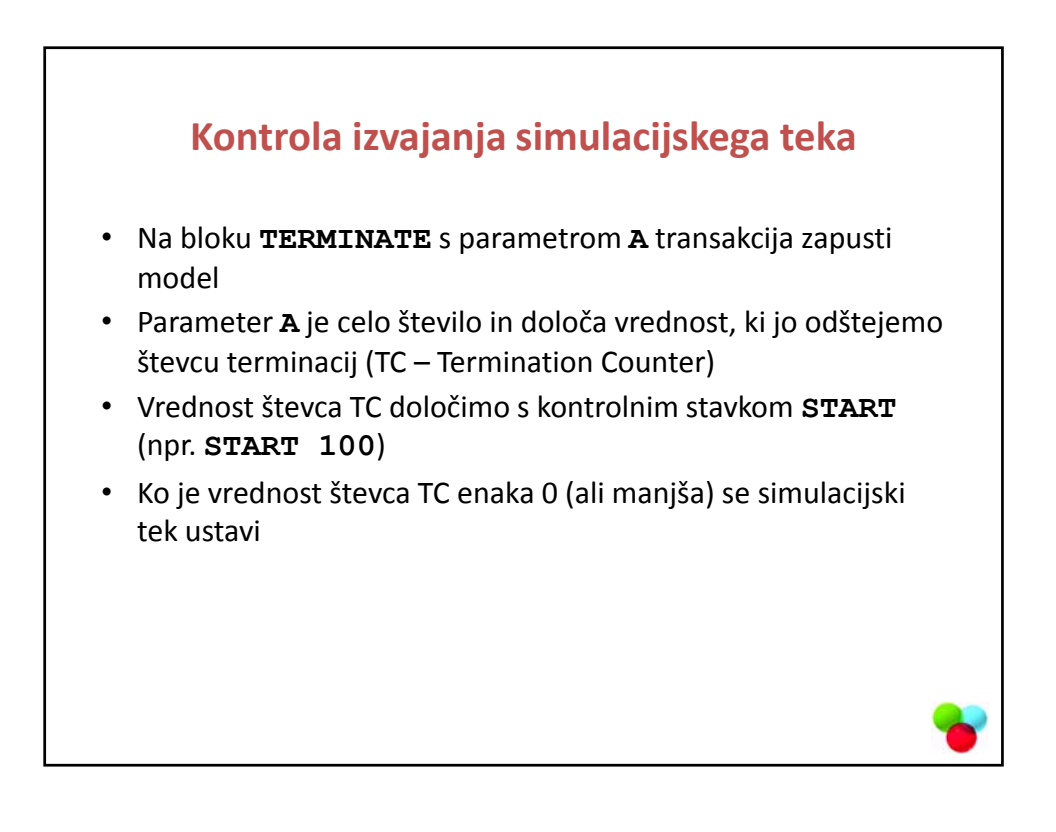

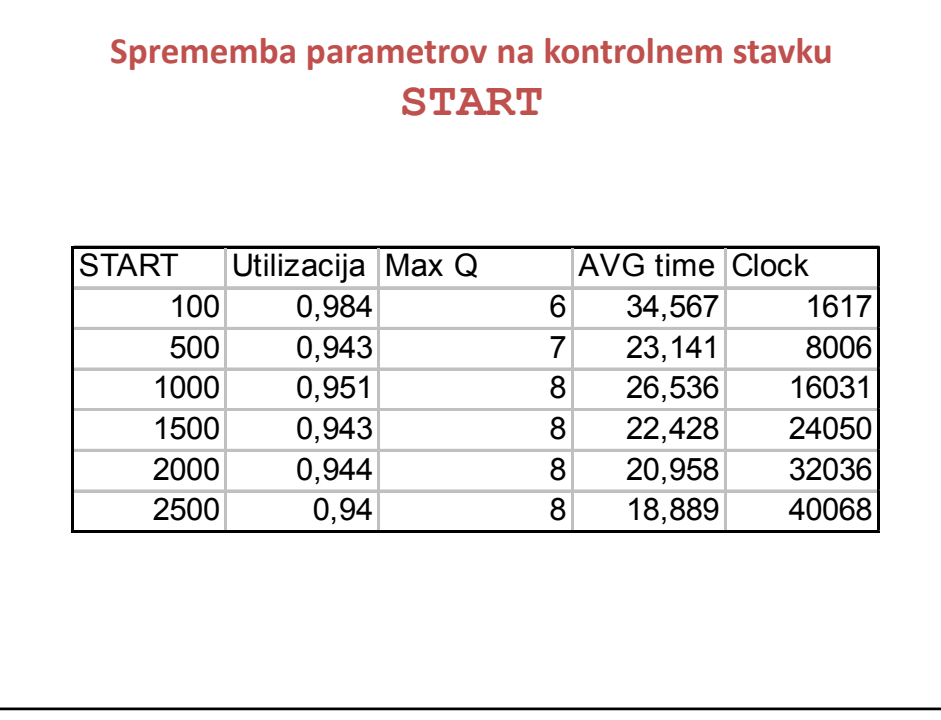

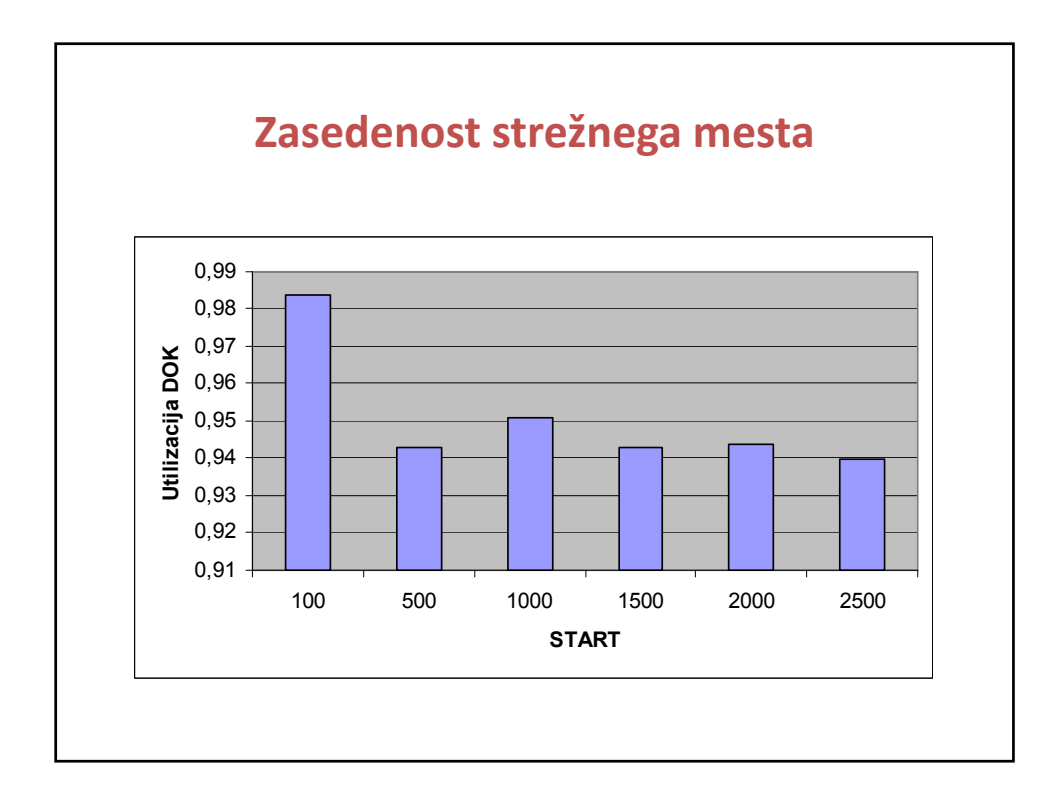

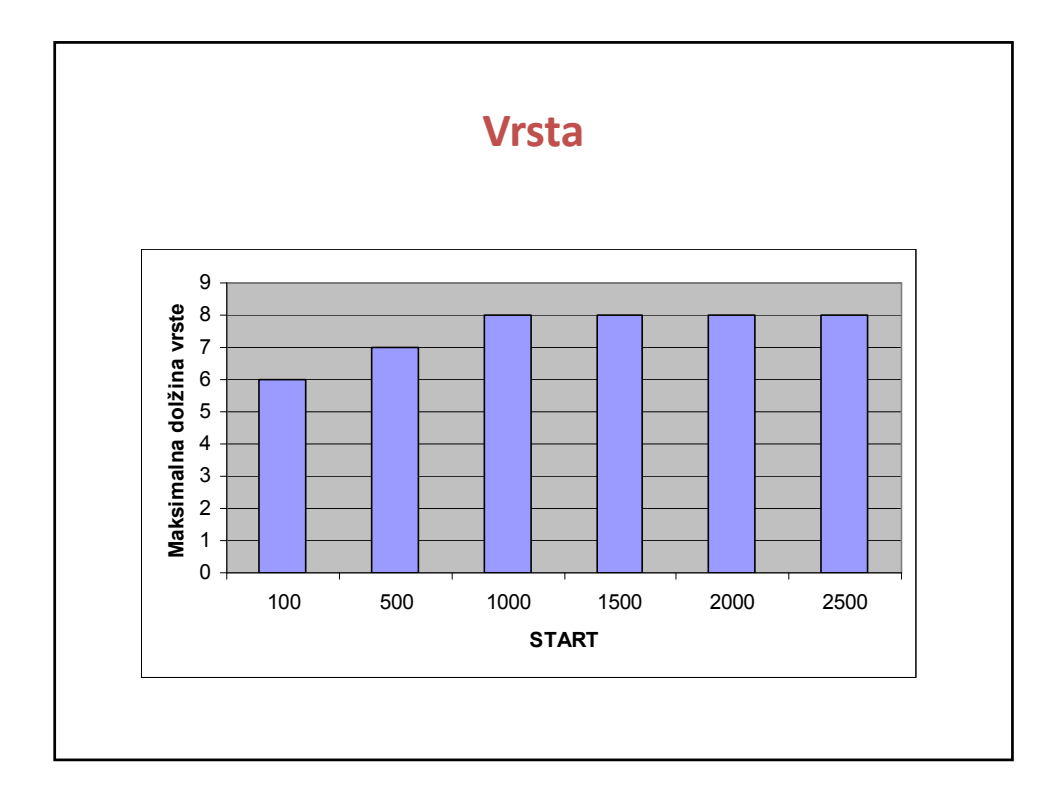

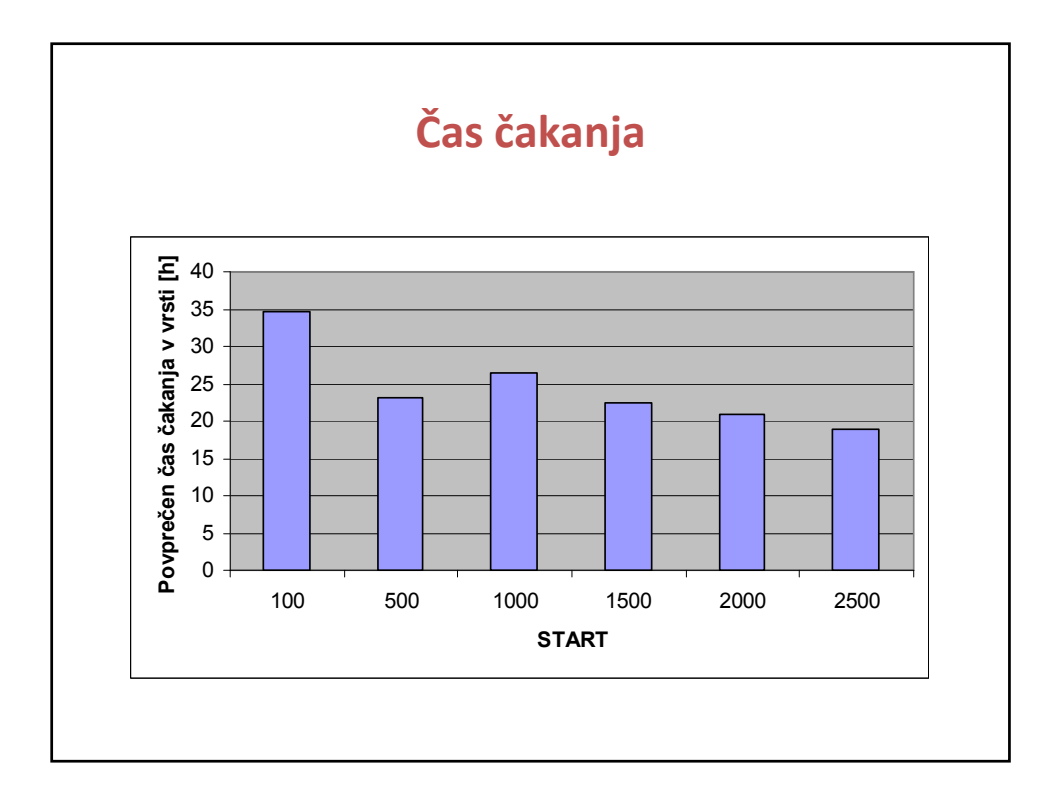

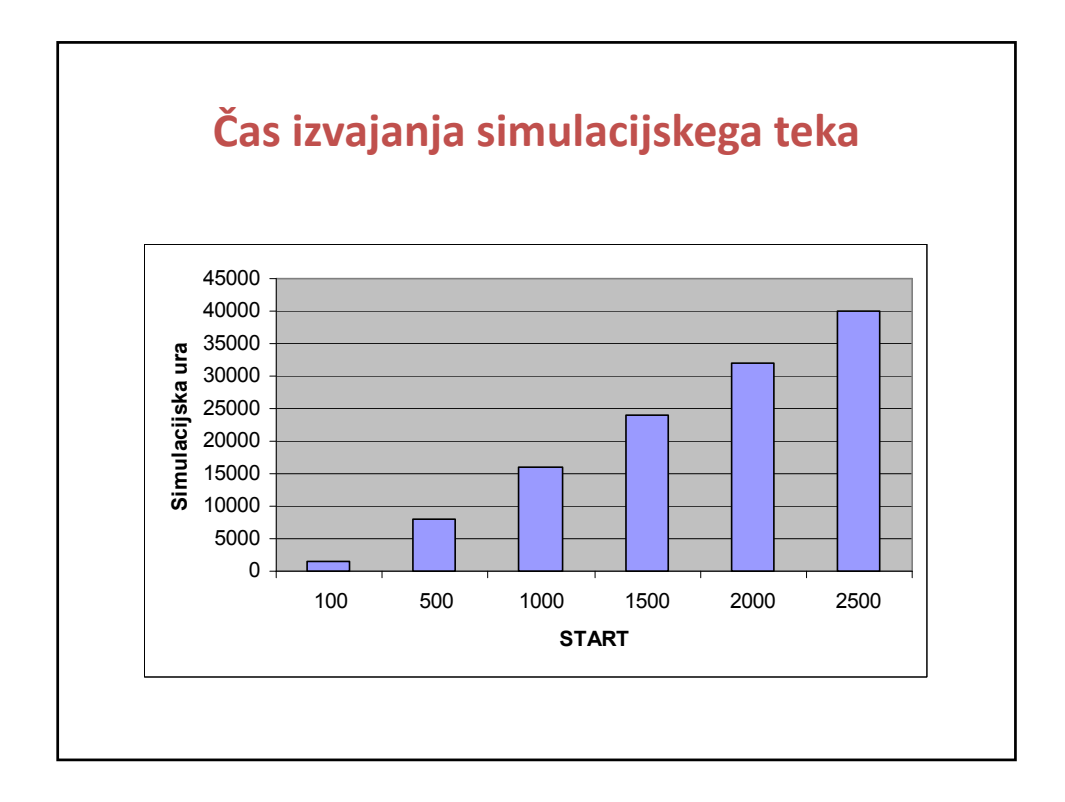

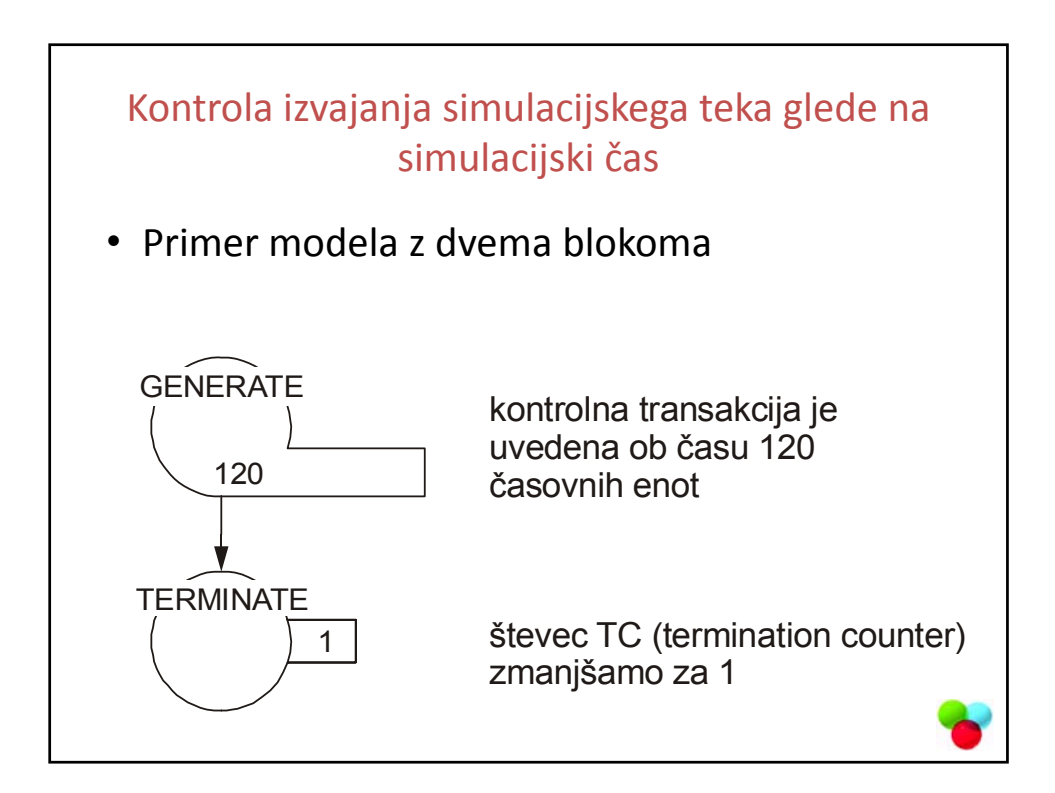

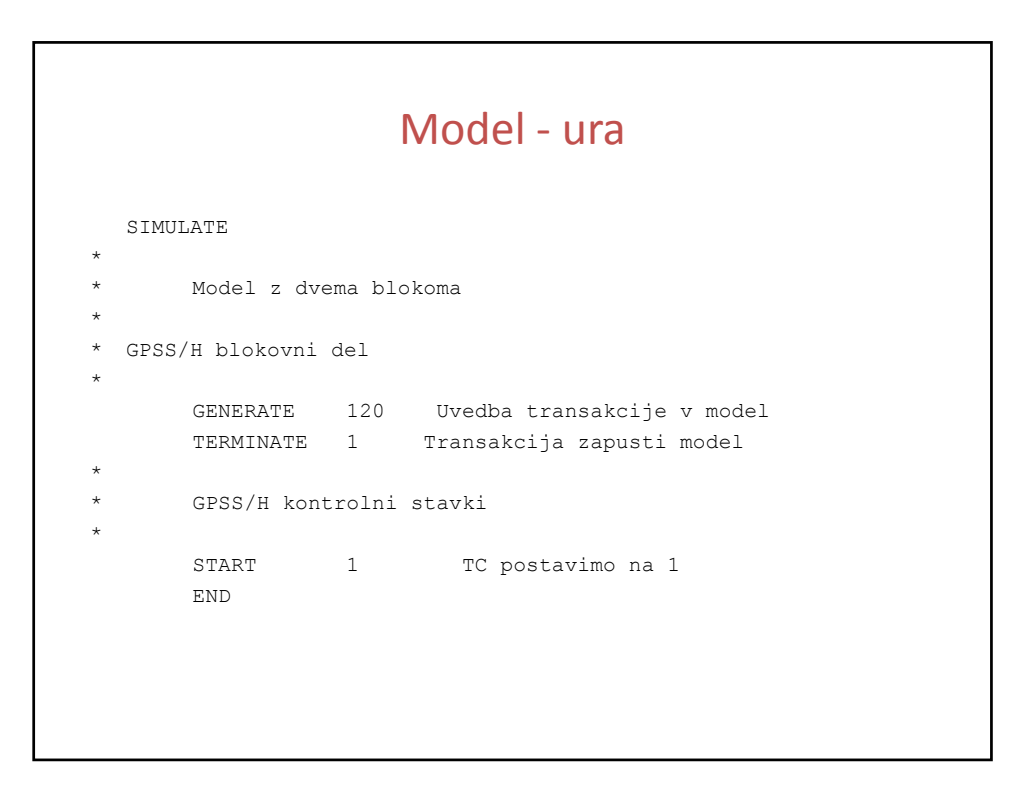

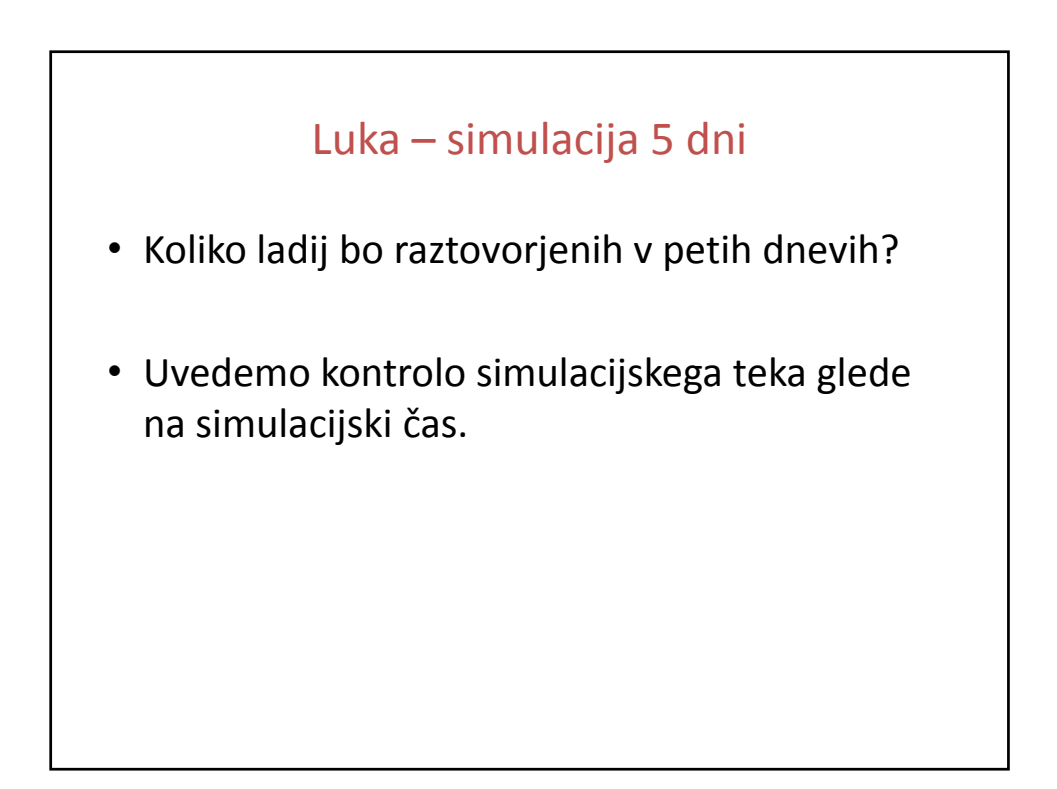

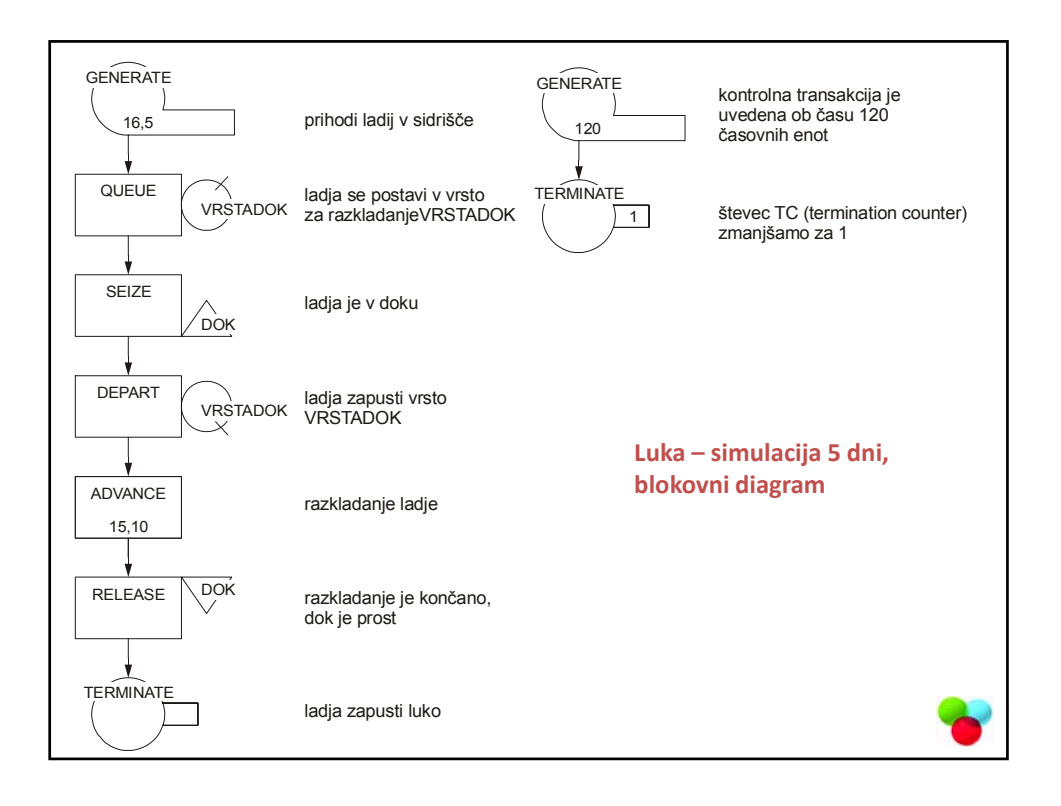

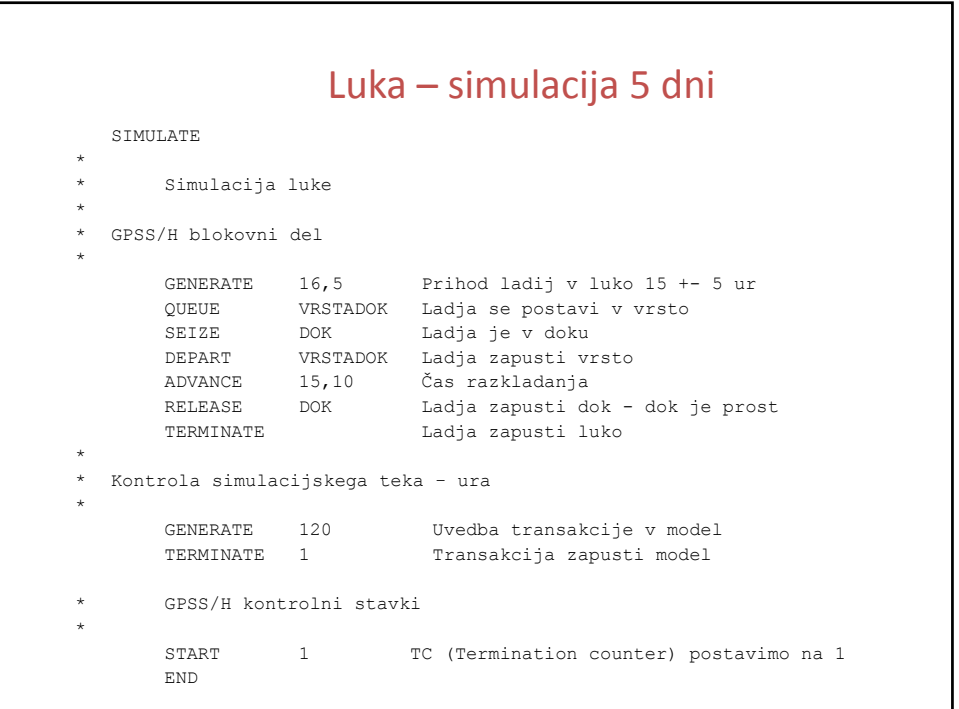

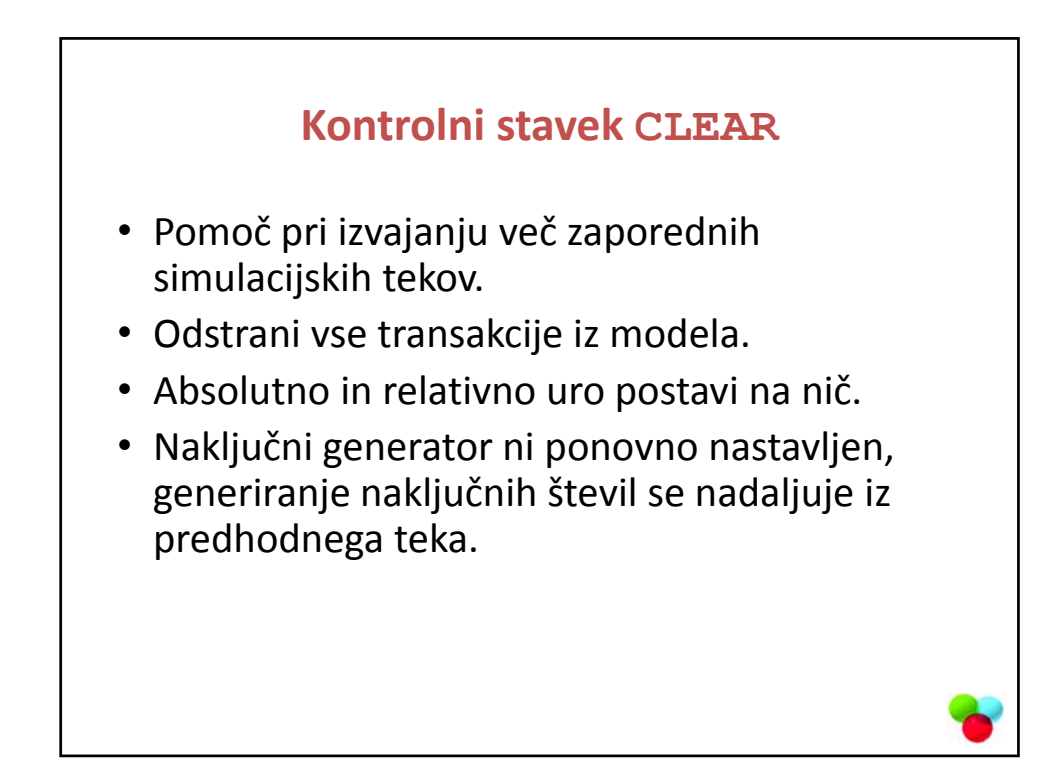

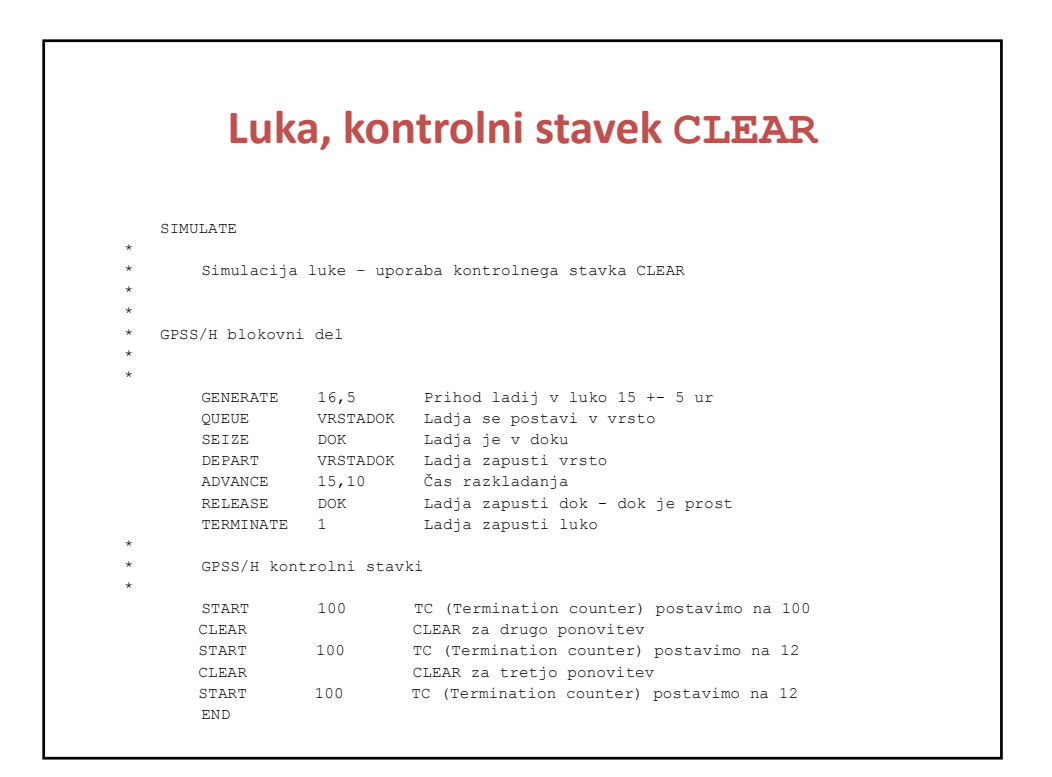

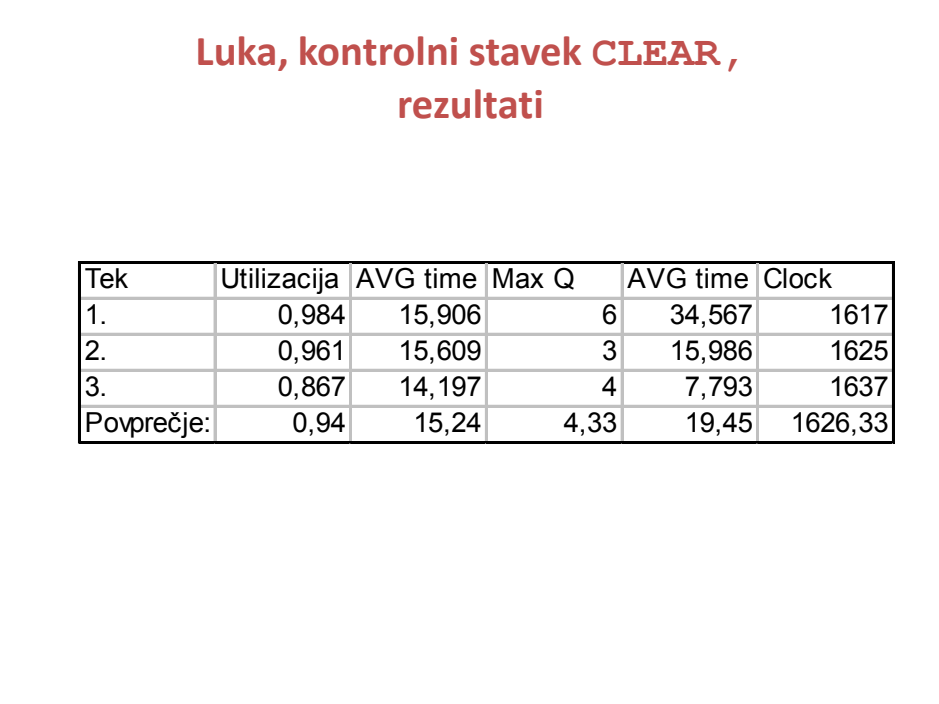

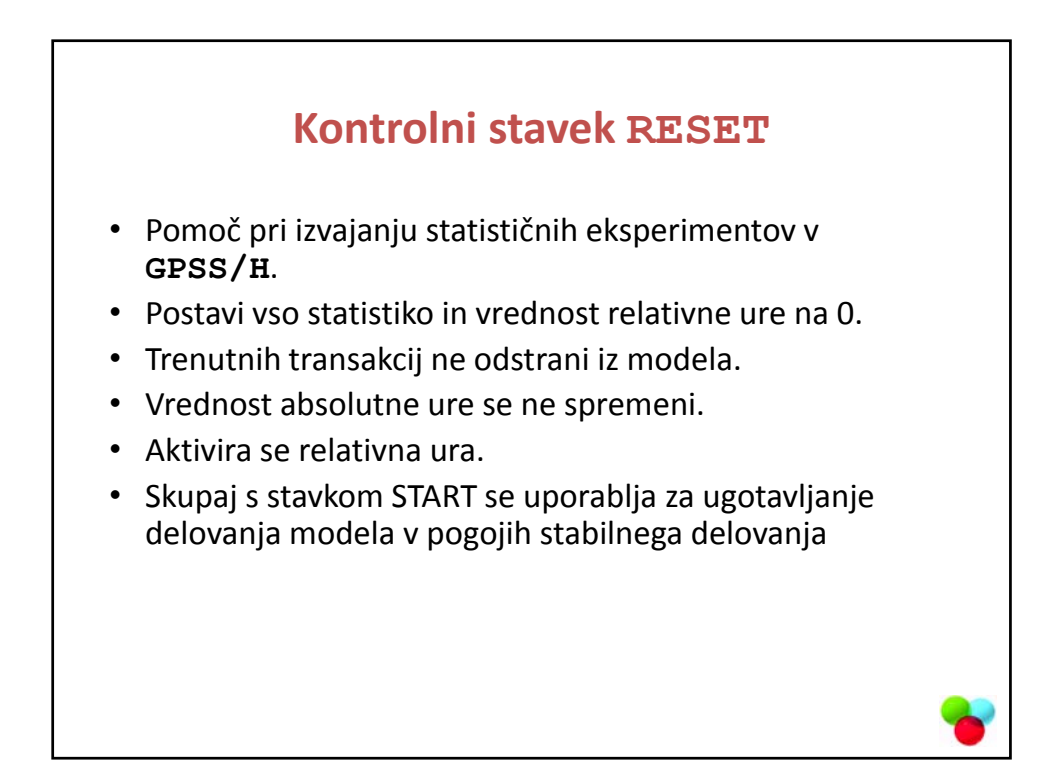

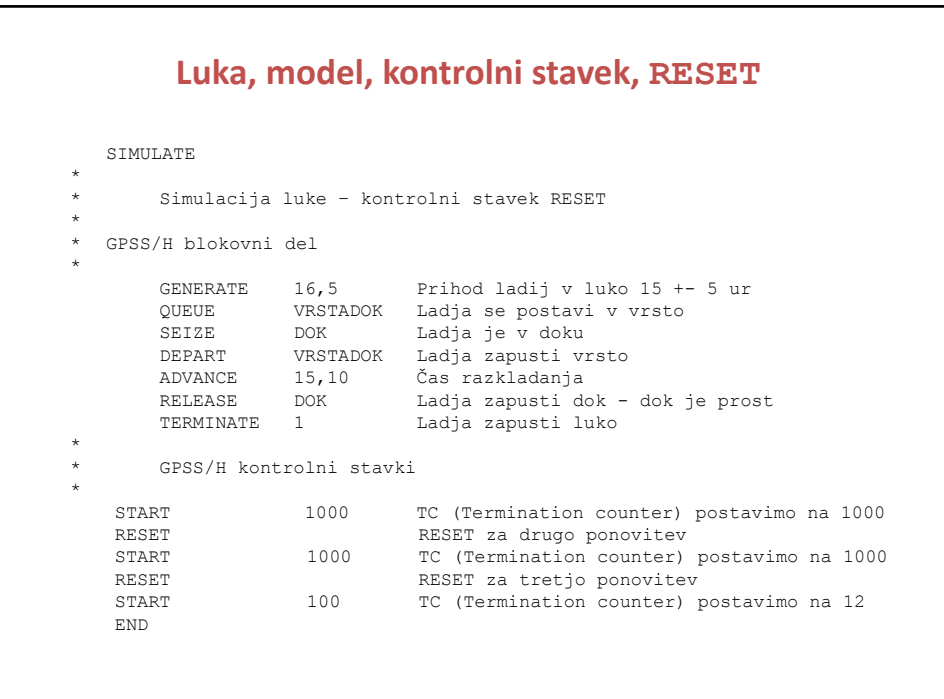

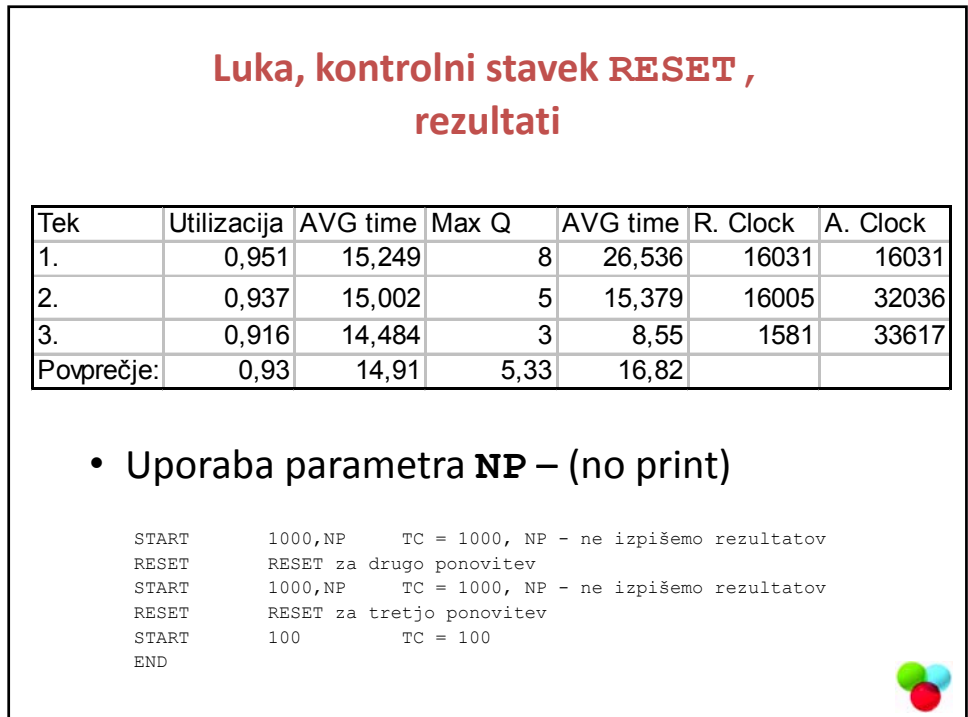

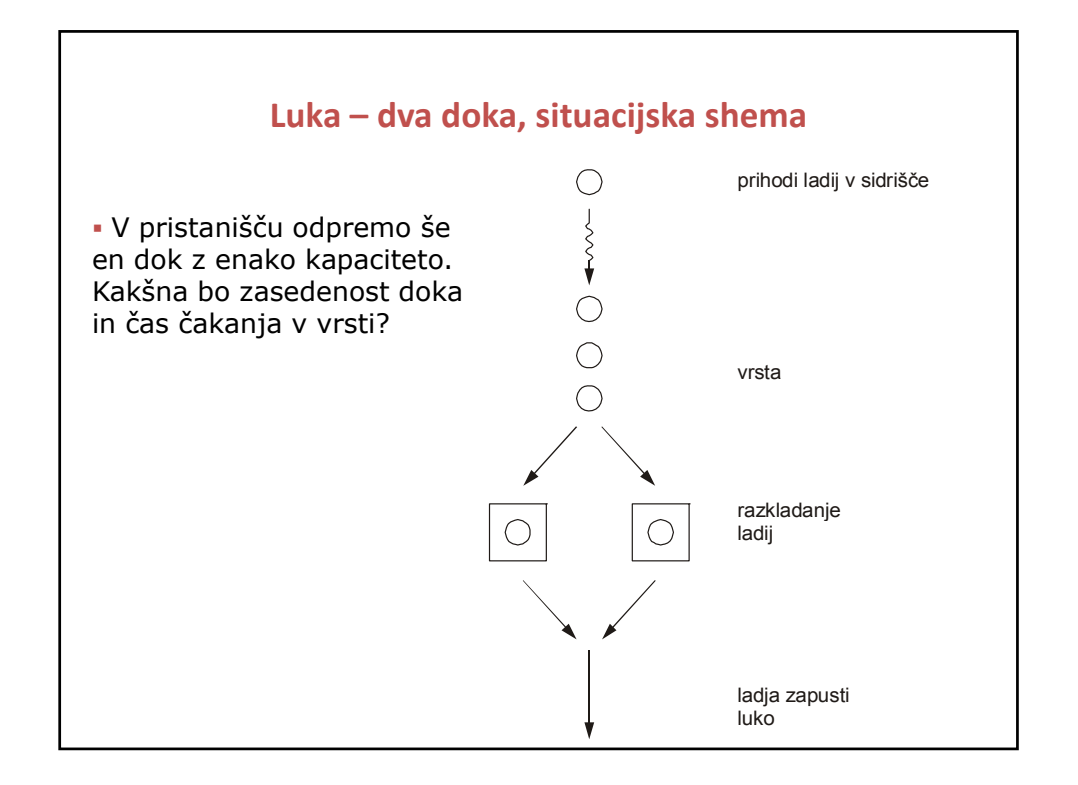

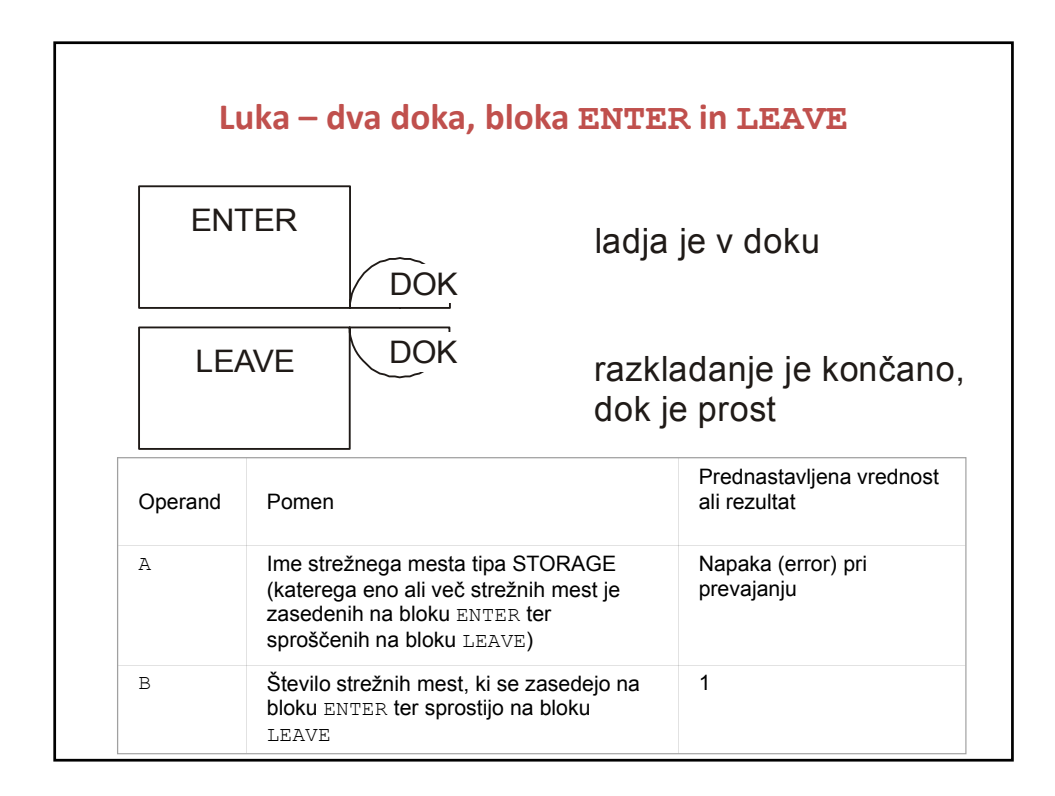

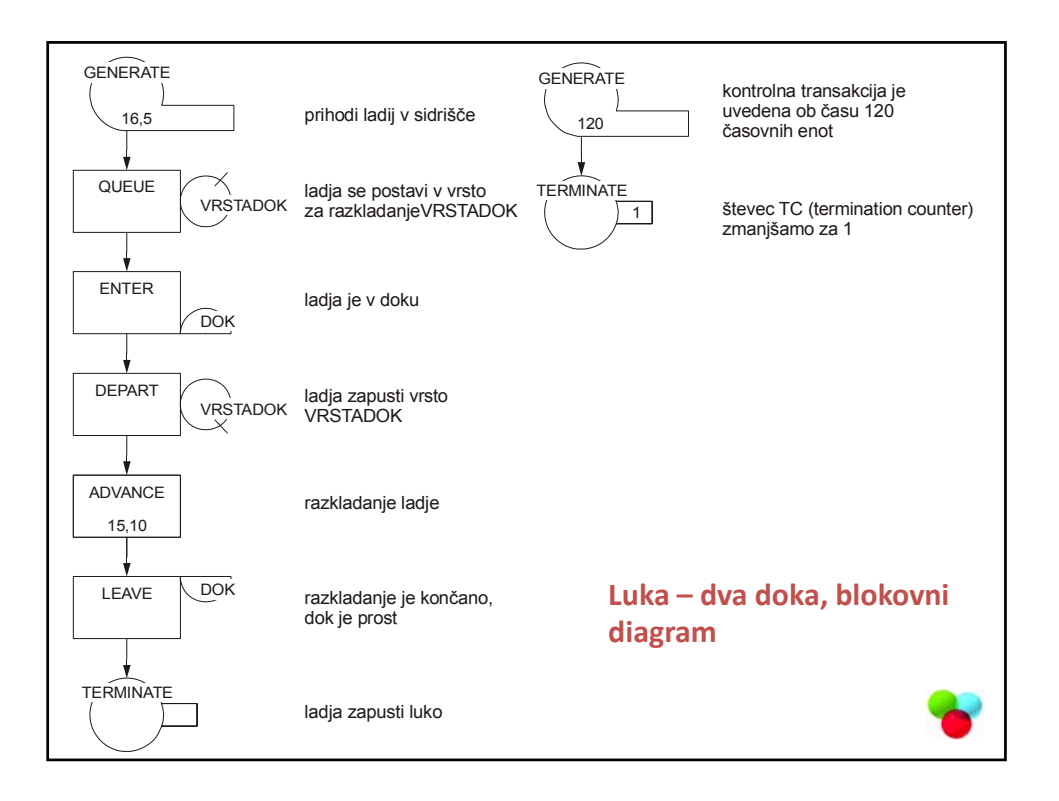

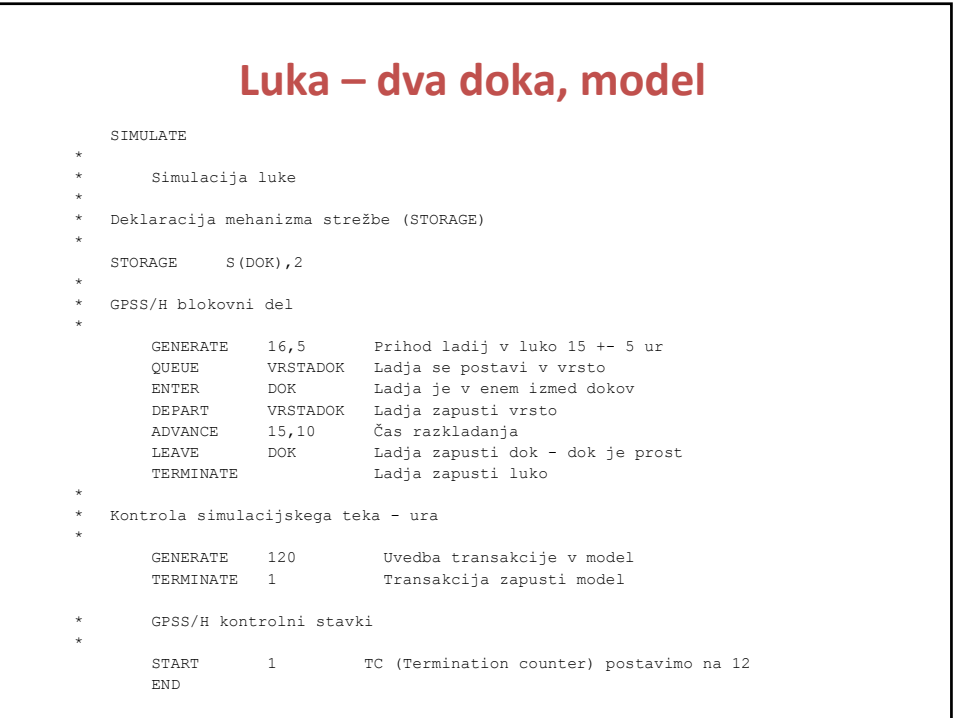

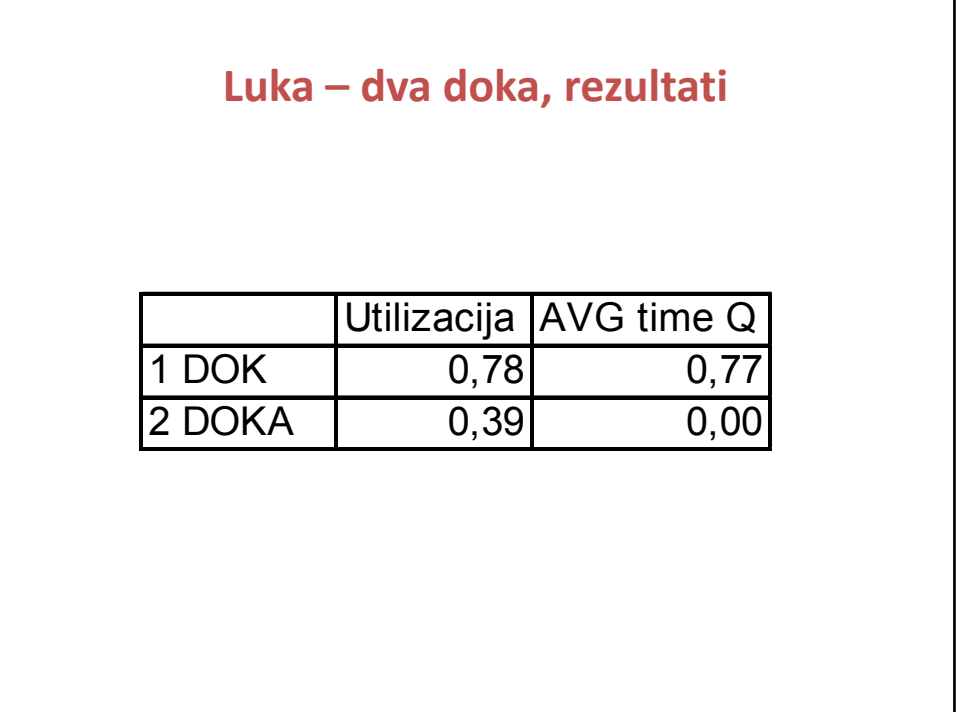

#### **Primer – mejni prehod, uporaba bloka TRANSFER**

Na mejni prehod pripelje vozilo v povprečju vsakih 30 sekund z odklonom 20 sekund, časi so enakomerno porazdeljeni. Med vozili je

20 % avtobusov, ki jih pregleduje prvi od dveh carinikov, povprečni čas pregleda je 200 s z odklonom +‐ 80 s. Ostala vozila pregleduje drugi carinik. Čas enega pregleda je 20 s z odklonom +‐ 10 s. Napišite rešitev – program v simulacijskem jeziku GPSS/H.

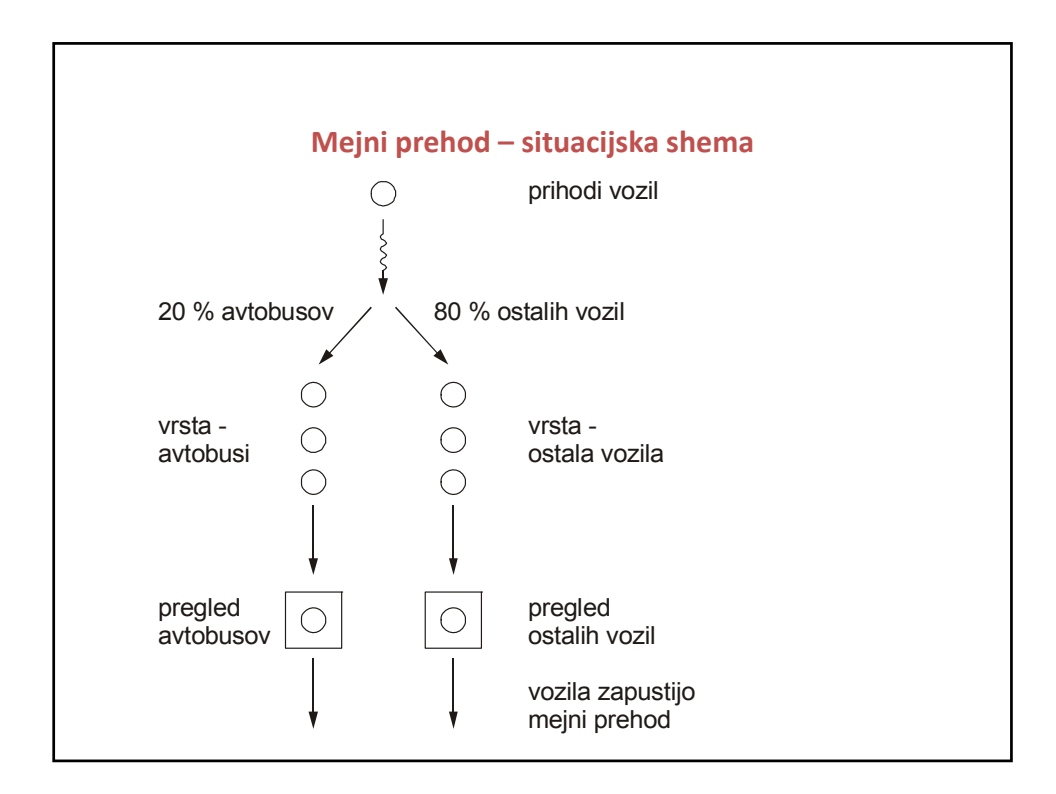

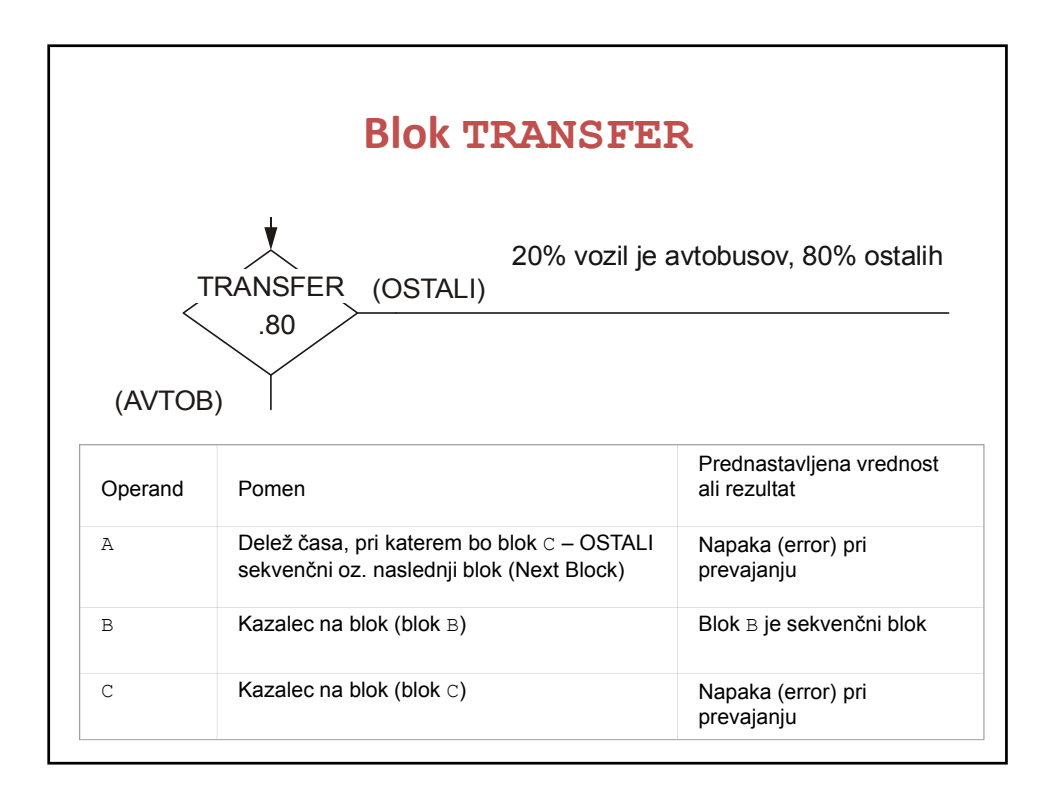

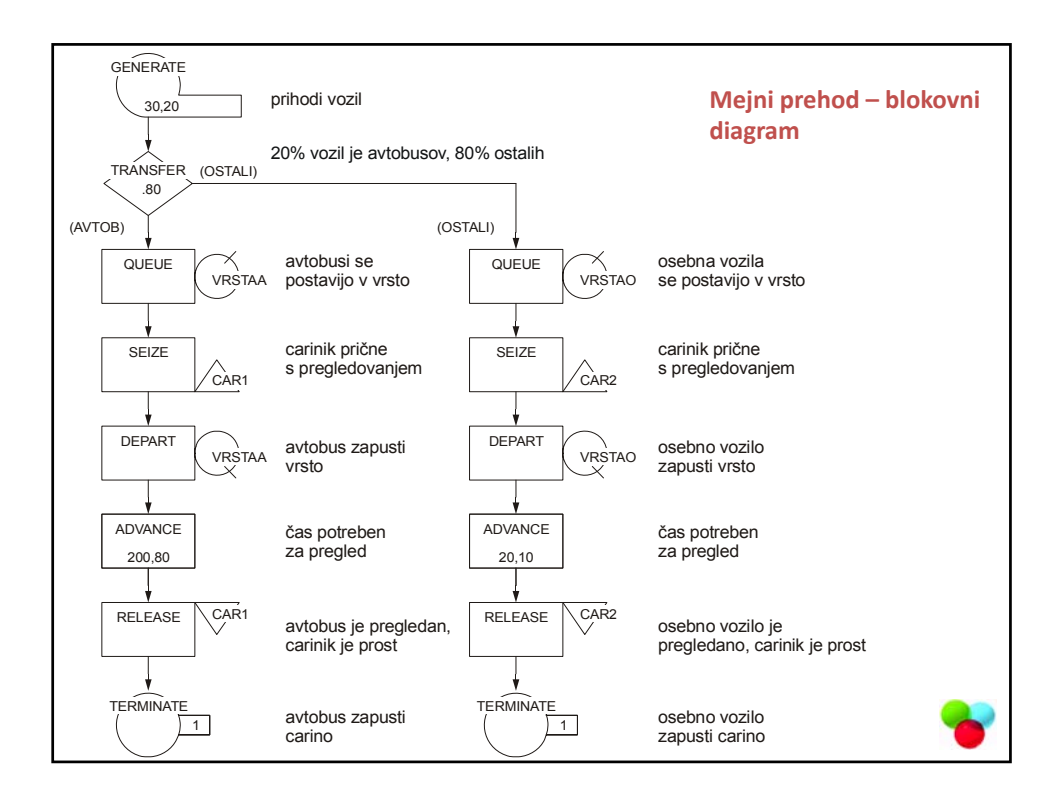

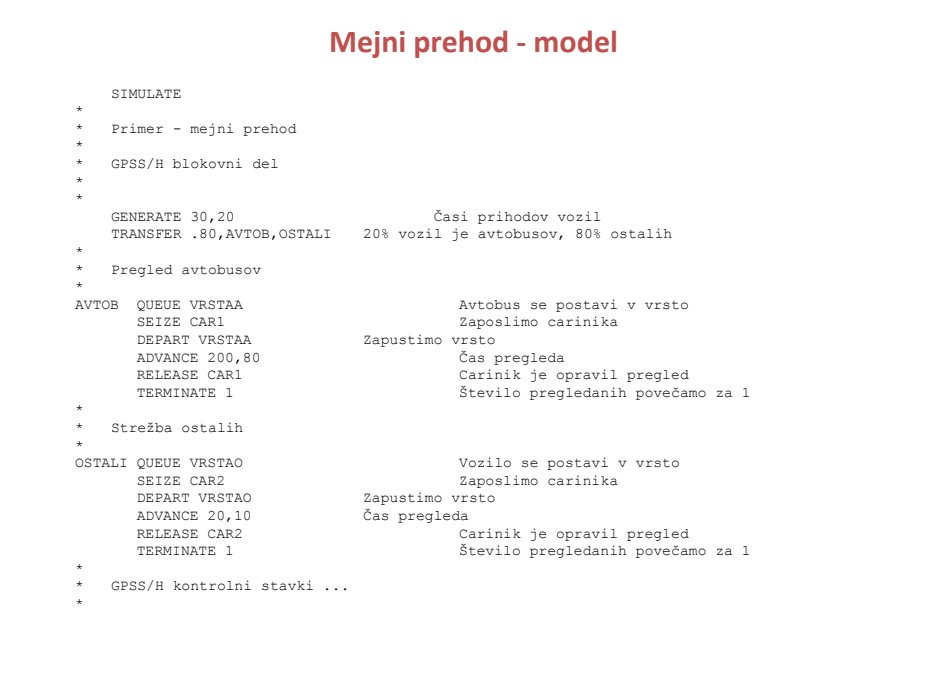

### Sedanjost, prihodnost simulacijskih orodij

- zgodovina simulacijskih jezikov je precej bolj razgibana kot zgodovina programskih jezikov
- objektni koncept kot osnova za abstrakcijo realnega sveta upoštevan pri orodju "SIMULA"
- orodje razvito pred časom
- razvoj ni lovil koraka s časom

# Sedanjost, prihodnost (nad.)

- razvoj računalniške strojne opreme in grafike
- 3d igre
- animacija
- simulatorji
- potrebe po razvoju sodobnega orodja, ki je razvito na tehnološki platformi sedanjosti

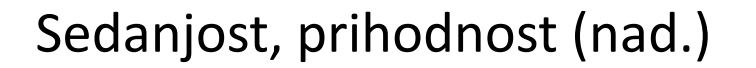

- problem razvijalcev ~ obstoječe rešitve preveč kompleksne za uvedbo sprememb
- nezmožnost prilagajanja
- neupoštevanje objektnega pristopa
- neustrezen pristop k razvoju aplikacije
- obremenjenost razvijalcev z "zgodovino"
- na eni strani izjemna računalniška grafika, na drugi strani delo z ikonografijo ter konzolnimi aplikacijami

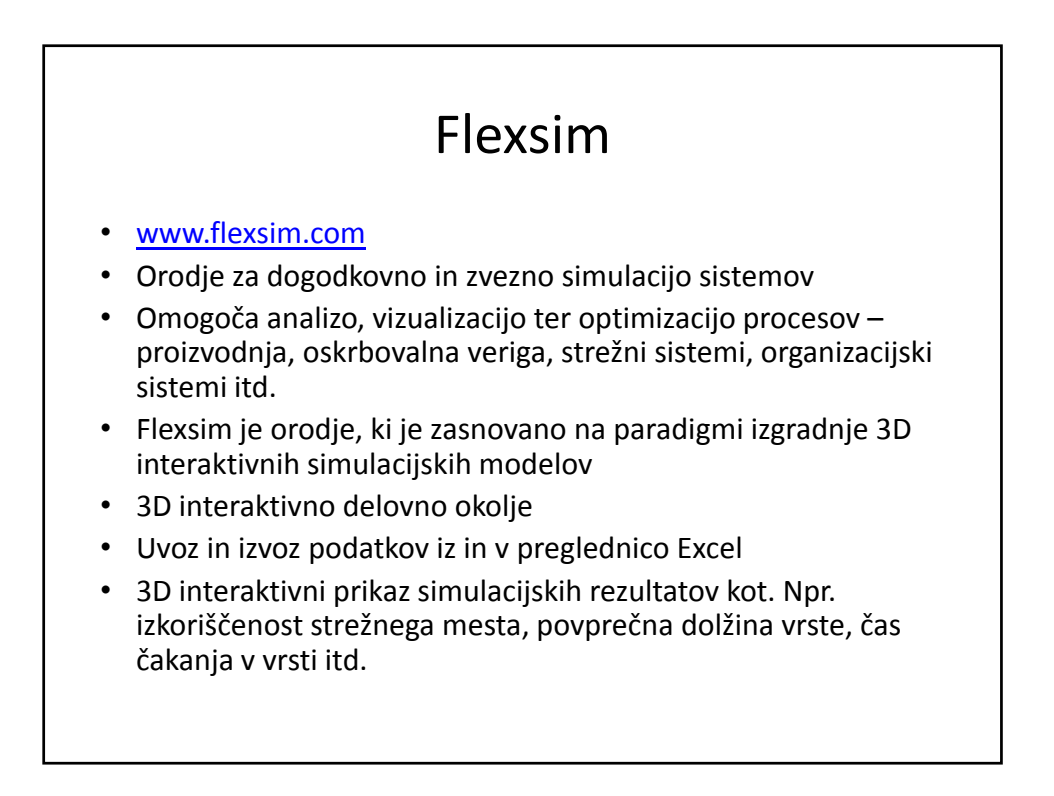

### Simulacijska študija

- Opredelitev problema
- Izgradnja modela
- Izvedba simulacije
- Izdelava 3D predstavitve
- Izdelava datoteke s posnetkom .avi .mpg

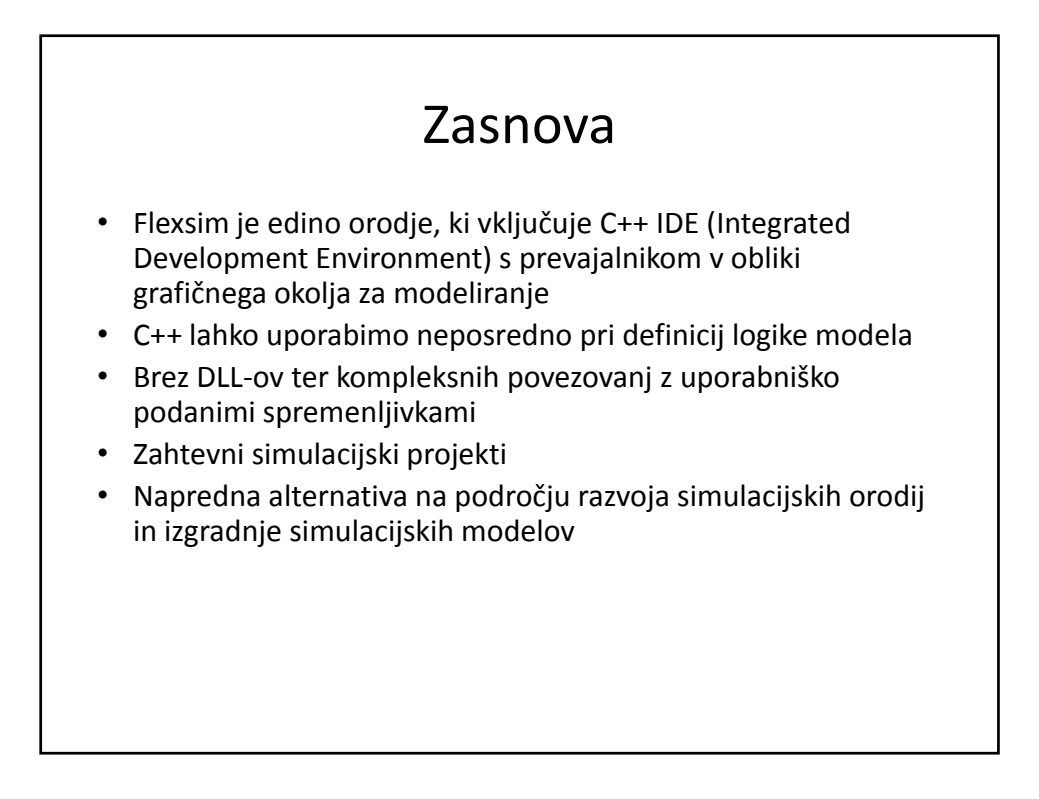

### Modeliranje

- Uporaba visoko razvitih objektov, ki predstavljajo procesne aktivnosti ter sisteme vrst in razvrščanja
- Enostavna uporaba povleci in klikni (drag‐and‐drop)
- Izredno hiter razvoj modelov
- Realizacija kompleksne logike je zajeta v objektu
- Uporabniška prilagodljivost objektov
- Vsak objekt je možno v izjemno velikem obsegu prilagoditi uporabniku
- Objekte lahko ustvarimo, uničimo ter celo vstavimo v druge objekte
- Podamo lahko unikatne lastnosti objekta in funkcionalnost ali pa določene dele dedujemo (objektna tehnologija)
- Objektna tehnologija je uporabljena za hitor in učinkovito izgradnjo modelov
- Uporaba na področju proizvodnje ali poslovanja

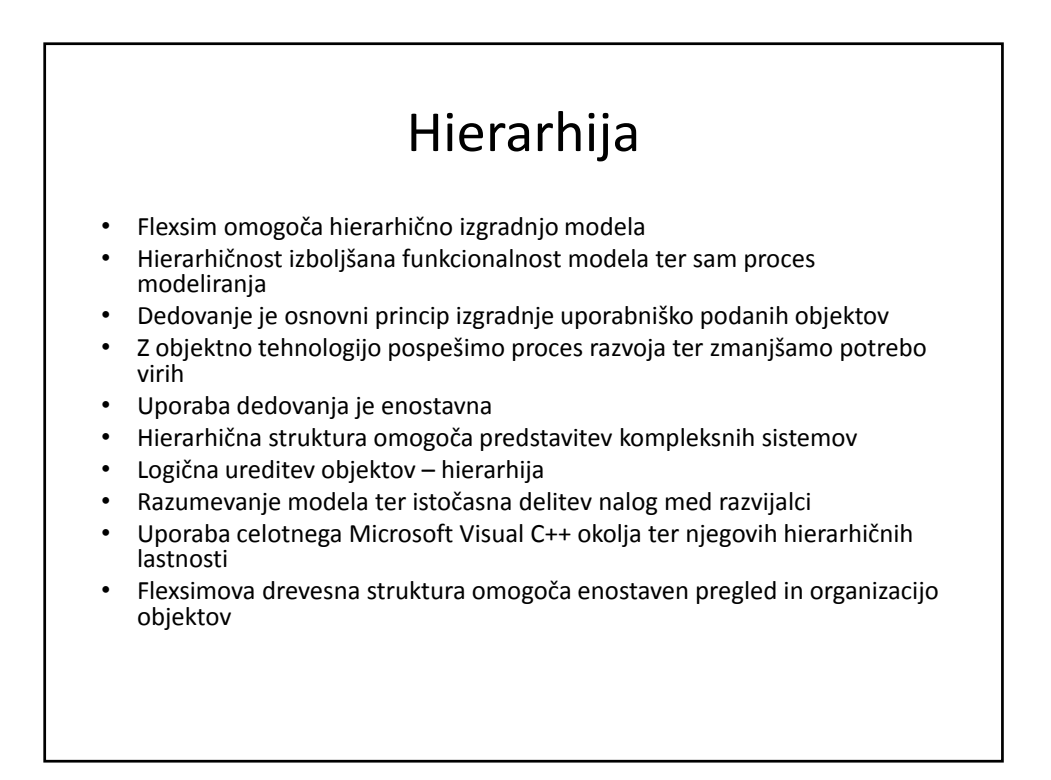

### Uporabniško prirejanje

- Uporabniško prirejanje v orodju Flexsim je dobro podprto
- Vsak del razvite programske opreme "ima v mislih" uporabnika ter izpolnjevanje zahtev uporabnikov
- Dostopno s strani uporabnika, npr.: objekti, pogledi, GUI, meniji, seznami opravil, parametri objektov
- Podajanje lastne logike modela uporabniško razvite
- Priredba in dopolnitev ali izgradnja modelov "od začetka"
- Možnost ponovne uporabe objektov
- Objekti se lahko ustvarijo ter modificirajo z uporabo jezika C++, ki je srce Flexsima
- C++ upravlja z odzivom objektov
- Izgled Flexsima, uporabniški vmesnik, opravilne vrstice, meniji in GUI so kontrolirani preko "flexscript"‐a – zmogljive C++ knjižnice

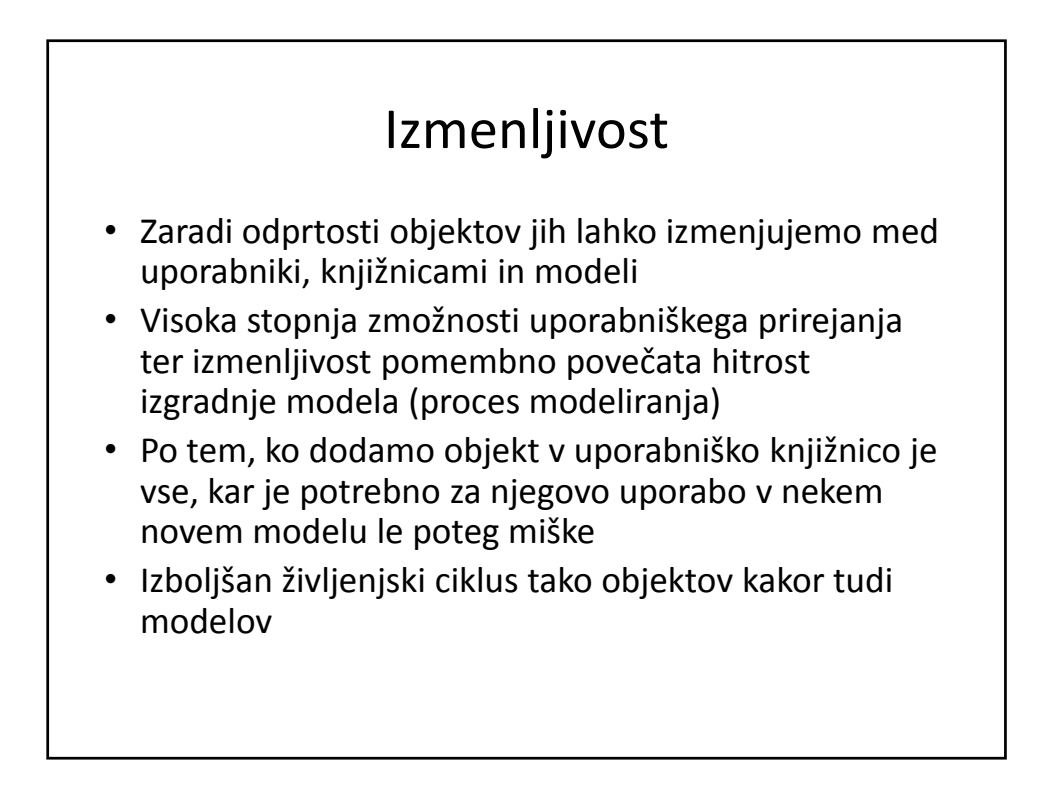

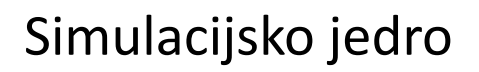

- Simulacijsko jedro skrbi za vizualizacijo modela, izris 3D in ortografskih predstavitev
- Simulacijsko jedro izvede preračun simulacijskih parametrov v realnem in "pospešenem" času
- Jedro skrbi za izvajanje klicev funkcij, preračunov, generiranje naključnih spremenljivk ter generiranje simulacijskih rezultatov
- Flexscript omogoča uporabo ukazov, ki jih posredujemo simulacijskemu jedru ob izvedbi simulacijskega modela
- Omogočena uporaba simulacijskega jedra s strani uporabnika ob izvedbi simulacijskega jedra – aplikativna učinkovitost

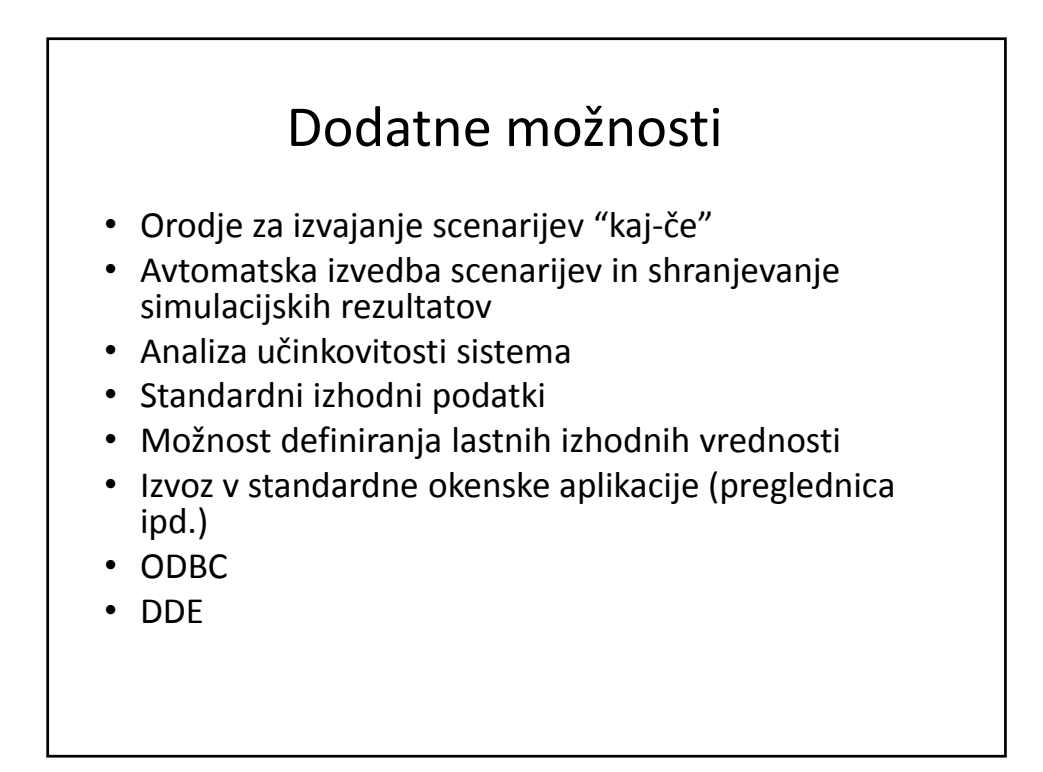

### Vizualizacija

- Orodje Flexsim je zgrajeno s ciljem popolne 3D interaktivnosti modelov
- $1$ slika =  $1000$ besed
- 1 posnetek =  $1000<sup>3</sup>$  besed
- Uporabljena je trenutno najsodobnejša tehnologija na področju računalniške grafike: OpenGL
- Možnost uvoza formatov 3D modelov: (.3ds (3D Studio MAX), .wrl (VRML), .dxf (AutoCAD), in .stl)
- Možnost dodajanja izvorov svetlobe, megle in drugih vizualnih efektov

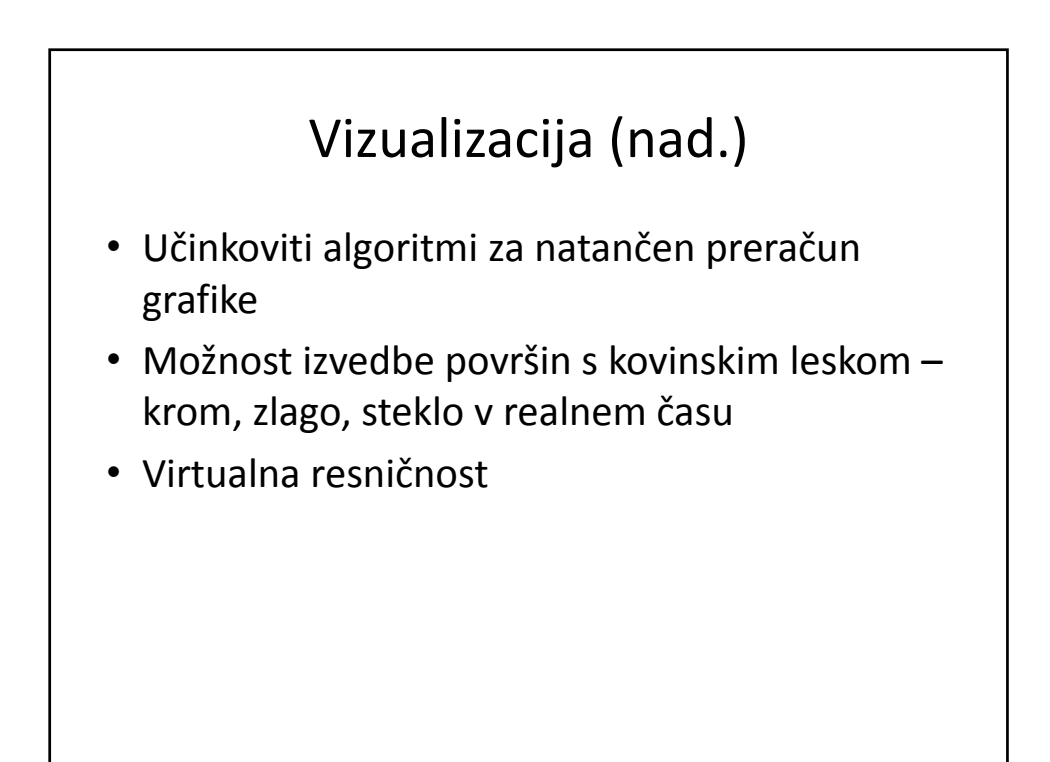

### Predstavitve

- Poti preleta
- Generiranje video posnetka s predstavitvijo
- Vključena poslovna grafika grafikoni, preglednice, histogrami itd.
- Izdelava uporabniško podanih poročil
- AC3D izdelava poljubnih 3D objektov

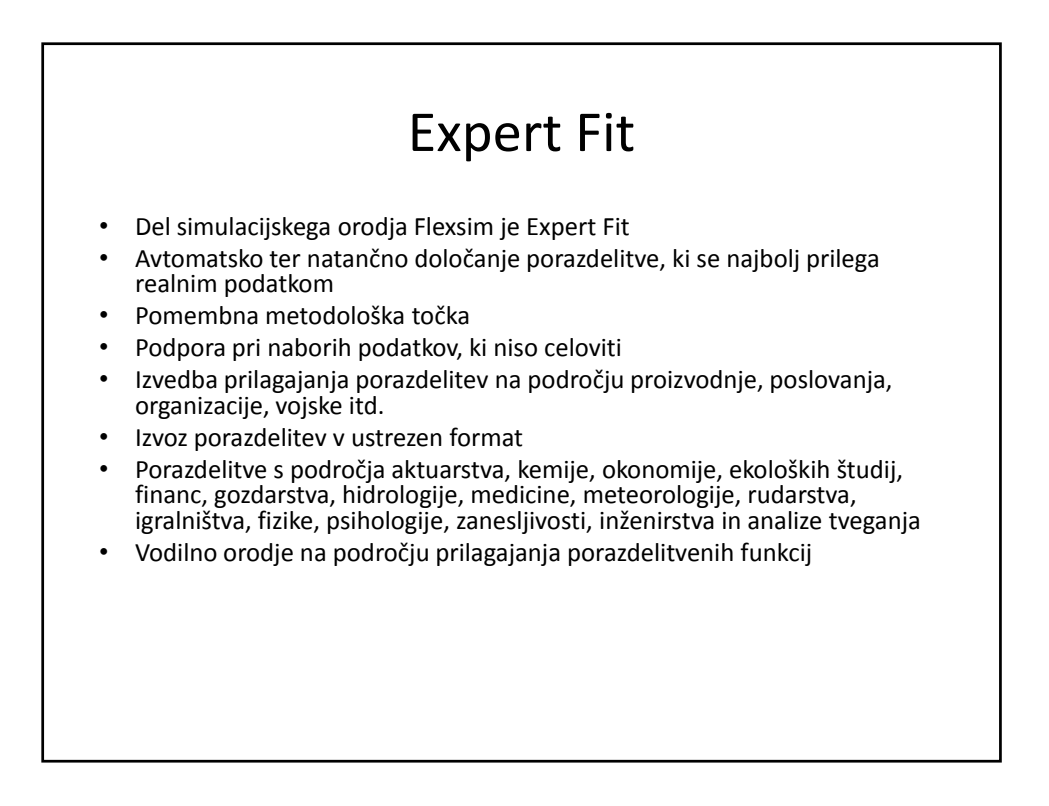

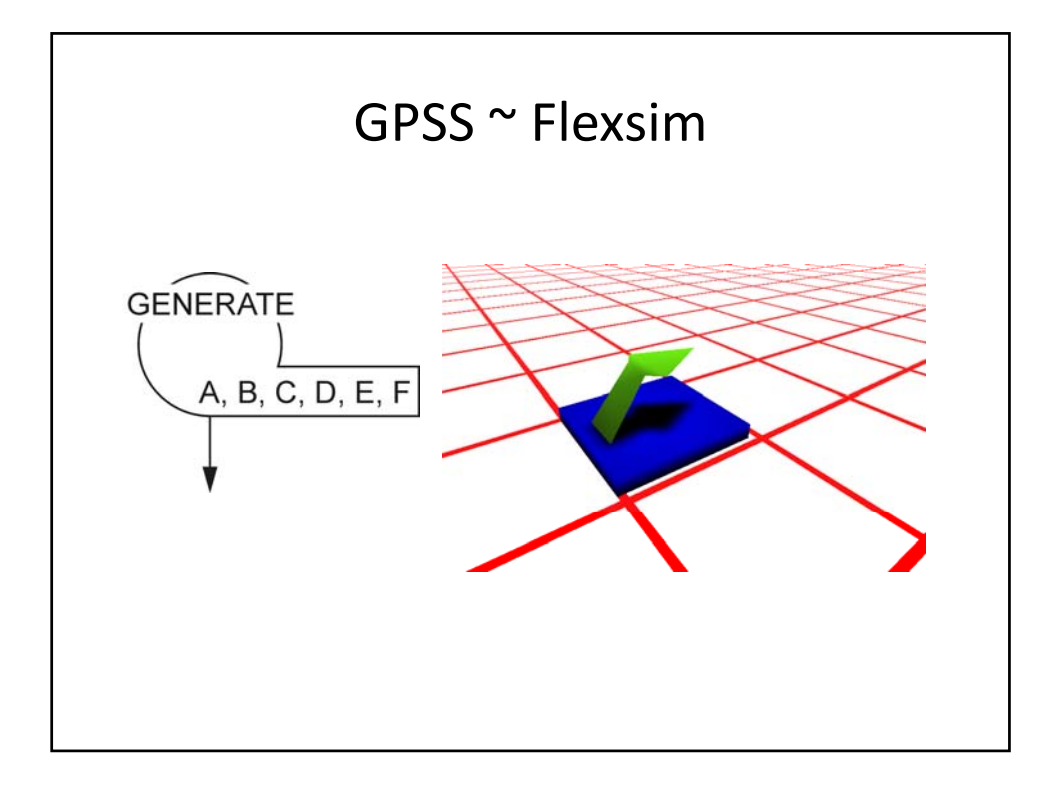

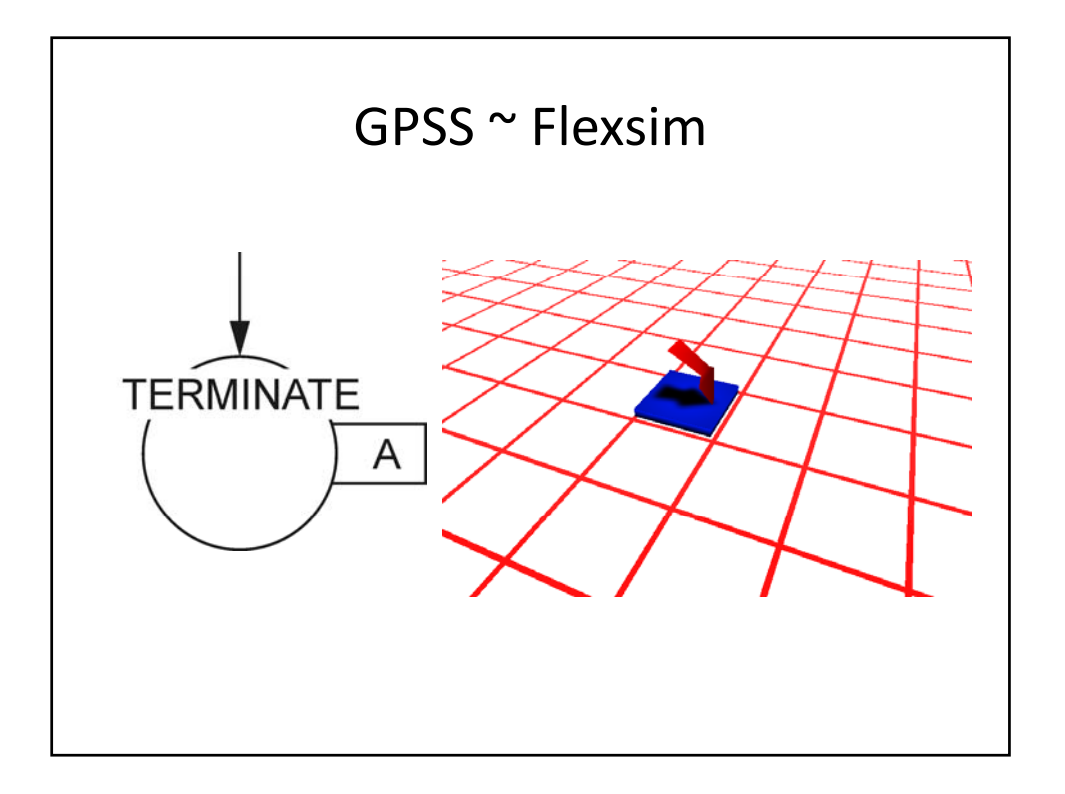

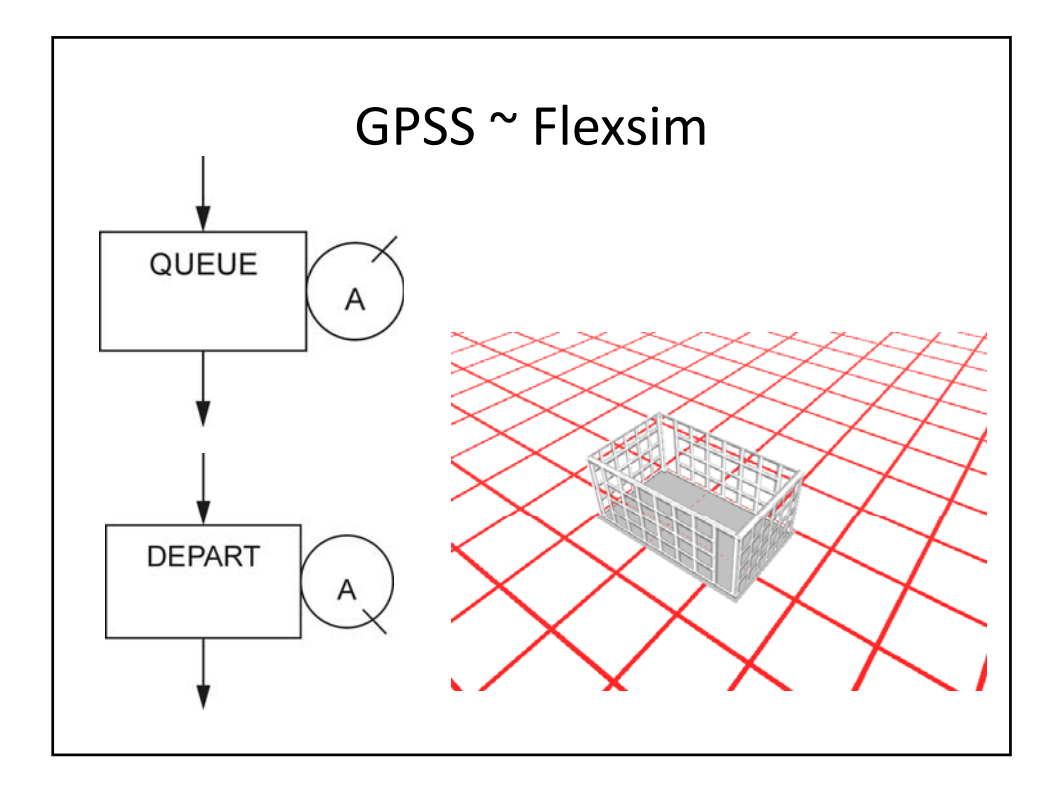

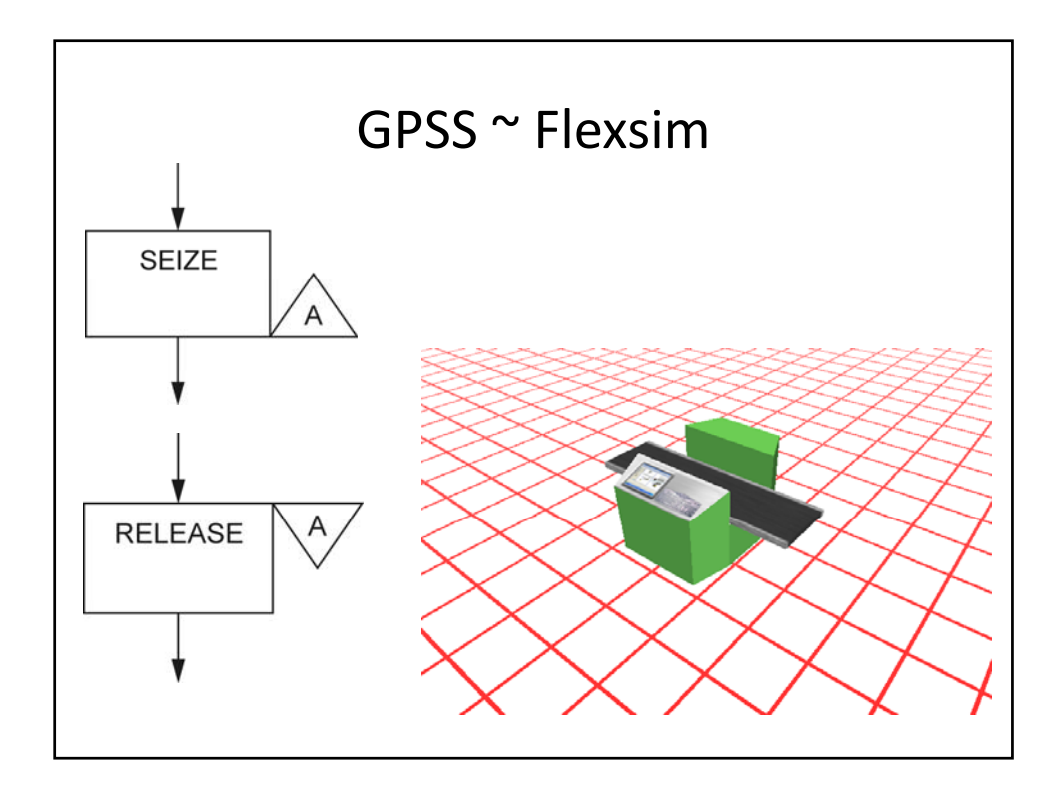

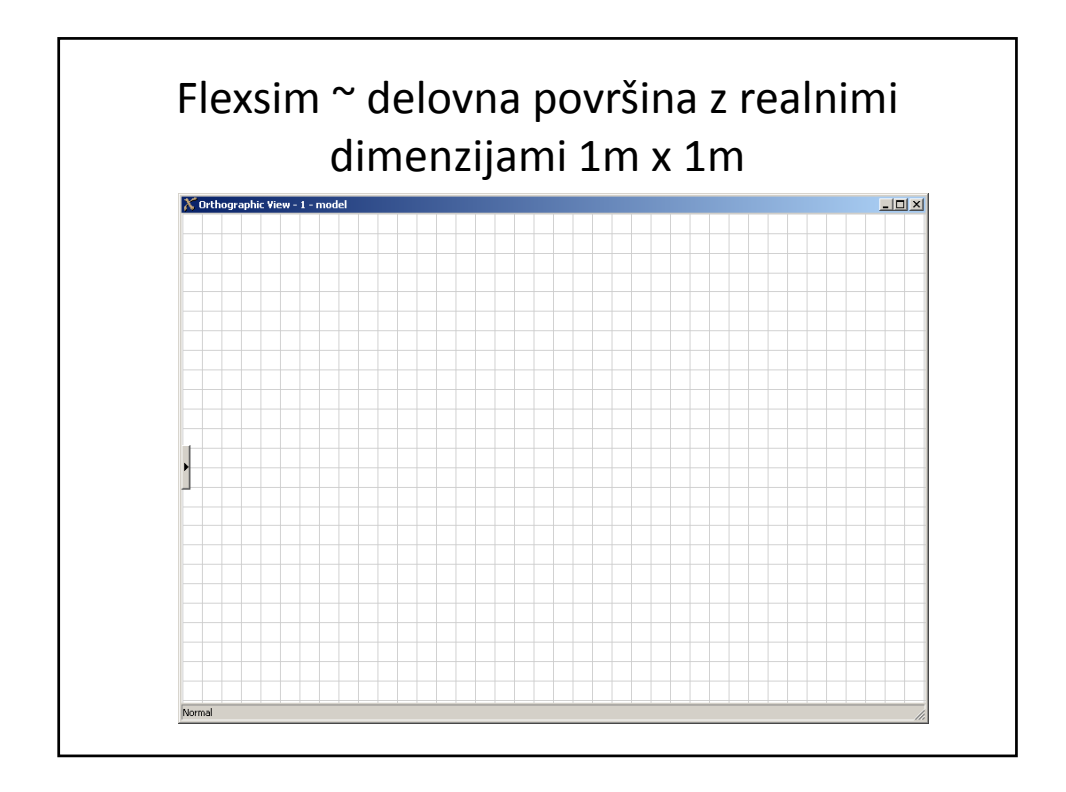

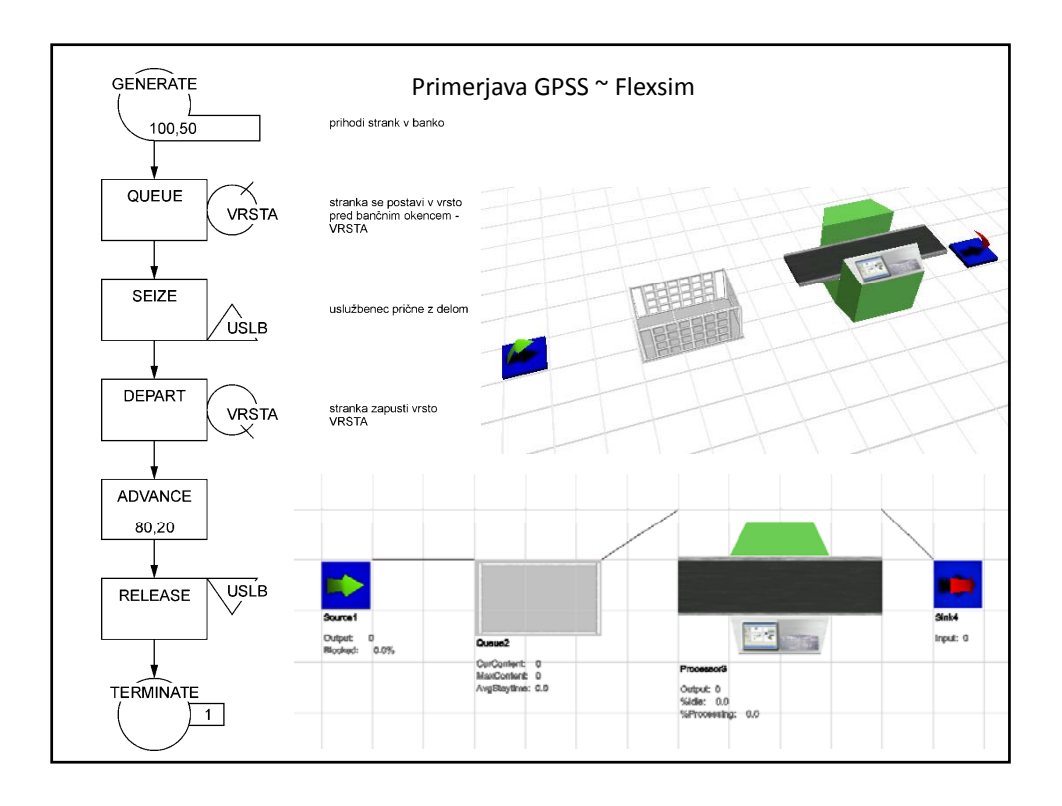

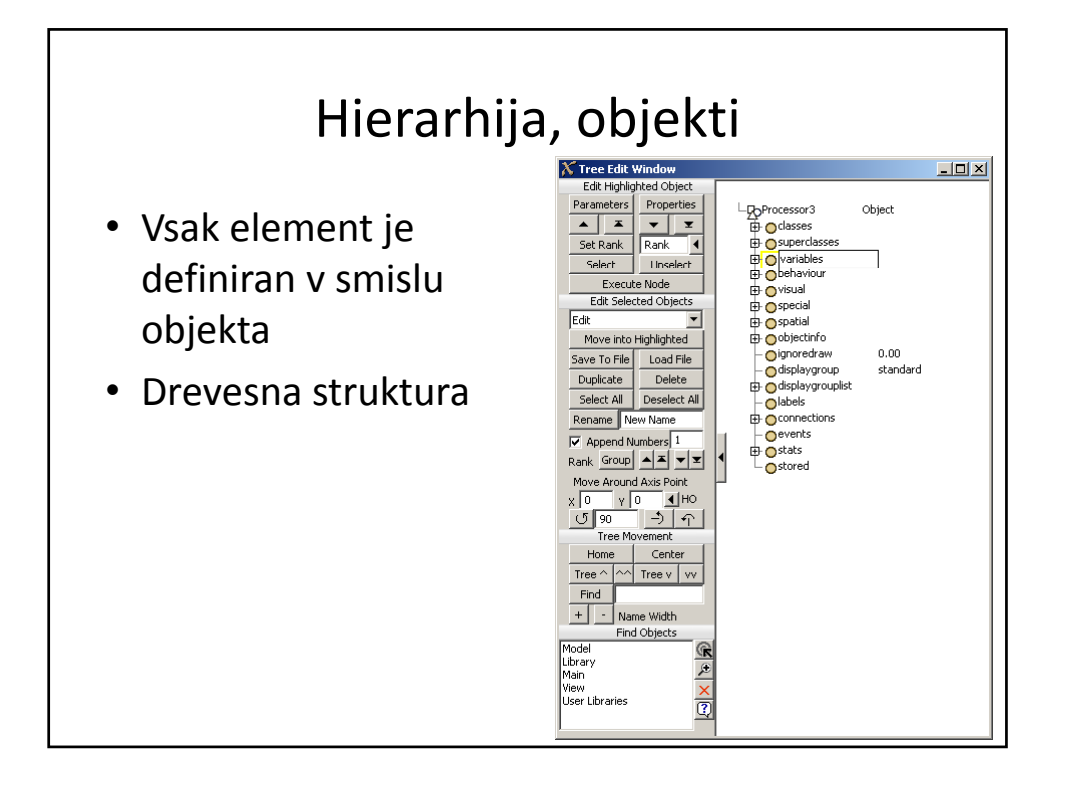

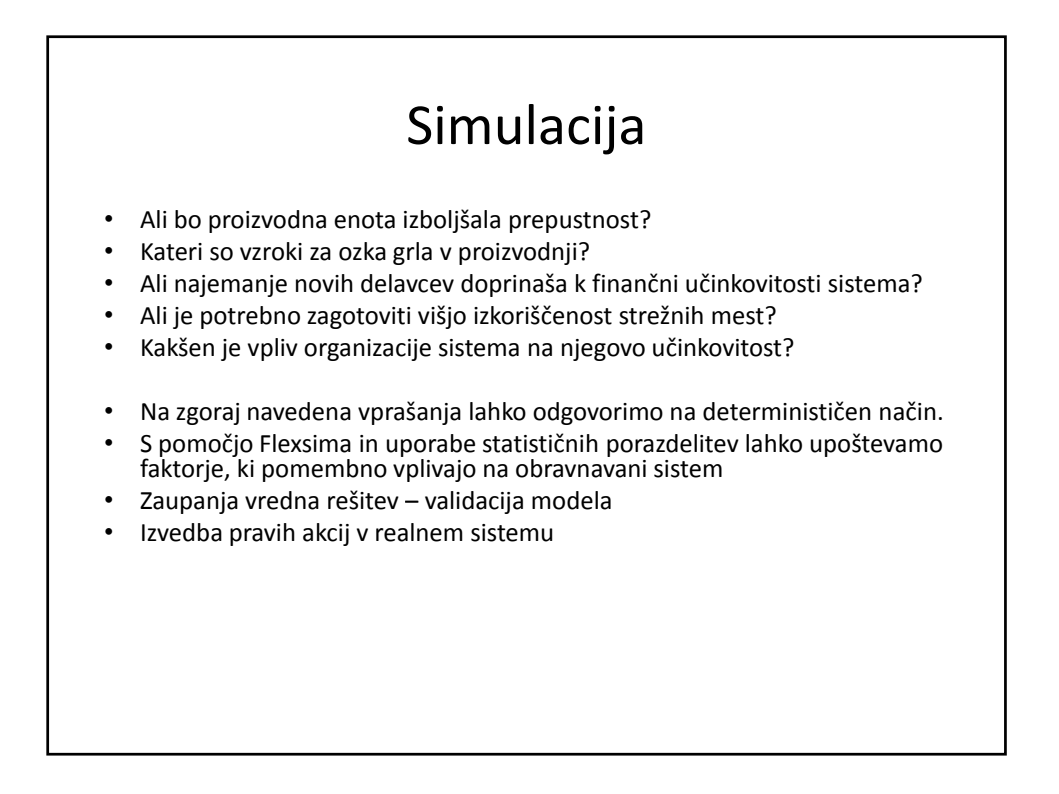

## Primer ~ embaliranje

- Vprašanja v zvezi s proizvodnjo (embaliranje)
- Število proizvodov v eni uri?
- Izvedba mešanic, tehtanja, embaliranja
- Uravnoteženost postavitve
- Organizacija dela
- Vizualizacija

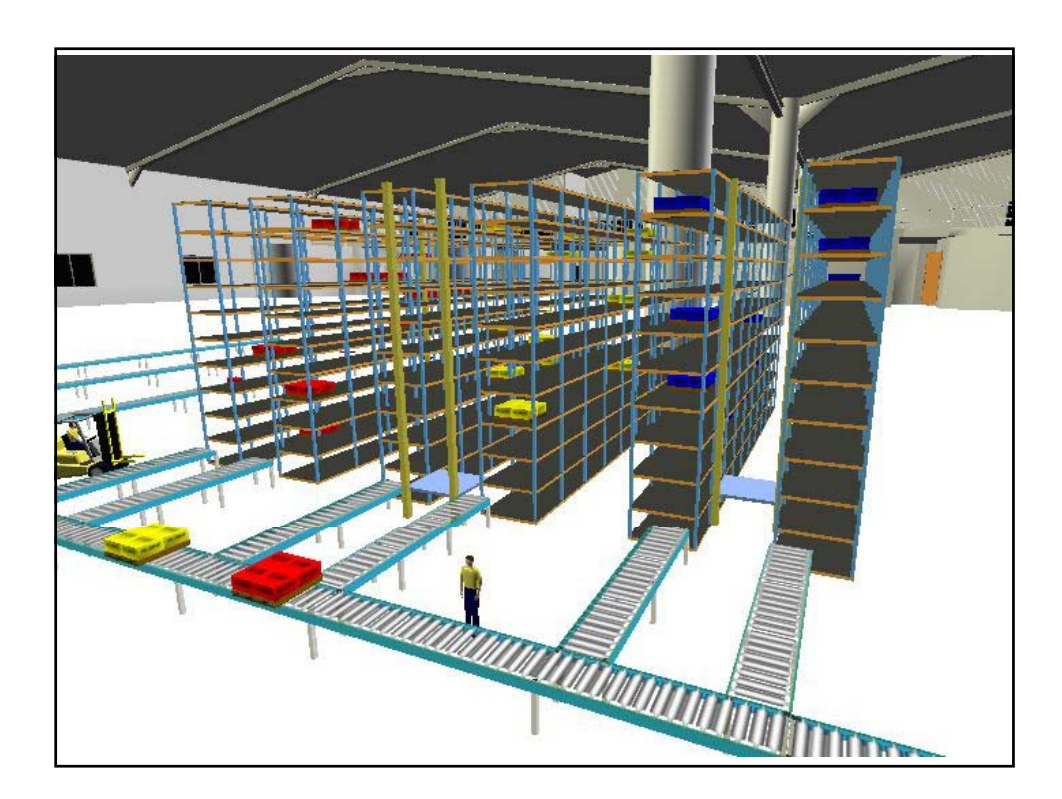

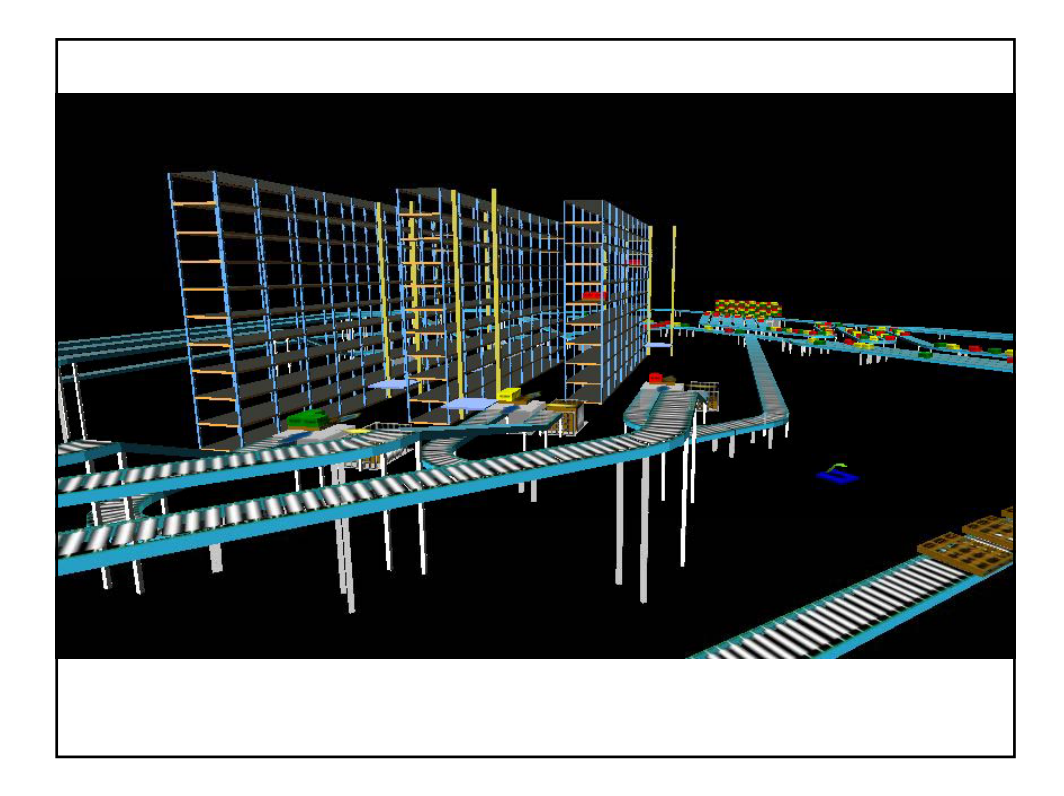

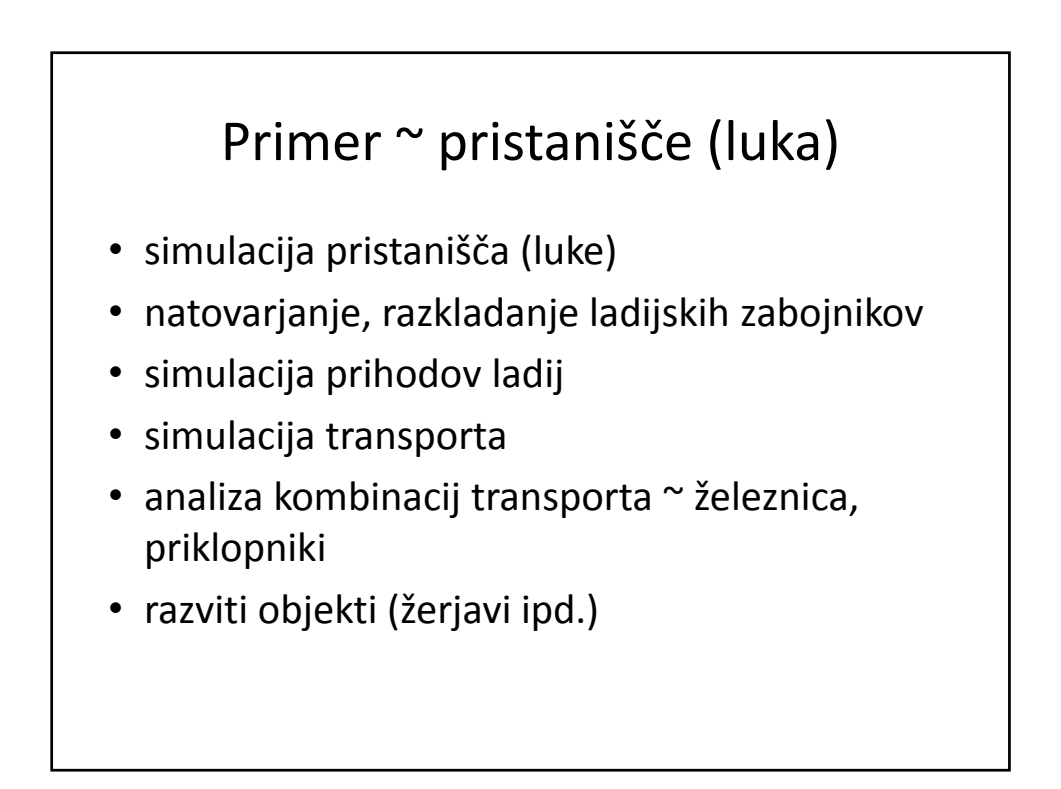

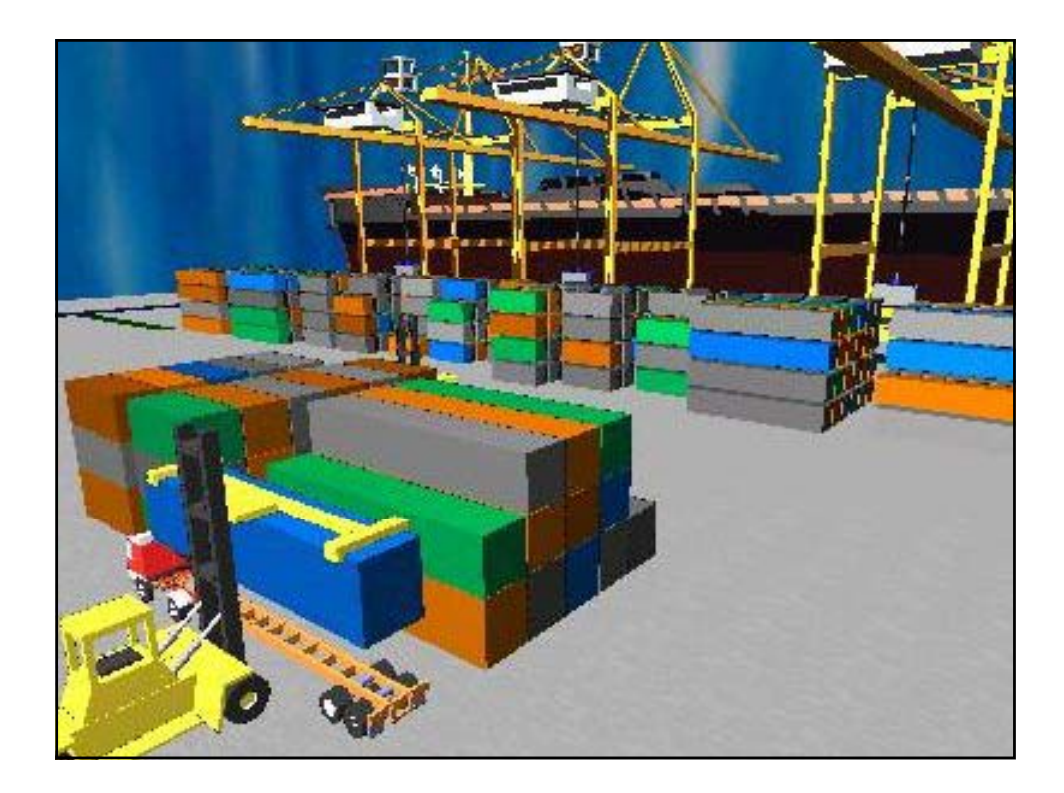

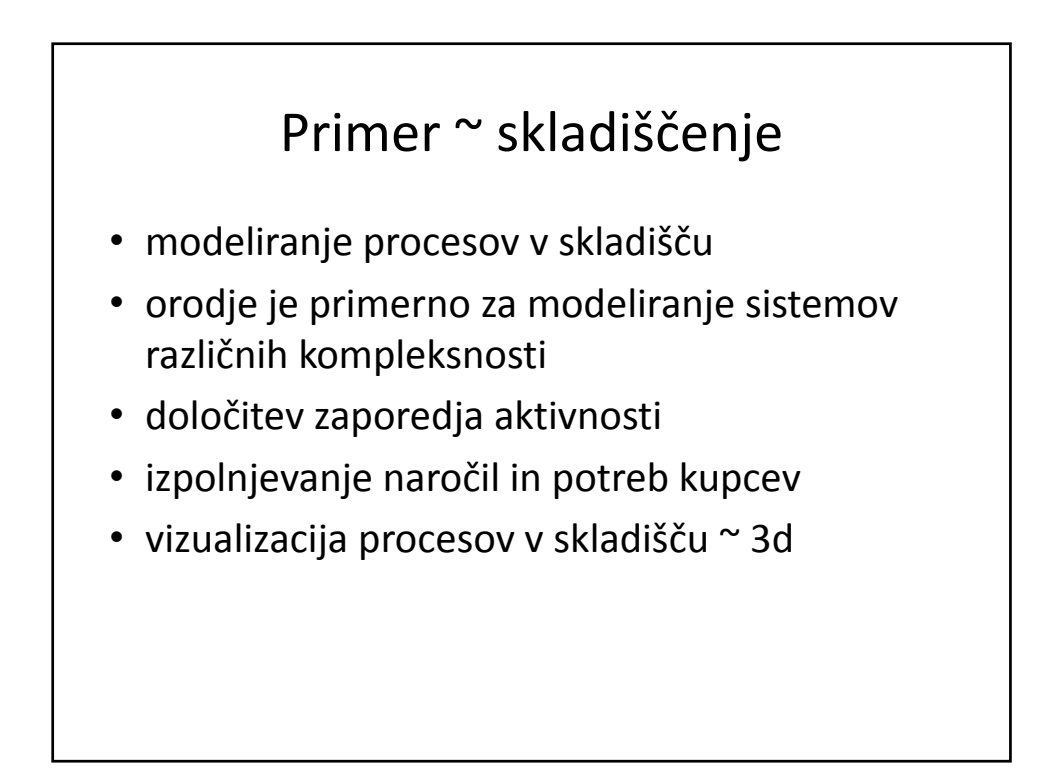

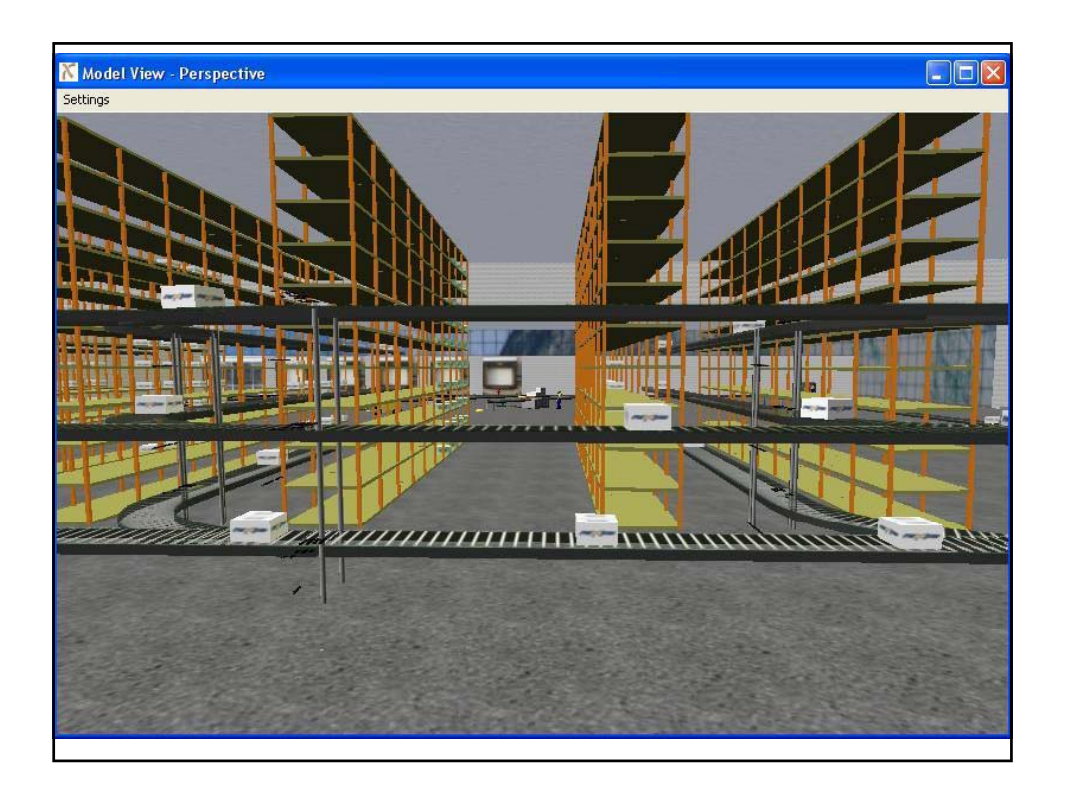

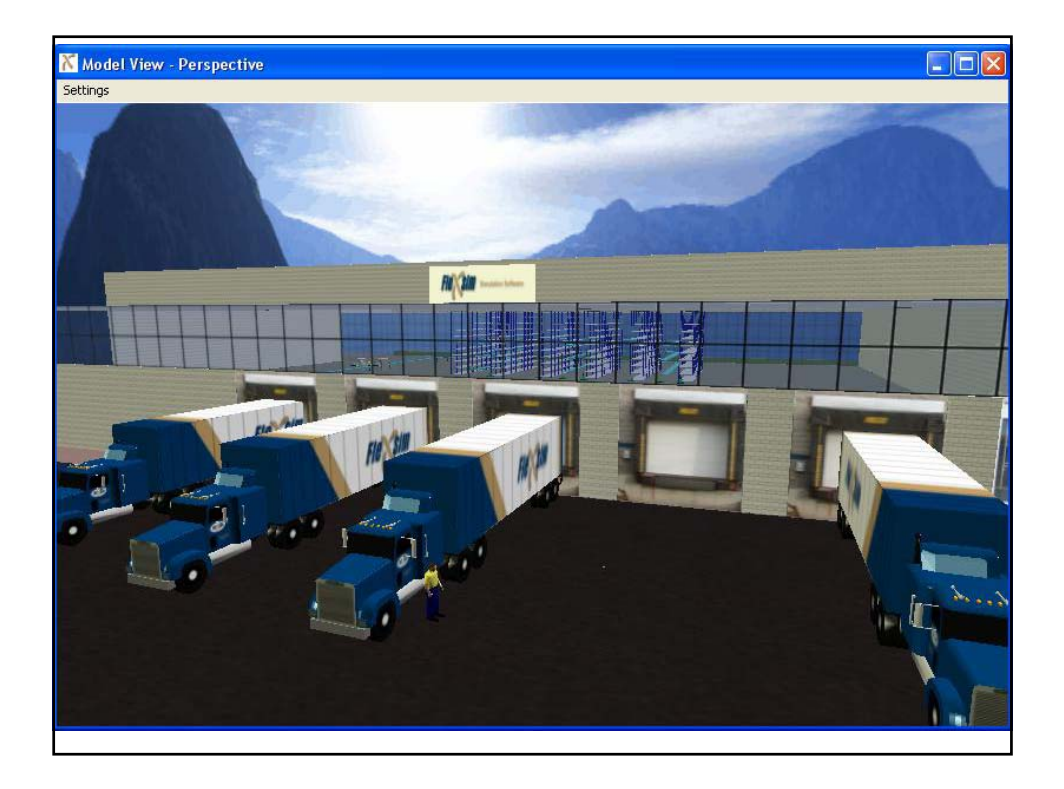

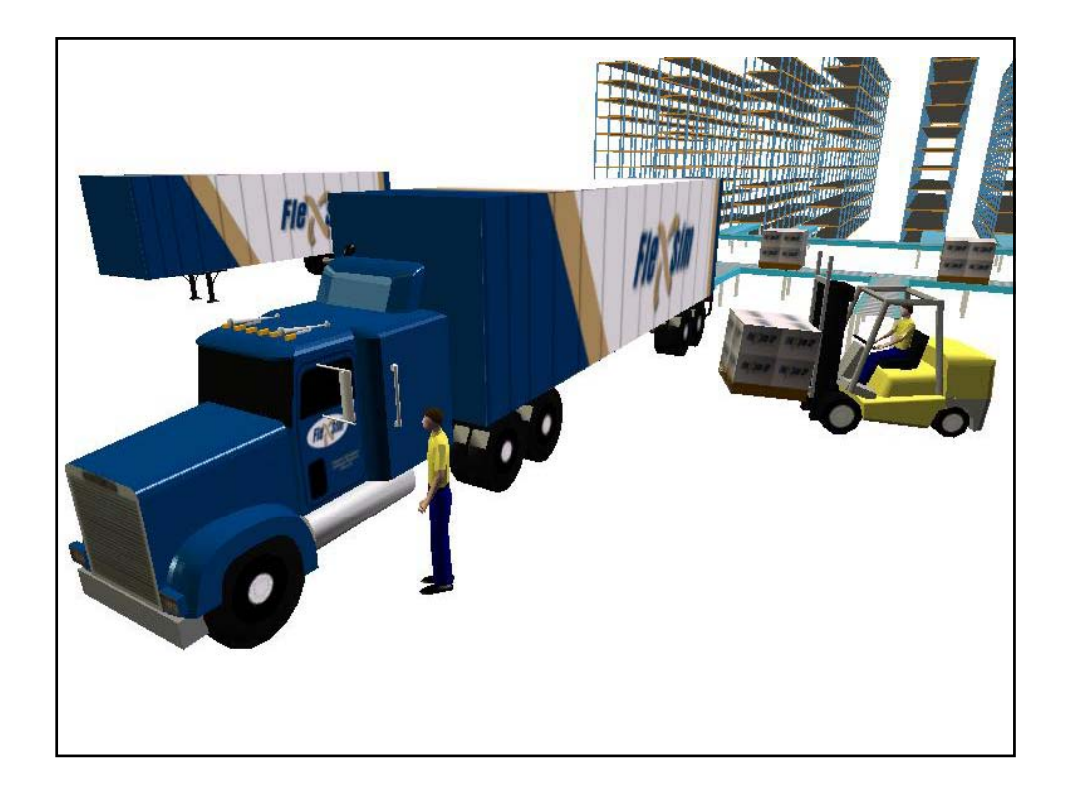

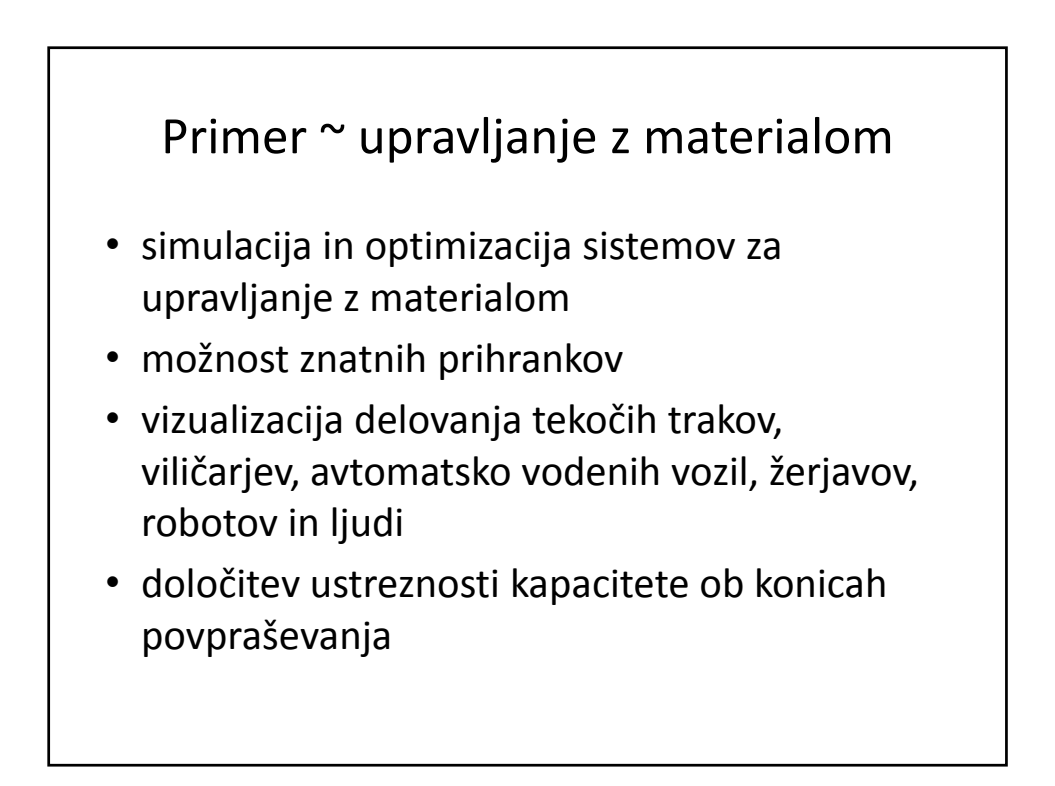

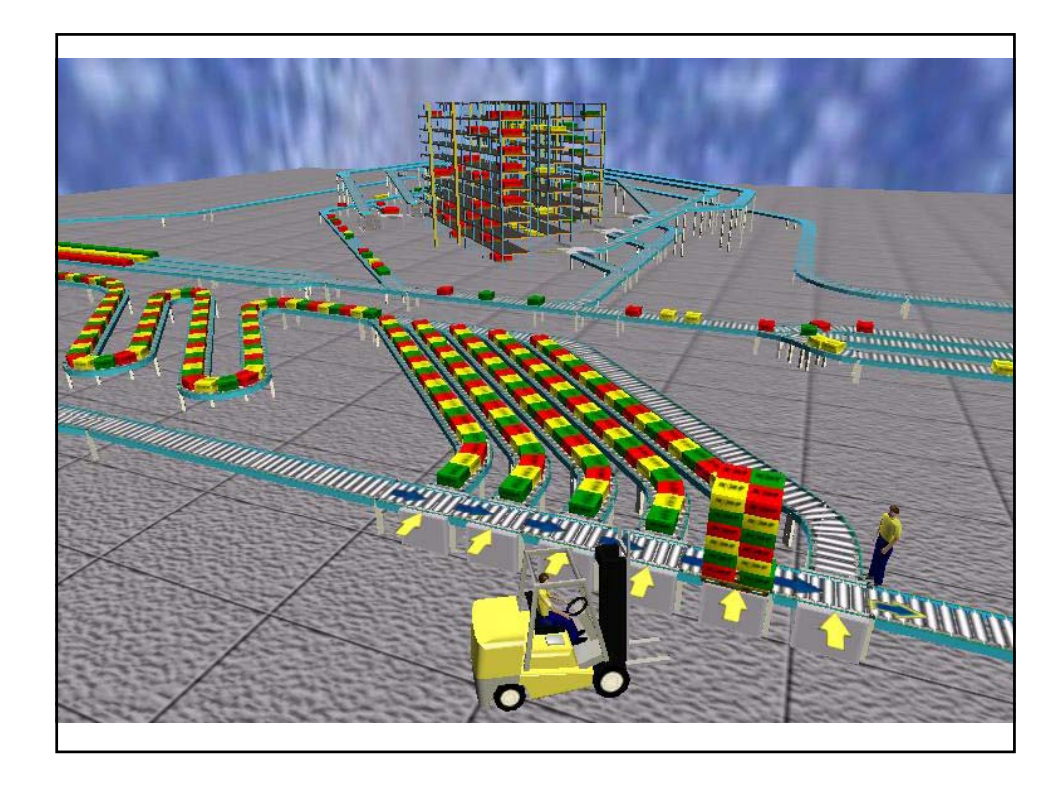

# Primer ~ proizvodnja • Število proizvodov v eni uri? • embaliranje, tehtanje • uravnoteženost proizvodnega sistema • analiza pretočnosti • določitev ozkih grl • izkoriščenost strežnih mest • analize delovnih operacij • analiza izvedljivosti in učinkovitosti proizvodnega plana

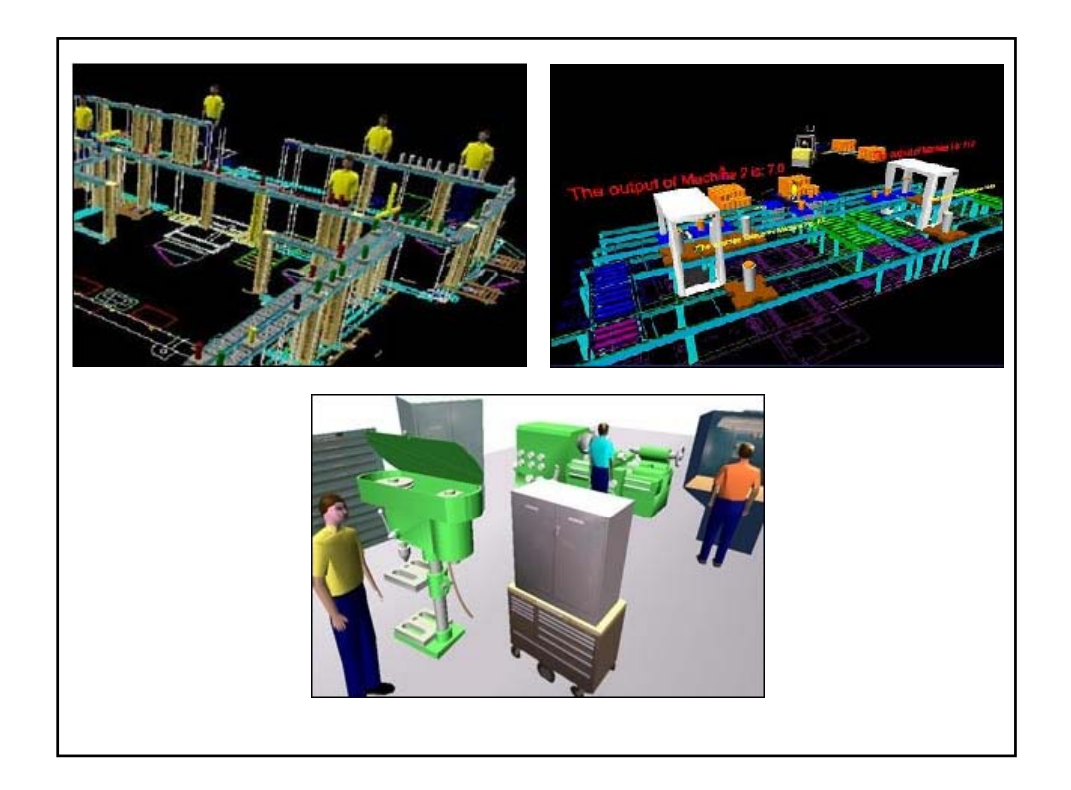

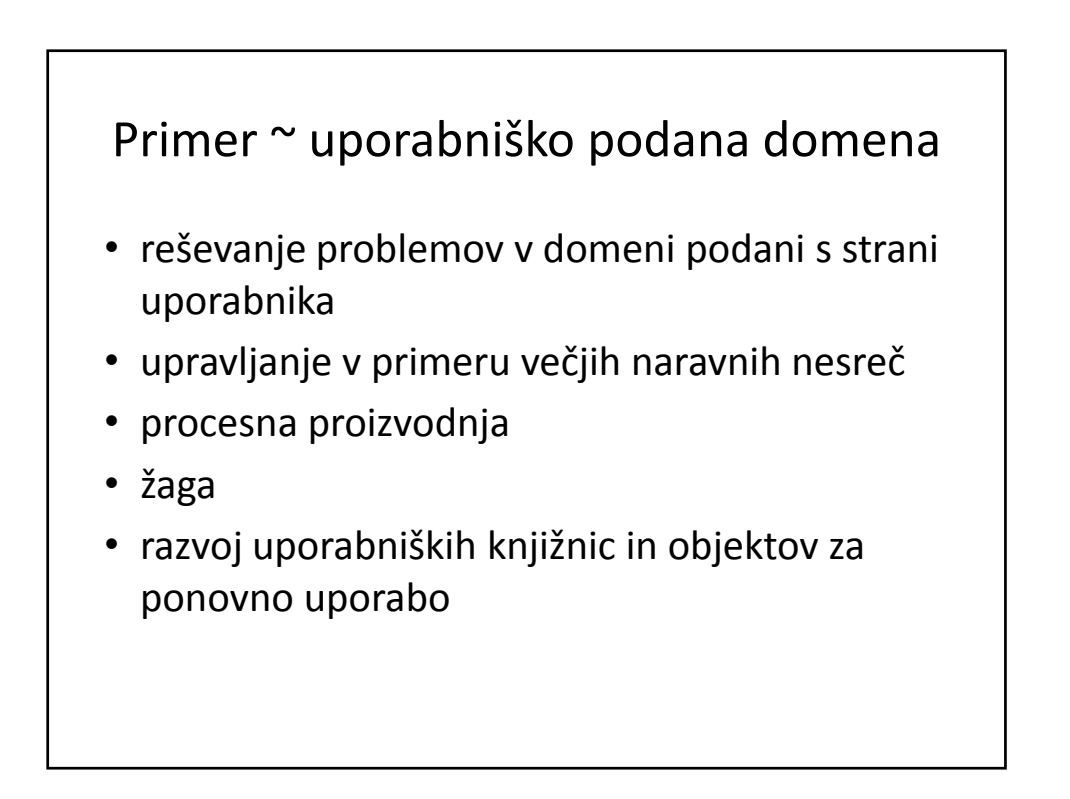

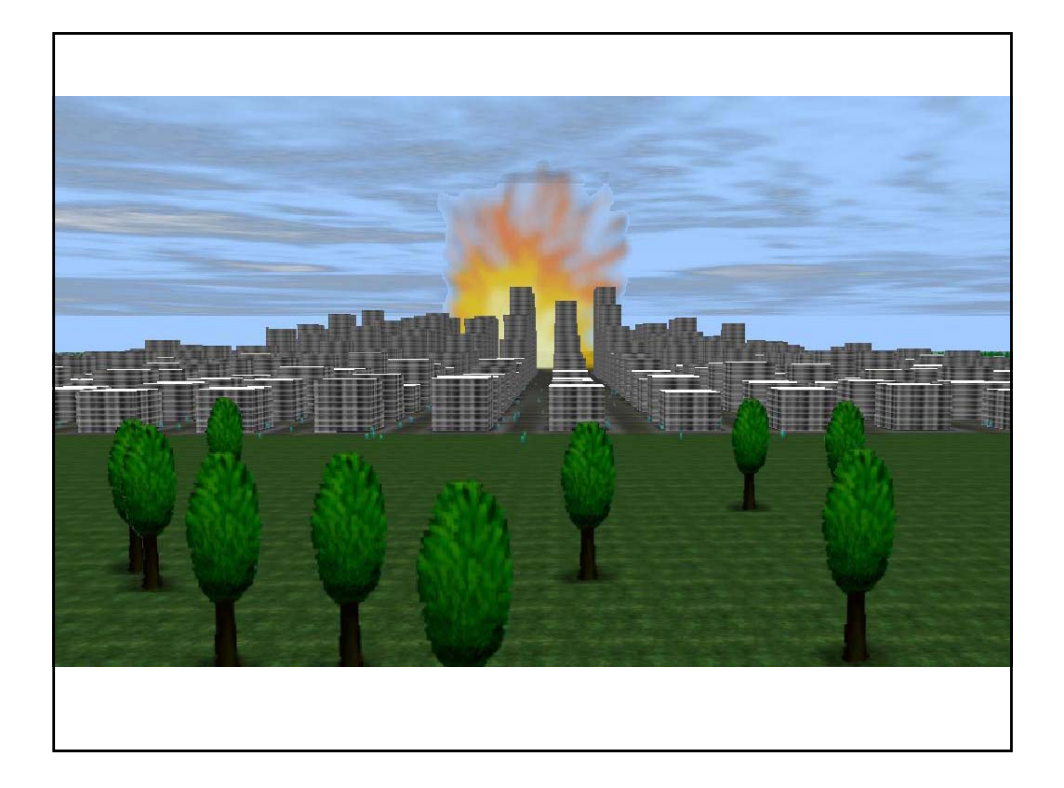

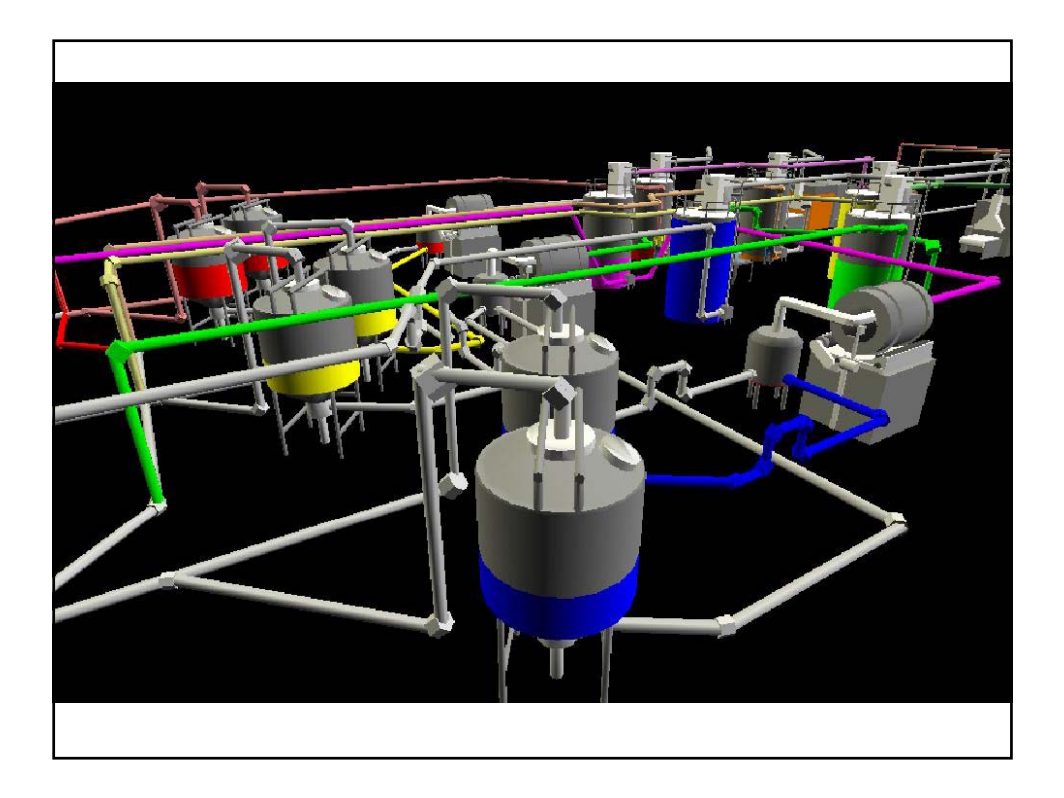

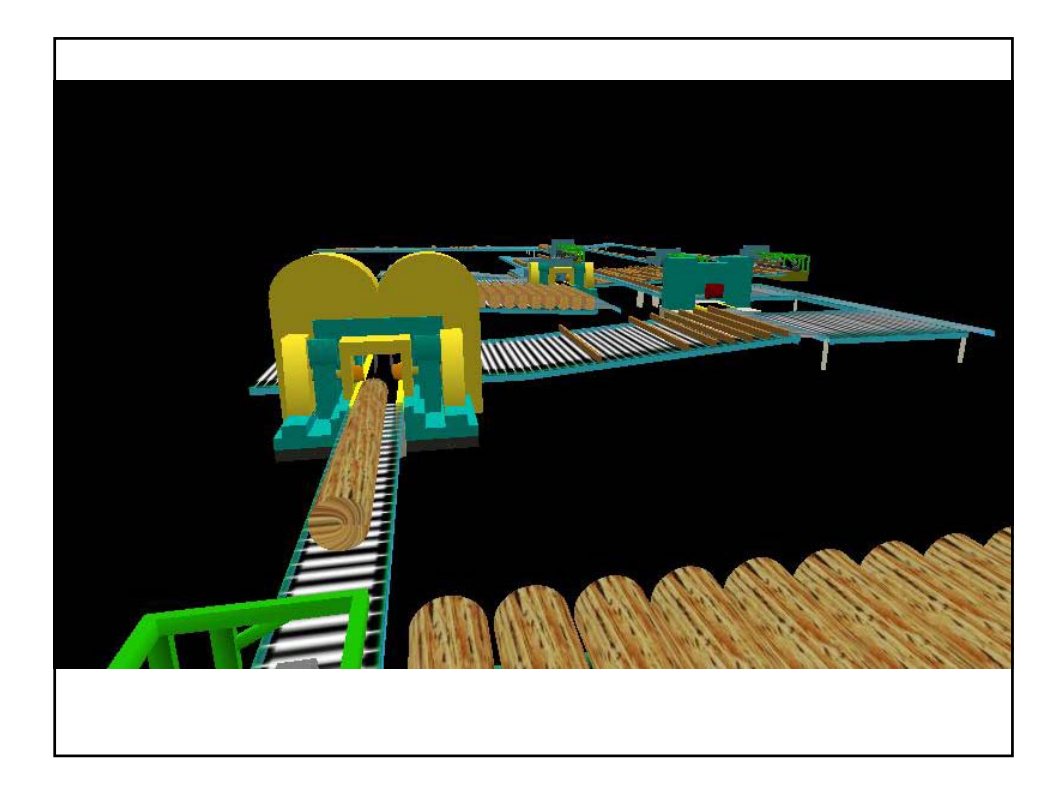

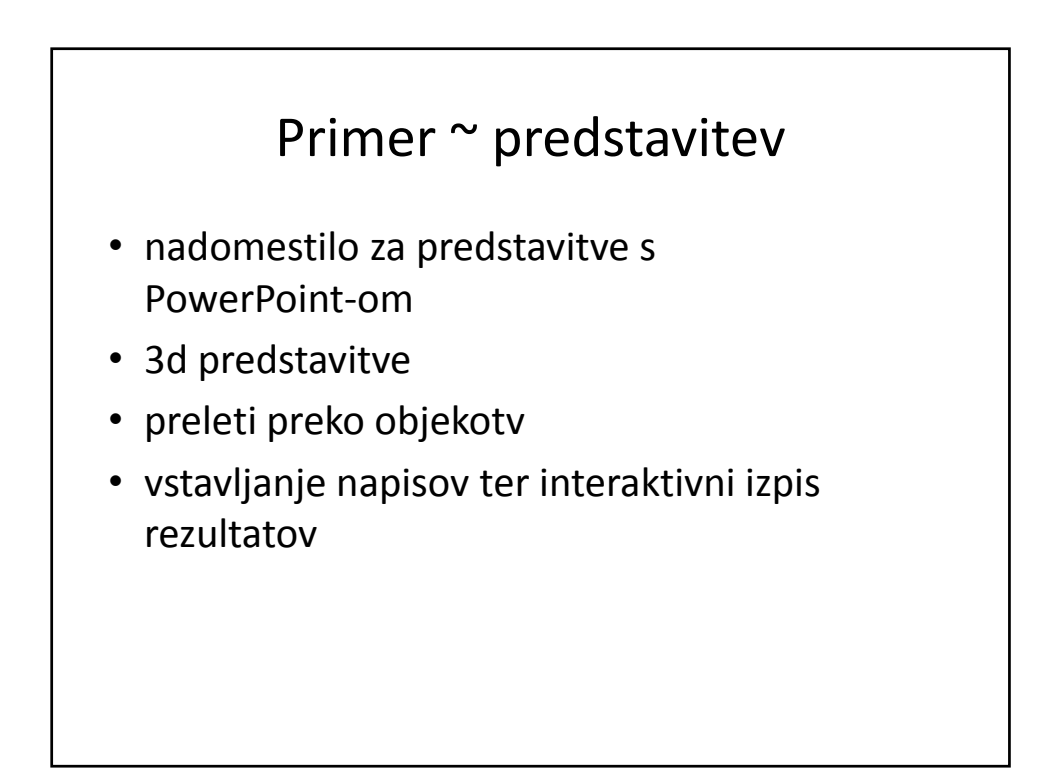

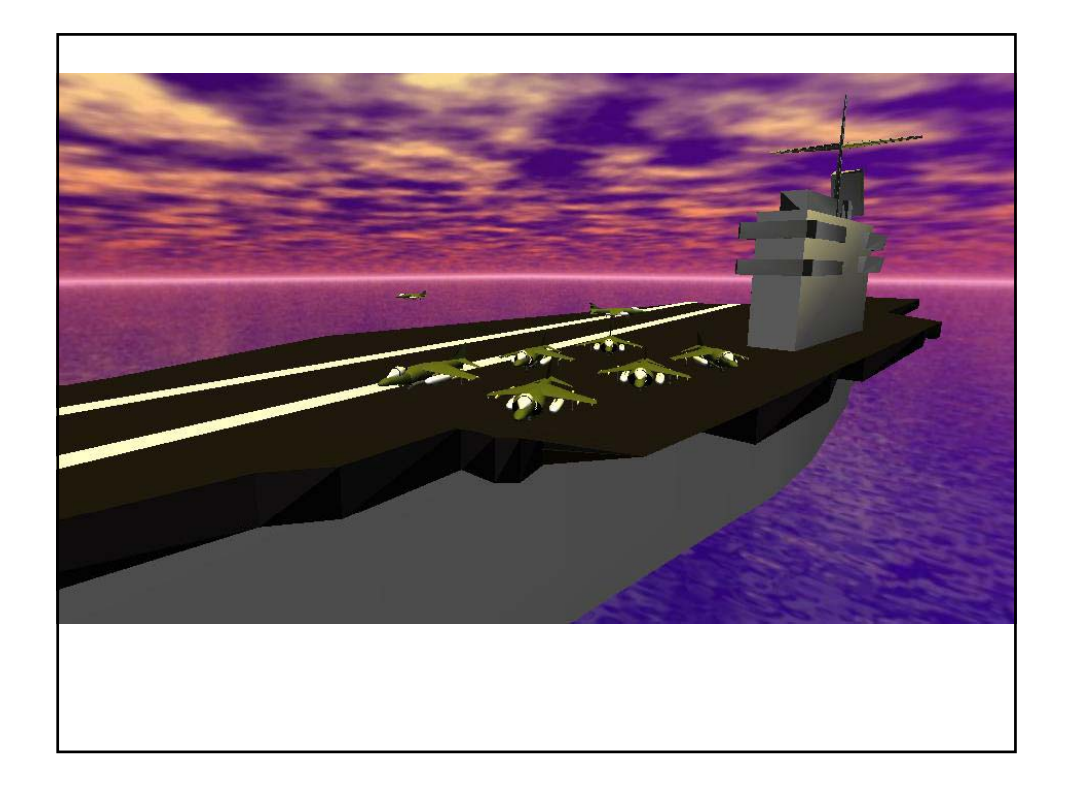

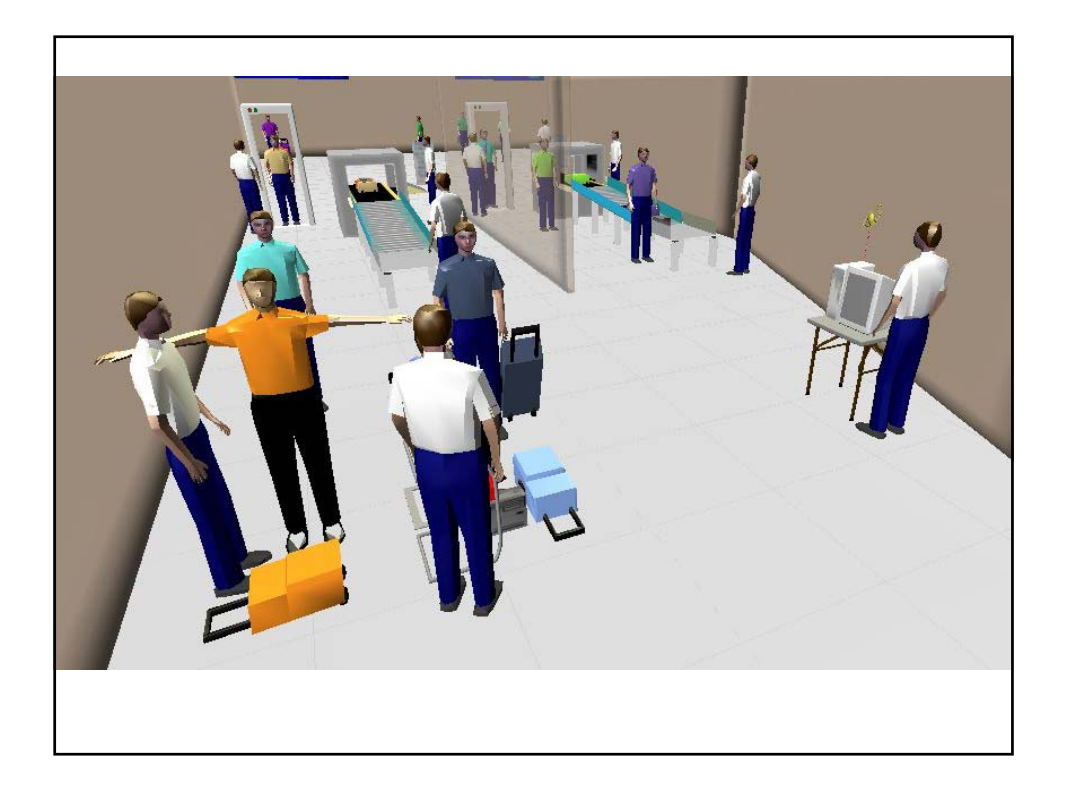